# STATISTISCHE UNTERSUCHUNG VON SCHOTTSCHICHTEN UND SIMULATION DER DARIN AUFTRETCNDEN DISPERSION

**ABHANDLUNG** ZUR ERLANGUNG DES TITELS EINES DOKTORS DER TECHNISCHEN WISSENSCHAFTEN

# DER

# EIDGENöSSISCHEN TECHNISCHEN HOCHSCHULE **ZUERICH**

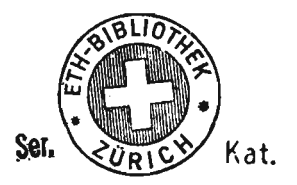

VORGELEGT VON.

HEINRICH N, PATAK DIPL. ING.-CHEM. ETH GEBOREN AM 25. FEBRUAR 1943 VON NIDAU BE UND ZÜRICH

•

ANGENOMMEN AUF ANTRAG VON

PROF. DR. F. WEINBERG, REFERENZ PROF. DR. W. RICHARZ, KORREFERENT

 $\ldots$  - 1 - 9 - 7 - 3  $\ldots$ 

Meinen Eltern und meiner Frau

 $\sim$  10

in grosser Dankbarke<sup>'</sup>it gewidm<mark>et</mark>

 $\hat{\mathcal{A}}$ 

Meinem verehrten Lehrer,

Herrn Prof. Dr. Werner Richarz,

unter dessen Leitung die vorliegende Promotionsarbeit durchgeführt worden ist, möchte ich für die wertvollen Anregungen, die unermüdliche Hilfsbereitschaft und nicht zuletzt für sein grosses Verständnis und stetes Wohlwollen herzlichst danken.

Mein besonderer Dank gebührt

Herrn Prof. Dr. F. Weinberg

für seine stets grosszügig gewährte Hilfe und Unterstützung bei statistischen Fragen.

In grosser Dankbarkeit bin ich Herrn K. <sup>P</sup> fis t e r vom Photografischen Institut der ETH verpflichtet für seine unermüdliche Hilfsbereitschaft und seine zahlreichen guten Anregungen.

Den Firmen W I L D AG, Heerbrugg, und U N I V A C Sperry Rand Corp., Zürich danke ich ganz speziell für die grosse technische UnterstUtzung.

#### INHALTSVERZEICHNIS

 $\sim$ 

 $\bar{z}$ 

 $\sim 10^{-11}$ 

 $\sim 10$ 

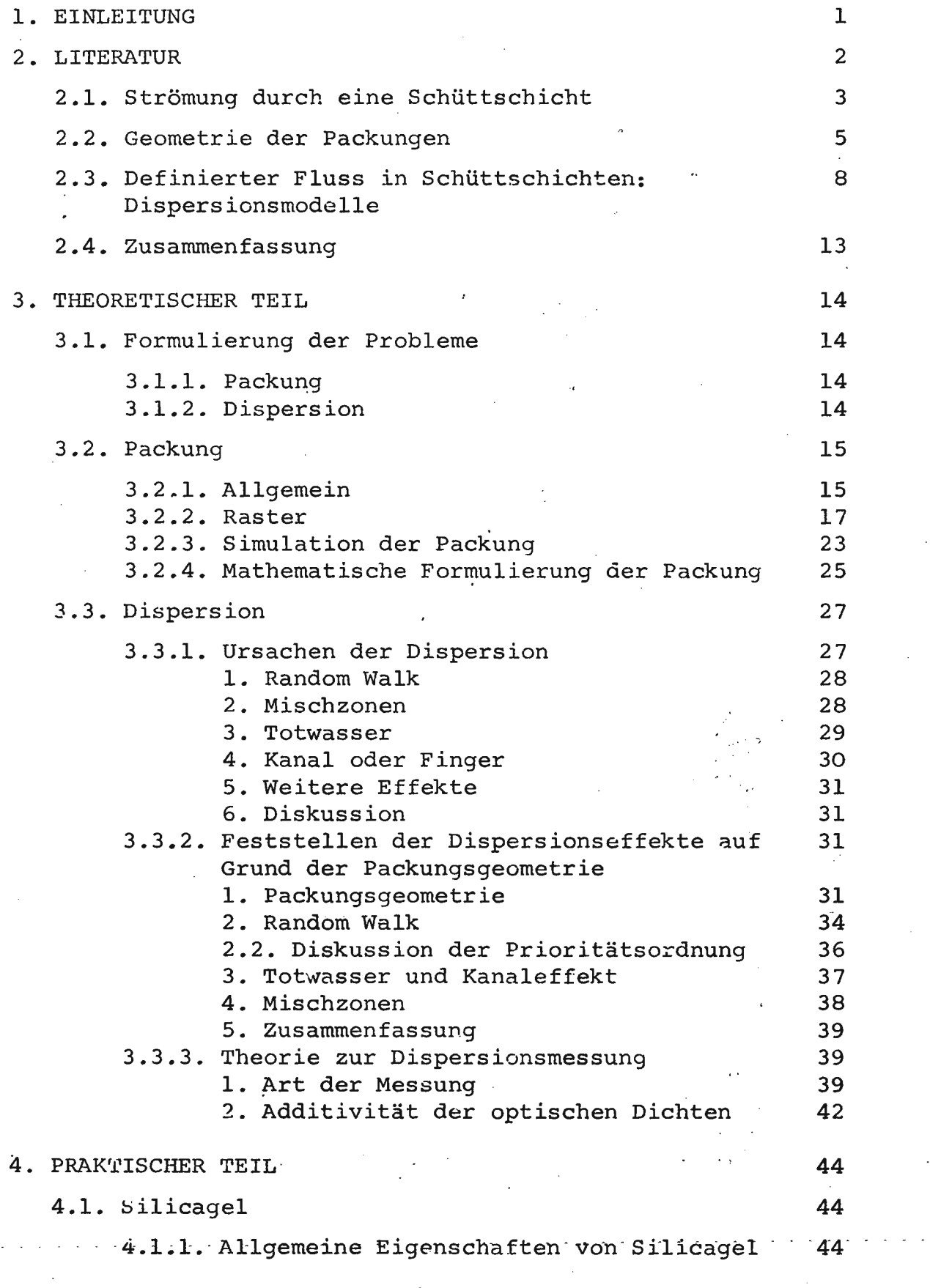

 $\ddot{\phantom{a}}$ 

 $\sim$ 

 $\bar{z}$ 

- i -

 $\ddot{\phantom{0}}$ 

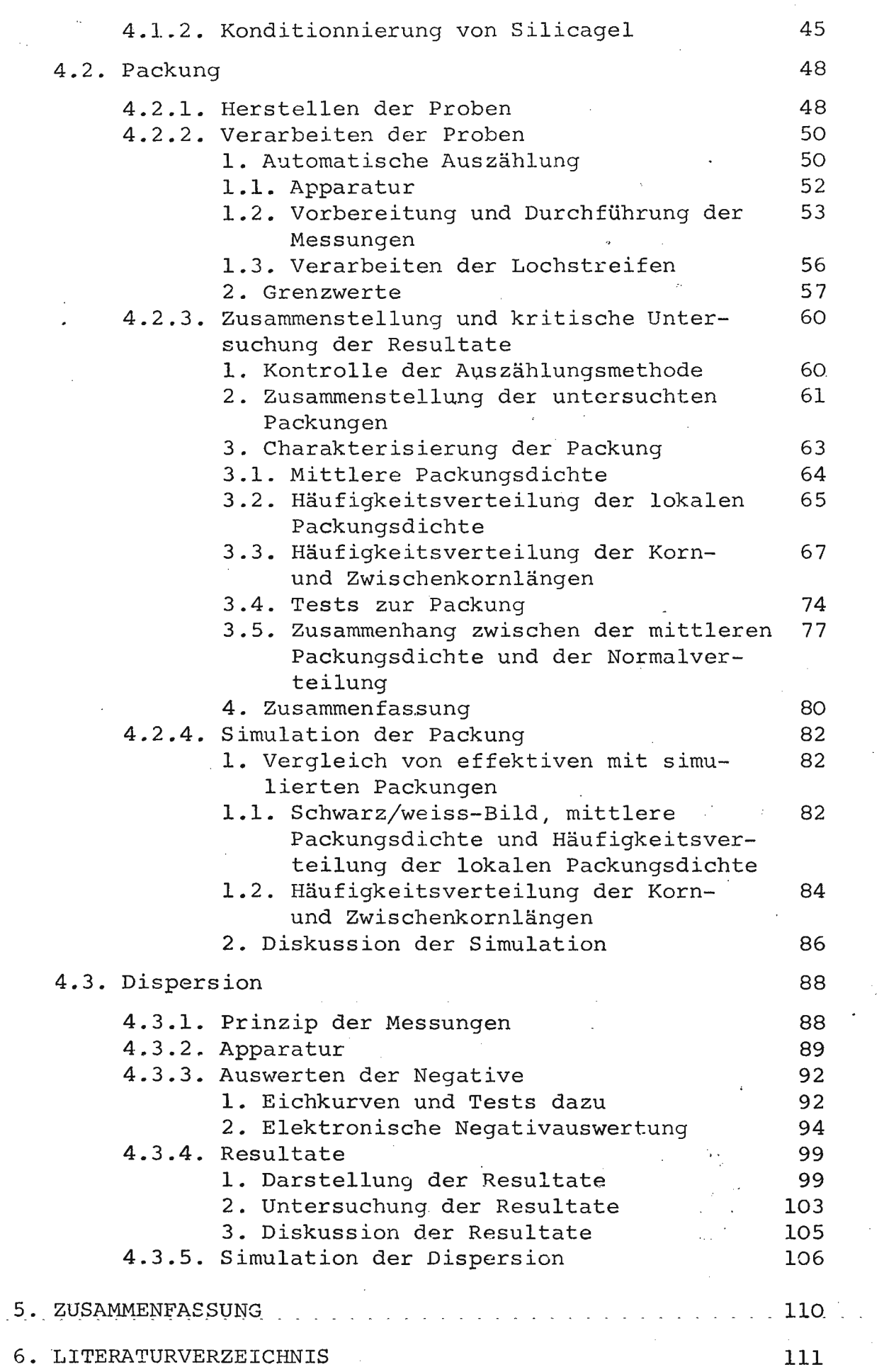

 $\label{eq:2.1} \frac{1}{\sqrt{2}}\int_{0}^{\infty}\frac{1}{\sqrt{2\pi}}\left(\frac{1}{\sqrt{2\pi}}\right)^{2}d\mu\left(\frac{1}{\sqrt{2\pi}}\right)\frac{d\mu}{d\mu}$ 

#### 1. EINLEITUNG

In der chemischen Technik treten zahlreiche Produktionsverfahren auf, bei welchen ein flüssiges Medium mit einer festen Schüttschicht in Kontankt gebracht wird (Beispiel: Extraktion, Adsorption, heterogene Katalyse usw.).

Die Wirtschaftlichkeit solcher Anlagen kann bei instationärem Betrieb in hohem Masse von der Art der Durchbruchskurve abhängen, von der Frage also, wann der erste, nicht mehr tolerierbare Anteil an Ausgangsprodukt am Reaktorende austritt. Die Durchbruchskurve ihrerseits hängt direkt mit der Dispersion zusammen.

Aus diesem Grunde soll untersucht werden, wie sich eigentlich kleinste Flüssigkeitselemente in einer zufälligen Schüttung industriell verwendeter Füllkörper fortbewegen und dabei an allfälligen Reaktionen teilnehmen.

Die vorliegende Arbeit stellt einen ersten Schritt in dieser Untersuchung dar, indem sie Aufschluss über die eigentliche Füllkörper-Anordnung in einer zufälligen Schüttung (am Beispiel von gekörntem Silicagel) gewähren soll; ferner soll -d~e -Bewegung und-der Weg einzelner Flüssigkeitselemente in dieser Schüttschicht statistisch beschrieben werden, um dadurch einen Zusammenhang zur Dispersion zu erstellen.

- 1 -

# 2. LITERATUR

Der allgemeinen Aufgabenstellung entsprechend soll eine Antwort zur Frage nach einer definierten, bekannten Strömung von Wasser durch eine Schüttschicht von gekörnten Körpern gefun-<br>den werden. Da direkt zum Thema kaum Arbeiten vorliegen, ist die Untersuchung dieses Fragenkomplexes unterteilt worden in

- ein genaues Studium der Beiträge über Schüttschichten allgemein, mit spezieller Berücksichtigung zufälliger Schüttungen gekörnter Füllkörper, und
- ein Erfassen der Modelle zur Beschreibung des Fliessverhaltens von Flüssigkeiten in irgendwelchen Schüttschichten.

# 2.1. Strömung durch eine Schüttschicht

Zur Frage der Strömung durch eine Schüttschicht gegebener Anordnung ist wenig bekannt; es sind kaum Arbeiten darüber ausgeführt worden. Prinzipiell sind die vorhandenen Beiträge in zwei Klassen unterteilbar: Modellbau der Packung und mehr oder weniger realistische à-priori-Annahme der Packung.

Zum ersten Fall untersucht Hiby (1) an einem "Kugelmodell" (Zylinder in einer Wanne) den laminaren Fluss einer viskosen Flüssigkeit und findet ihn reversibel. Gunn & Malik (2) untersuchen nach einem Procedere von Martin (3) den Fluss von Wasser/Glycerin-Gemischen verschiedener Viskosität an 30 unterschiedlichen, aber immer regulären Kugelmodellen. Sie definieren einen Widerstandskoeffizienten (drag-coefficient) als Funktion der Reynoldszahl. Diese Funktion finden sie in Uebereinstimmung mit der Stokes-Navier-Gleichung wie auch mit früheren Arbeiten von Martin ,(3) und Happel-Eppstein (4).

Diese Beiträge indessen erlauben noch kein tieferes Verständnis des Fliess-Mechanismus', um so mehr, alswahrscheinlich nicht ohne weiteres von makroskopischen Modellen auf mikroskopische Gegebenheiten und Verhalten geschlossen werden darf. - Unter "mikroskopisch" sei hier wie im folgenden stets der Grössenbereich eines Kornes verstanden, während dagegen makroskopisch den üblichen Sinn beibehält.

Ein umgekehrtes Vorgehen machen sich Glaser & Litt (5) zn eigen. Sie stellen erst eine Schüttschicht von Zylindern als eine Anhäufung von "Taschen" und "Kanälen" dar und versuchen anschliessend, eine Flüssigkeit durch diese physikalische Gegebenheit strömen zu lassen. Die mathematische Form des

 $- 3 -$ 

Resultates weist jedoch schon im laminaren Fall zu viele Unbekannte auf, als dass sie exakt gelöst werden könnte, so dass die Autoren nur Tendenzen angeben.

Damit sind die Beiträge zum Strömen eines fluiden Mediums durch eine definierte Packung erschöpft. Daher wird dieses Thema im folgenden nun unterteilt: Einerseits werden die Artikel über Packungen untersucht, andererseits werden die Beiträge über Strömungen in irgendwelchen - unbekannten -Packungen betrachtet. Bei letzteren handelt es sich hauptsächlich um die diversen Modelle.

 $\ddotsc$ 

 $\overline{4}$ 

#### 2.2. Geometrie der Packungen

Am meisten interessieren im Rahmen der Arbeit die Beiträge über Packungen aus granulierten Füllkörpern. Es konnte jedoch nur ein einziger Beitrag gefunden werden, auf den unten näher eingegangen wird (s. Debbas und Rumpf (6, 7)).

Allfällige andere, nichtkugelige Füllkörper werden nur in Bezug auf den Wandeffekt näher untersucht. So berichten Reblee et al. (8) neben Kugel-Wandeffekten auch über diejenigen von Zylindern, Raschigringen und Berl-Sattelkörper, während Brown & Halsley (9) eine Untersuchung über Scheibenpackungen beifügen. Auf Grund der Resultate dieser Autoren kann angenommen werden, dass der Wandeffekt bei gekörnten Füllkörpern praktisch zu vernachlässigen ist, was auch in der vorliegenden Arbeit gefunden wurde.

Die weiteren Beiträge behandeln ausschliesslich Kugelpackungen. Eine gründliche Zusammenstellung der Literatur darüber besorgen Ridgway & Tarbuck (10), welche reguläre Schüttungen, zufällige mit einheitlicher Kugelgrösse, zufällige mit verschiedener Kugelgrösse (bis quintäre Mischung) und Wandeffekte systematisch behandeln. Zu ihrer Zusammenstellung sind noch weitere, später erschienene Arbeiten beizufügen. So berechnen Haughey & Beveridge (11) auf Grund von theoretischen Ueberlegungen die Varianz von lokalen Wärme- und Stoffübergangskoeffizienten in zufälligen Kugelschüttungen. Ihre Resultate stimmen überein mit der Wahrscheinlichkeitsverteilung des hydraulischen Durchmessers von Thoenes (12); es ist indessen zu bemerken, dass sie jeweils einzelne Einheitsräume untersuchen, ohne die Wechselwirkung mit Nachbarzellen zu berücksichtigen. Da dieser Effekt einen starken Einfluss ausübt, dienen die Werte der Autoren mehr zur Abschätzung der Grössenordnung.

 $-5 -$ 

Zwei Arbeiten scheinen speziell wichtig und interessant zu sein. Die erste ist eine ausserordentlich umfangreiche Arbeit von Debbas & Rumpf (6, 7). Die Autoren kombinieren die theoretischen Berechnungen von Wicksell (13) über zufällige Kugelschüttungen mit einer statistischen Behandlung der Siebfraktionen. Als Resultat erscheint eine Beschreibung regulärer und zufälliger Kugelschüttungen, welche gut übereinstimmen mit ihren experimentellen Daten. Die Beschreibung basiert auf drei Werten:

- 1. die Flächenporosität einzelner Schnitte,
- 2. die Radienverteilung der Schnittkreise,
- 3. die mittlere Fläche der Schnittkreise.

Wie oben erwähnt, erweitern sie ihre Theorie nun auf gekörnte Stoffe, indem sie jedem Korn eine volumengleiche Kugel, bzw. im Schnitt einen flächengleichen Kreis, zuordnen. Dadurch wird die Beschreibung einer zufälligen Schüttung von Granulaten durch eine solche von aequivalenten Kugeln ersetzt.

Die zweite Arbeit legen Blum und Wilhelm (14) vor. Sie führen eine neue Art von Mathematik ein, die sie "statistische Geometrie" nennen. Dadurch gelingt ihnen eine Beschreibung verschiedener "Einheits-Zufalls-Zellen" von Kugeln, basierend auf dem Gedanken, dass zwei Kugelmittelpunkte sich höchstens auf eine Distanz von zwei Radien annähern können ünd dass eine 'Kugel von maximal 12 andern gleichzeitig berührt werden kann, wie schon Graton & Fraser (15) zeigten. Eine Vielzahl von solchen Einheitszellen ergibt die Schüttschicht, in weicher sie nun den mittleren Leervolumenanteil berechnen. Ihre theoretischen Werte liegen gut im Rahmen anderer experimenteller Arbeiten. Ihre Arbeit beinhaltet zudem eine gründliche Literaturzusammenstellung, welche oft zusammenfällt mit Ridgway & Tarbuck (10).

Eine kurze Diskussion der beiden letztgenannten Beiträge von Debbas und Rumpf (6, 7) und Blum und Wilhelm (14) ist hier angebracht. Beiden Autorenteams gelingt es, auf verschiedenen Wegen eine zufällige Schüttung von Kugeln zu beschreiben. Beide betonen auch, dass diese nur mit statistischen Mitteln erreicht werden kann, da das Einfüllen einer Schüttung ein rein stochastischer Prozess ist. Die Autoren erwähnen indessen zu wenig deutlich, dass ihre Modelle nur auf Grund der einzigartigen Form der Kugel möglich ist. Beide Methoden können nicht angewendet werden für gekörnte Partikel. Diese weisen ja weder eine genau definierbare Form noch Volumen auf und sind zudem untereinander kaum je gleich. Die Ersetzung dieser Partikel durch Kugeln stellt somit eine starke Vereinfachung dar, was die spezifische Geometrie der Füllkörper betrifft, so dass die Aussage von Debbas und Rumpf (6, 7) nur eine Näherung ist, ohne grossen Zusammenhang zur effektiven Partikelanordnung: sie ist jedoch bedeutsam als die erste Arbeit auf dem Gebiet der gekörnten Partikel.

# 2.3. Definierter Fluss in Schüttschichten: Dispersionsmodelle

So spärlich die Literatur auf dem Gebiete der Packung zu finden ist, so verschwenderisch liegt sie dafür zum Thema der Dispersion vor. Schon daraus ist ersichtlich, wie wichtig und bedeutsam die Frage nach dem Fliessverhalten ist.

Ganz allgemein kann man zum heutigen Stand des Wissens sagen, dass die Gründe, warum die Dispersion auftritt, zwar bekannt sind, dass sie aber weder mathematisch formuliert werden können noch dass genügend Kenntnis über die Packung vorliegt, um die darin auftretenden Dispersionseffekte zu beschreiben. So muss man sich mit Modellen behelfen, welche stets eine mehr oder weniger starke Vergewaltigung der Wirklichkeit bedeuten; ein Modell liefert lediglich eine Beschreibung einer Realität und keine Erklärung.

Nach diesen eher theoretischen Reflexionen seien nun die vorhandenen Arbeiten besprochen:

Die Fülle der Beiträge ist schon verschiedentlich geordnet, zusammengestellt und miteinander verglichen worden. Somit soll es sich hier lediglich um eine kurze Zusammenfassung des Problems handeln unter Hinweis auf die neuesten Literaturzusammenstellungen. Einzelne andere Artikel werden nur in dem Umfange zitiert, als sie sich für diese Arbeit von besonderem Interesse erweisen.

Als sorgfältigste und gründliche Uebersicht zum Thema der Dispersion erweist sich zweifelsohne die Arbeit von Bischoff & Levenspiel (16) mit ihren über 300 Literaturzitaten bis zum

Jahre 1963. In diesem Beitrag findet sich auch eine umfassende Beschreibung der drei Hauptmodelltypen:

- Dispersionsmodell
- Mischzellenmodell
- statistische Modelle

mit jeweils mathematisch gut fundierten Diskussionen über die 'Stärken und Schwächen der einzelnen Vorschläge. Eine Weiterführung der Literaturzusammenstellung bis zum Jahre 1966 besorgt Bischoff (17) mit weiteren 150 Zitaten. Die allerneuesten Beiträge sind alsdann in der Dissertation von Schmalzer (18) zu finden; auf diese Arbeit soll noch im Speziellen eingegangen werden.

Weitere LiteraturzusammensteJ,lungen und Modellbesprechungen sind bei Hennico et al. (19)zu finden, numerische Vergleiche verschiedener Modelle bei Jacgues et al. (20) und, sehr gründlich, bei Miller & King (21).

Das Dispersionsmodell ist, vor allem für grössere Schüttschichten, dasjenige Modell, welches die Wirklichkeit am ehesten beschreibt und deshalb in der Praxis am weitesten verbreitet ist.

Andererseits ist es auch dasjenige Modell; das den geringsten Bezug zur reellen Gegebenheit aufweist. Denn wenn schon das Herstellen einer Schüttschicht ein stochastischer Prozess ist, um wieviel mehr ist dann der Weg einzelner Flüssigkeitspartikel in dieser Schüttung eine rein statistische Angelegenheit, welche doch wohl kaum mit hypothetischen Querund Längsdispersionskoeffizienten erklärt werden kann.

Das Mischzellenmodell besitzt in die3er Hinsicht einen grösseren Realitätsgehalt, da berücksichtigt wird, dass bei zufälligen Schüttungen wiederholt grössere Mischzonen eintreten, in welchen die Flüssigkeitselemente behandelt werden wie in einem Rührkessel. Die bei diesem Modell bestehende Problematik liegt darin, dass ein kleiner Teil der Wirklichkeit zwar realisiert, der weitaus grössere Teil dagegen völlig vernachlässigt wird. Denn eine Schüttschicht besteht ja nicht nur aus Mischzonen, sondern noch aus weiteren, andersartigen Regionen; weiterhin ist die Grösse, die Anzahl der eintretenden Ströme, deren Ort, deren Konzentration usw. stets verschieden. Somit ist er- ., sichtlich, dass diesem Modelltyp nur ein geringer Erfolg beschieden ist.

Bevor auf die dritte Art des Vorgehens - die statistischen Modelle - näher eingetreten wird, soll noch erwähnt werden, dass verschiedentlich grosse Anstrengungen unternommen worden sind, alle Einzeltypen der obengenannten Modelle in einer einzigen Formel zusammenzufassen. Bischoff & Levcnspiel (16) schlagen eine solche "universelle" Formel vor. Damit ist jedoch auch nichts gewonnen, denn weder ermöglicht sie dem Theoretiker, Einsicht in das komplizierte Verhalten der Flüssigkeitselemente zu gewinnen, noch nützt sie dem Praktiker, da sie, ihrer Universalität wegen, viel zu kompliziert ist - ganz abgesehen von der beträchtlichen numerischen Schwierigkeit,bspw. 15 Nullstellen der Besselfunktion zu ermitteln.

Prinzipiell als am erfolgreichsten sollten sich also eigentlich die statistischen Mcdelltypen erweisen. Das erste stat. Modell wurde von Einstein (22) vorgelegt, welches von Cairns und Prausnitz (23) als auch von Jacques et **al.** (24) auf Dispersion in Schüttschichten angewandt worden ist. Sie nehmen an, dass alle Flüssigkeitspartikel einer kurzzeitigen

 $- 10 -$ 

Bewegungs- und einer anschliessenden Ruhephase unterliegen. Aus diesem Ansatz berechnen sie eine Funktion der Wahrscheinlichkeitsdichte für die Flüssigkeitselemente in Zeit und Ort und zeigen, dass diese Funktion in Uebereinstimmung mit dem zentralen Grenzwerttheorem von Khinchin (25) in eine Gauss'sche Glockenkurve übergeht. Das "Random-Walk"-Modell, wie es Hennico (19) und Jacques (24) zu Unrecht nennen, geht also in das Dispersionsmodell für endliche Grenzbedingung über. Josselin de Jong (26) und Saffman (27) dagegen fassen die Schüttschicht als eine Anhäufung zufällig orientierter, kurzer Rohrstücke gleicher Länge auf (Kapillarmodell) und versuchen, darin die Dispersion zu beschreiben. Diese Annahme ist jedoch zu vereinfachend, als dass realistische Dispersionserscheinungen damit beschrieber. werden könnten. Ein weiteres, sehr neues Modell präsentiert Gunn (28), aufbauend auf seiner eigenen Arbeit (2). Er zeigt, dass die Dispersion ein streng stochastischer Vorgang ist und die Raumkoordinaten x, y und z eines Flüssigkeitselementes unabhängige Zufallsvariablen sind. Aus dem zentralen Grenzwertsatz von de Moivre-Laplace und theoretischen Ueberlegungen berechnet er die Wahrscheinlichkeitsdichte eines Tracerpartikels als ein dreidimensionales, nichtsymmetrisches Ellipsoid. Unter der Annahme von zwei Geschwindigkeiten ("schnell" und "langsam") versucht er eine Kombination des Wahrscheinlichkeitsellipsoides mit der Zeit herzustellen. Die mathematisch komplizierte Form des Resultates kann nur unter Vereinfachung und in Spezialfällen gelöst werden, stimmt aber doch schon recht gut überein mit experimentellen Daten.

Die bis jetzt wirklichkeitsnächste Art von statistischen Modellen legt Schmalzer (18) vor. Basierend auf einem stochastischen Prozess 2. Ordnung führt er als Grundlage

- **11 -**

Uebergangsfunktionen von Flüssigkeitspaketen innerhalb erlaubter, definierter Geschwindigkeiten ein, wobei die Zeit des Fliessens um einen Füllkörper oder im Leervolumen zwischen Füllkörpern ausgedrückt wird als Funktion der Partikelgrössen. Dadurch erreicht er bereits einen elementaren Zusammenhang zwischen den Disperslonsphänomenen und den erlaubten Geschwindigkeitszuständen. Weiterhin zeigt er theoretisch und experimentell, dass die Tracer-Anfangsbedingungen sehr wichtig sind und sich bis ca. 50 Partikel in die Schüttschicht hinein auswirken. von da an sind allerdings auch seine Parameter konstant, unabhängig von der Länge des Bettes; seine Kurven gehen ferner in Normalverteilung über.

 $12 -$ 

## 2.4. Zusammenfassung

Der Stand des gegenwärtigen Wissens über das Gebiet des Verhaltens einer strömenden Flüssigkeit in einer zufälligen Schüttung ist vergleichbar demjenigen der organisch-präparativen Chemiker des Jahres 1860. Wohl konnten diese bereits zahlreiche Reaktionen durchführen, optimieren, katalysieren usw., aber erklären konnten sie die Vorgänge nicht, nur umschreiben. Erst Le Bels oder Vant' Hoffs Idee 1874 von der Tetraedergestalt des C-Atoms ermöglichte später viele Erklärungen der Reaktionsmechanismen. Das Tetraedermodell passte stets so gut, dass wir es heute als "Wirklichkeit" bezeichnen.

In einem ähnlichen Zustand befindet sich der Forscher auf dem Gebiet der Dispersion. Eine Vielzahl von Theorien, Ansichten und Möglichkeiten werden angeboten; doch alle sind lediglich beschreibend. Die erste und darum wichtigste Arbeit zur Erklärung ist wohl diejenige Schmalzers (18). Eine Fortsetzung der Forschung in dieser Richtung wäre nur zu begrüssen, damit einmal die Modelle durch die "Wirklichkeit" ersetzt werden könnten.

 $\sim 10^{11}$  km  $^{-1}$  .

#### 3. THEORETISCHER TEIL

Auf Grund der Literaturübersicht kann nun eine klarere Formulierung der Aufgaben vorgenommen werden:

#### 3.1. Formulierung der Probleme

Da auf keine frühere Arbeit aus Literaturbeiträgen zurückgegriffen werden kann, muss erst die Packung an sich studiert werden, bevor man sich ,dem Problem der Dispersion zuwenden kann.

#### 3.1.1. Packung

Verschiedene Proben zufälliger Packungen sollen hergestellt und untersucht werden, wobei primär vom phänomenologischen Standpunkt aus eine Beschreibung oder Charakterisierung versucht werden soll, welche anschliessend in mathematische Form zu fassen wäre. Die aufgefundenen Parameter sollen beobachtet werden bei Variierung der Packungseigenschaften wie Leervolumenanteil und Korngrösse.

Vermittels der gefundenen Abhängigkeiten und Parameter soll die Packung nach der Monte-Carlo-Methode simuliert werden; der Vergleich zwischen Simulation und reeller Packung bildet den schärfsten Test für die gefundenen Werte.

# 3.1.2. Dispersion

Die bekannten Phänomene, welche die Dispersion verursachen, sollen auf die Packung angewandt und diskutiert werden. Falls eine mathematisch-statistische Formulierung möglich ist, soll die Dispersion in der Packung simuliert werden.

#### 3.2. Packung

#### 3.2.1. Allgemein

Wenn im folgenden von Packungen die Rede ist, so sei immer eine zufällige Packung damit gemeint. Die Definition der Zufälligkeit könnte so lauten, dass jedes Partikel die'gleiche Wahrscheinlichkeit besitzt, sich an einem bestimmten definierten Ort im beobachteten Raum zu befinden. Daraus folgen durch Einsetzen (s. Rumpf (29) und auch Debbas und Rumpf (6, 7)) die wichtige praktische Definition: Alle Flächendichten  $\epsilon_i$  (Leerflächenanteil pro Totalfläche) irgend welcher Schnitte sind untereinander gleich und gleich der Volumendichte bzw. Packungsdichte **ö,** sofern die Probefläche "unendlich" ist, also keine Randeffekte auftreten können.

Experimentell ist nun eine Reihe von solchen zufälligen Packungen mit verschiedenen Korngrössen und Leervolumenanteilen hergestellt worden (s. 4.2.1.). Von diesen . Packungen wurden horizontale und vertikale Schnitte erstellt und fotografiert; diese Bilder dienten als Grundlage zur Charakterisierung der Packung. (Bsp. Fig. 1)

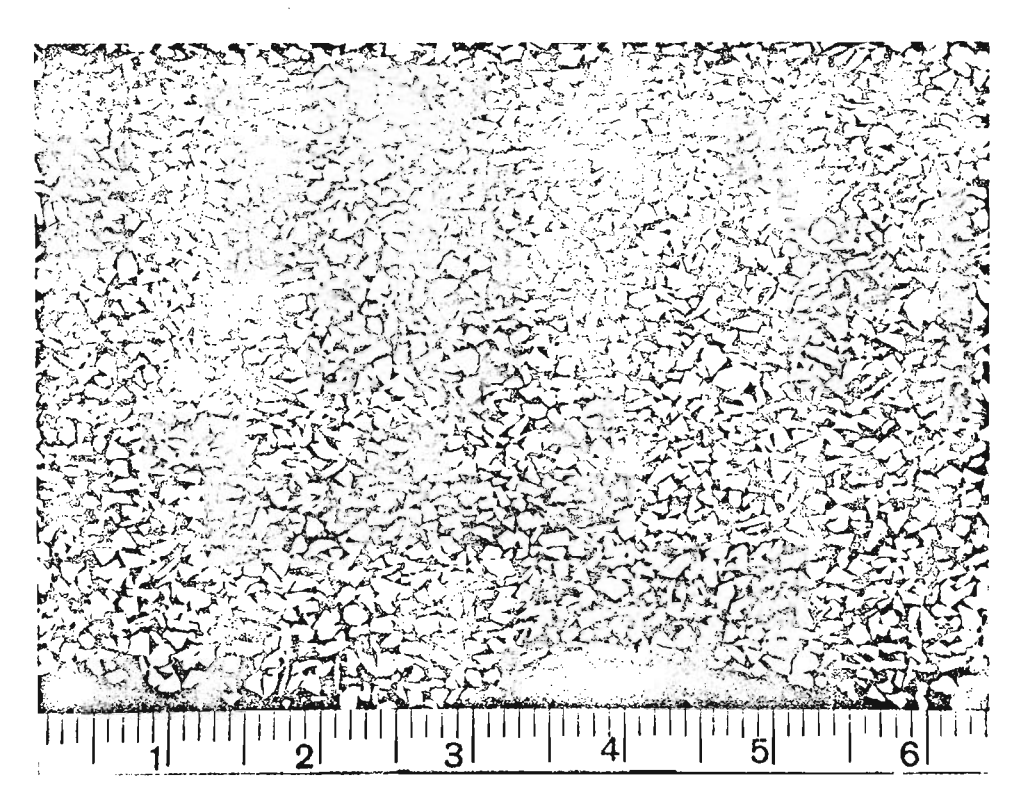

Fig. 1.: Vertikaler Schnitt durch eine Packung von Silicagel, Korngrösse = 1.0 1.5 mm, Leervolumenanteil =  $0,423$ .

Es handelt sich nun darum, diese Bilder irgendwie mathematisch zu erfassen, so dass nicht nur verschiedene Grössen am mathematischen Abbild ermittelt werden können, sondern dass auch die Simulation einer neuen Packung ermöglicht wird.

Bei dieser "Uebersetzung" geht es im Prinzip darum, jedem Punkt des Negativs zwei Ortskoordinaten und einen Wert zuzuweisen. Der Wert entspricht der an diesem Ort vorgefundenen Gegebenheit: Korn- oder Leerfläche. Das gewählte Koordinatennetz oder Raster muss neben der blossen Wertzuweisung an einen Ort auch noch erlauben, gerade die nötigen Informationen für die Packungssimulation zu liefern. Daher ist die Frage der Rasterwahl bereits ausserordentlich wichtig, ja entscheidend für den Realitätsgehalt der Simulation; um die Simulation überhaupt durchführen zu können, müssen nach dem vorher gesagten sowohl ein Sortierkriterium wie auch Klassen gebildet werden können, wobei beide Begriffe sowohl auf den Auszählvorgang als auch auf die Simulation in identischer Form zutreffen müssen. Dabei spielt das Auszählkriterium die wichtigere Rolle, da sich aus dessen Wahl oder Form die Klassen zwangsläufig ergeben. Es muss also eine Auszähleinheit gefunden werden, die

- der Form nach eine periodische Wiederverwendung erlaubt,
- eine bedingte Häufigkeit bzw. Wahrscheinlichkeit angibt,
- eine zweidimensionale Wirkung ausübt, da ja eine Fläche ausgezählt werden soll.

# 3.2.2. Raster

Diese Bedingungen können vereinbart werden, wenn man einen hexagonalen Raster einführt und auf die fotografierten Packungsschnitte legt:

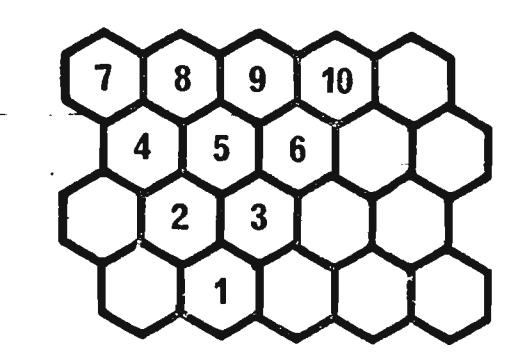

#### Fig. 2: Raster

Dadurch kann nun bereits der Klassenbegriff definiert werden, handelt es sich doch, geometrisch gesehen, um ein auf die Spitze gestelltes gleichseitiges Dreieck. Wenn Feld <sup>1</sup> die Spitze dieses Dreiecks bildet und irgend eine Horizontale die obere Grenze darstellt, dann gehören alle jene Rasterfelder zu dieser Klasse, welche von Feld <sup>1</sup> aus erreicht werden können, ohne einer Horizontalen entlang wandern zu müssen. Wenn total <sup>n</sup> Felder zu einer Klasse gehören und ja jedes Feld schwarz oder weiss sein muss, resultieren daraus total  $2^n$  Klassen.

Es interessiert nun im folgenden die bedingte Wahrscheinlichkeit P von Feld 1 - ob schwarz oder weiss - als Funktion von 2<sup>n-1</sup> bedingenden Belegungsarten, oder anders formuliert:

 $P(A|B)$  für A = Feld 1 ist weiss  $B = e$ in Element aus den 2<sup>n-1</sup> bedingenden Konfigurationen

Da Feld <sup>1</sup> nur schwarz oder weiss sein kann, gilt:

 $P(C|B) = P(\overline{A}|B) = 1 - P(A|B)$ für <sup>C</sup> = Feld <sup>1</sup> ist schwarz

Hier stellen sich nun zwei eminent wichtige Fragen:

**1.** Wie viele Felder soll man zur Erfassung der bedingten Wahrscheinlichkeit von Feld 1 zuziehen, um eine möglichst gute und in nützlicher Frist durchführbare Simulation zu erhalten?

2. Wie soll das Verhältnis von Rastergrösse zu Korngrösse auf der Probe sein?

Diese Fragen hängen natürlich zusammen; dennoch sollen vorerst einige Erläuterungen einzeln zu den beiden Punkten gegeben werden.

ad 1: Zweifellos ist der Informationsgehalt einer einzelnen Klasse höher, je mehr Raster man zur Bestimmung der bedingten Wahrscheinlichkeit von Feld 1 beizieht. Aber in bedeutend stärkerem Masse als der Informationsgehalt steigt auch der Aufwand: Eine kurze Darstellung soll das zeigen: Wenn wir annehmen, dass jede Klasse durchschnittlich mindestens 50 Mal auftreten soll pro Probe, um allfällige geometrische Spezialeinflüsse (Packungsfehler, Luftblasen) möglichst klein zu halten, dann kann man den minimalen Stichprobenumfang (Anzahl ausgezählte Raster) ermitteln, indem man die Anzahl Klassen mit 50 multipliziert. Somit ergäben sich folgende Fälle:

a) Berücksichtigung von Raster 2 und 3(n=3) Anzahl Klassen:  $2^3 = 8$ Stichprobenumfang: 400

b) Berücksichtigung von Raster 2 - 6(n=6) Anzahl Klassen: 2 $^6$  = 64 Stichprobenumfang: 3200

- c) Berücksichtigung von Raster 2 10 (n=lO) Anzahl Klassen:  $2^{10}$  = 1024 Stichprobenumfang: 51'000
- ad 2: Es können auch hier wiederum verschiedene, oft gegenläufige Tendenzen ersehen werden. Nimmt man einen im

Verhältnis zum Korn grossen Raster (1: 1), geht jede individuelle Form eines Korns völlig verloren. Dafür wird bei vorgegebenem Stichprobenumfang ein bedeutend grösseres Gebiet bearbeitet als mit einem kleinen Raster. Der grosse Vorteil des kleinen Rasters (bspw. 1 : 40) besteht darin, dass die spezifischen Formen der angeschnittenen Körner mit grosser Genauigkeit erfasst werden könnten.

Der Zusammenhang dieser beiden Fragen ist offensichtlich: je kleiner der Raster, desto mehr Klassen braucht es, desto grösser der Stichprobenumfang und auch der Arbeitsaufwand, um alle Vorteile des kleinen Rasters zu nützen. Auf der anderen Seite ist ein grosser Raster denkbar mit sehr wenigen Klassen (Fall a); eine Auszählung wäre rasch durchgeführt. Hier indessen geht infolge Vereinfachung so viel Information verloren, dass die Grundbedingungen für eine Simulation nicht mehr erfüllt sind und die Ausführung somit dahinfällt.

Da ja nur die obenerwähnten drei Fälle vernünftigerweise in Betracht gezogen werden können, fällt die Wahl nun nicht mehr schwer: Fall a) vereinfacht die Wirklichkeit zu' sehr, als dass er hier brauchbar wäre. Fall c) erfordert einen minimalen Stichprobenumfang von über 50'000 ausgezählten Raster pro Probe, eine Menge, welche nur noch mit modernsten, äusserst komplizierten elektronischen Apparaturen in nützlicher Frist verarbeitet werden könnte. Folglich bleibt als einzige Möglichkeit Fall b): Raster 2 - 6 werden als bedingende Grösse berücksichtigt, es ergeben sich 64 Klassen und ein minimaler Stichprobenumfang von ca. 3200 ausgezählten Raster.

Sobald nun einmal der Auszählungsmodus genau festgelegt ist, kann auch die Rastergrösse bestimmt werden. Extreme Verhältnisse von Raster zu Korn wie 1 : 1 oder 1 : 40 fallen aus oben dargelegten Gründen ohnehin weg. Wie aber soll aus dem breitgestreuten Spektrum dazwischen ein optimales Verhältnis eruiert werden?

Es sind wiederum zwei Ueberlegungen, die hier den Weg weisen. Als erste sei erwähnt, dass zur richtigen Simulation unbedingt jener Fall sollte eintreten können, dass alle 6 Raster dieselbe Farbe haben - also alle Korn oder alle Leervolumen. Da das Leervolumen ja keine definierten Formen aufweist, ist hier als Grundlage der Beurteilung das Korn beigezogen worden: denn erstens sind die Schnitte durch das Korn abgeschlossene Flächengebilde, und zweitens sind die Körner ja ausgesiebt, so dass eine eindeutige obere Grenze bei den Kornschnitten auftritt. Wenn man nun versucht, eine "Auszähleinheit" (s. unten) in einen maximalen Kornschnitt hineinzulegen, so sieht man, dass zwei Fälle auftreten, da sich bei diesem Rastertyp der Sechsecke die Horizontal- von der Vertikalrichtung unterscheiden.

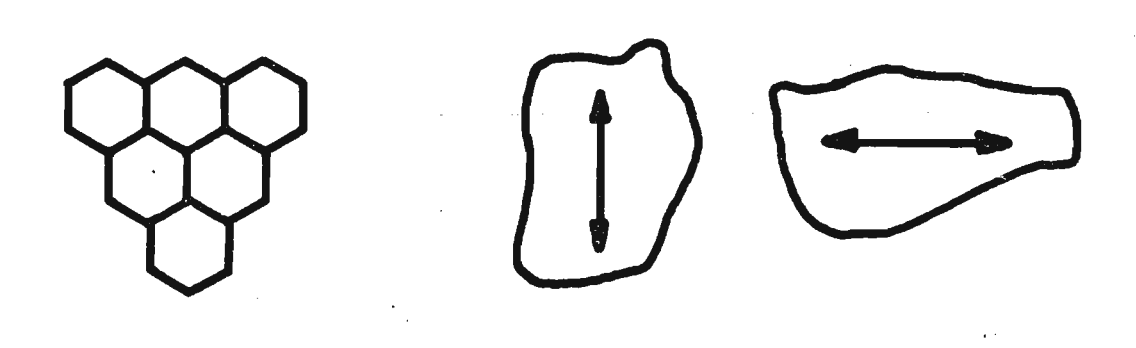

Fig. 3: Auszähleinheit und Kornrichtungen

 $- 21 -$ 

Sobald eine Auszähleinheit eingepasst ist, fügt man an diese weitere Sechsecke an, bis die gesamte Schnittfläche bedeckt ist.

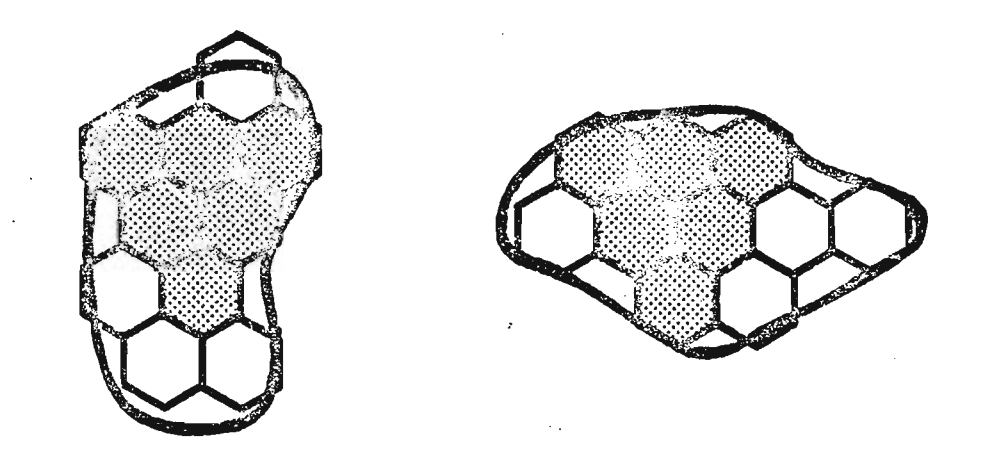

Fig. 4: Kornrichtungen mit Raster

In beiden Fällen sieht man, dass ca. 8 - 10 Einzelraster total Platz finden. Daraus würde das gesuchte Verhältnis mit ca. 1 : 8 bis 1 : 10 resultieren.

Die bereits erwähnte zweite Ueberlegung führt zum selben Resultat: Bei praktischen Schnitten treten nahezu alle Flächen zwischen Null und dem Maximum auf. Unterhalb einer gewissen Grösse indessen sind diese Klein- und Kleinstflächen bedeutungslos, u.a. auch in Bezug auf eine spätere Simulation. Ein Verhältnis zwischen Raster und Korn von ca. 1 : 8 würde gerade noch beeinflussende Schnittflächen erfassen, kleinere dagegen nicht mehr.

Zusammenfassend wird festgestellt, dass als Optimum eine Rastergrösse von 1/10 der maximalen Kornschnittfläche gefunden wurde bei einem Auszählverfahren mit 64 Klassen, **d.h.** unter Berücksichtigung von funf bedingenden Raster. Allerdings sej nochmals darauf hingewiesen, dass keinerlei

• mathematische oder statistische Beweggründe zu diesem Optimum führten, sondern eher logische Gründe, praktische Ueberlegungen und das Verfahren des Ausschlusses ungeeigneter Möglichkeiten.

#### 3.2.3. Simulation der Packung

Nach diesen grundsätzlichen Fragen zur Rasterart und -grösse sei nun das Augenmerk wieder auf die Simulation gerichtet. Durch Auszählen ist bestimmt worden, wie oft eine Klasse in der Packung auftritt. Total sind <sup>64</sup> Klassen vorhanden, von denen immer zwei paarweise zusammengehören, da sie dieselben fünf bedingenden Raster aufweisen; sie unterscheiden sich lediglich im Testfeld, wie Rasterfeld Nr. 1 auch bezeichnet werden kann (s. Fig. 5) und werden deshalb auch Nachbarklassen genannt.

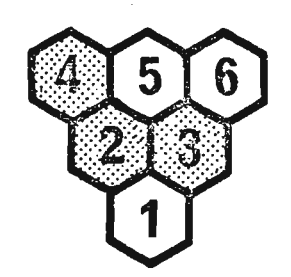

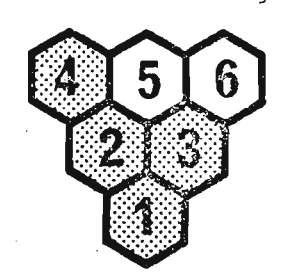

Fig. 5: Beispiel für zusammengehörige Klassen, Klasse 39 und 40

Es sei $K_i$  die Klassenbeladungszahl der i-ten Klasse (= Häufigkeit ihres Auftretens) und  $K_{i+1}$  diejenige der zu ihr zugehörigen Nachbarklasse. Daraus wird die bedingte Häufigkeit H ermittelt und diese der bedingten Wahrscheinlichkeit gleichgesetzt:

$$
\frac{K_i}{K_i + K_j + 1} = H(A|B) = P(A|B) = G_j
$$

Die bedingte Wahrscheinlich P(A $|B|$ ) wird im folgenden auch Grenzwert G<sub>j</sub> genannt.

Und damit ist die Simulation der Packung auch schon erklärt, ist sie doch der exakte Umkehrvorgang. Man kennt die fünf bedingenden Raster und möchte gerne das unbekannte Feld Nr. 1 ermitteln. Das Vorgehen ist nun ganz analog dem eingangs erwähnten Beispiel; man vergleicht eine Zufallszahl mit dem Grenzwert G<sub>,</sub> des entsprechenden Klassenpaares. Ist J<br>sie kleiner als G<sub>j</sub>, wird Feld l schwarz, ist sie grösser, weiss. Die Packung wird jetzt simuliert, indem man von zwei gegebenen Rasterreihen ausgeht; diese hat man bspw. durch Würfel ermittelt. Die nächste Reihe wird nun generiert, indem Schritt für Schritt eine neue Zufallszahl mit dem jeweiligen Grenzwert verglichen und somit das Feld bestimmt wird, wobei der Grenzwert natürlich jedesmal entsprechend den fünf bedingenden Raster seinen Wert annimmt.

Auf diese Art und Weise werden Reihen um Reihen generiert; die Anfangsbedingungen verlieren sich ca. mit der 10. - 12. Reihe.

Unter der einzigen Annahme der beiden ersten Zeilen sähe die simulierte Packung dreiecksförmig aus, wie ja leicht aus der Form der Auszähl- bzw. Simulationseinheit ersichtlich ist. Bei genügend langen ersten Zeilen indessen kann man ein rechteckiges Stück beliebiger Grösse aus dem Simulationsfeld schneiden, so dass wieder mit der Ausgangspackung vergleichbare Formen auftreten. (s. Fig. 6)

- 24 -

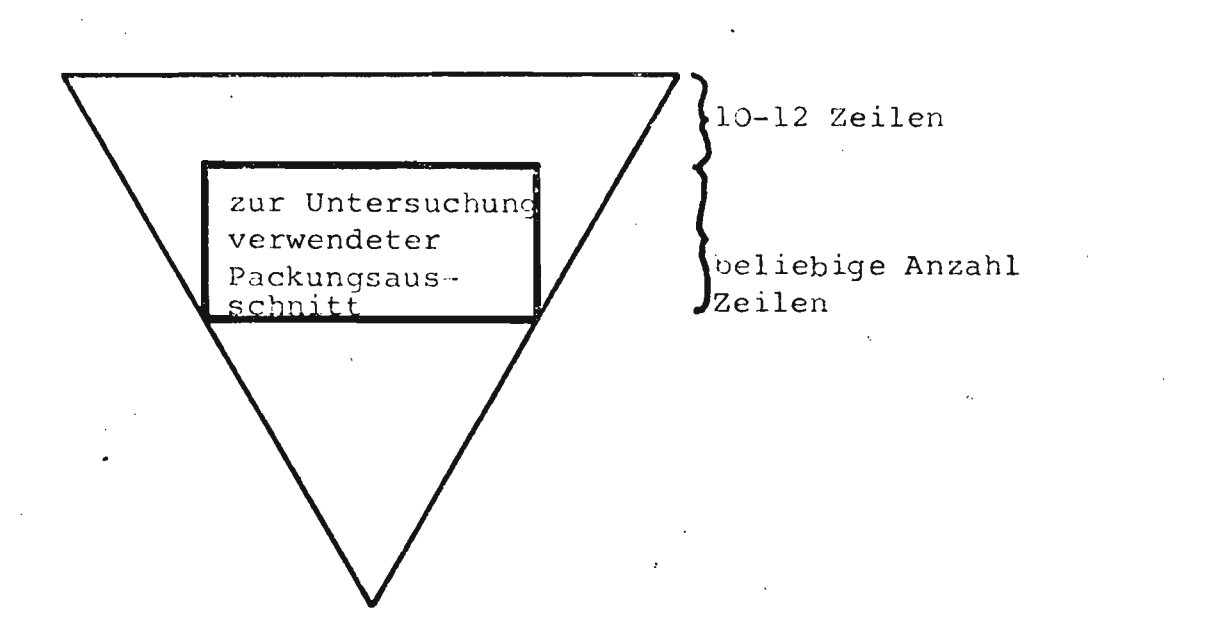

Fiq. 6: Vorgehen zur Simulation einer Packung

Wie der Vergleich der Daten von wirklichen und simulierten Packungen veranschaulicht (s. Diskussion der Simulation, 4.2.4.2.), ist die Simulation· erstaunlich erfolgreich und stimmt gut überein mit den gemessenen Werten.

# 3.2.4. Mathematische Formulierung der Packung

Jedes Rasterfeld einer Packung, sei sie ausgemessen oder simuliert, wird mit dem Wert A(N, R) bezeichnet, wobei

> $N = Zeilennummer$ R = Rasternummer in einer Zeile A = Wert des Rasterfeldes, entsprechena der physikalischen Gegebenheiten: A <sup>=</sup> <sup>1</sup> für Korn <sup>A</sup> = <sup>0</sup> für Leeryolumen

Dabei tritt, infolge der speziellen Rasterform, eine kleine Eigenheit auf, die nicht vergessen werden darf: Für irgend ein Rasterfeld A(N, R) ist das angrenzende Feld "oben links" nicht immer A(N-1, R-1), wie leicht aus Fig. 10 ersichtlich ist:

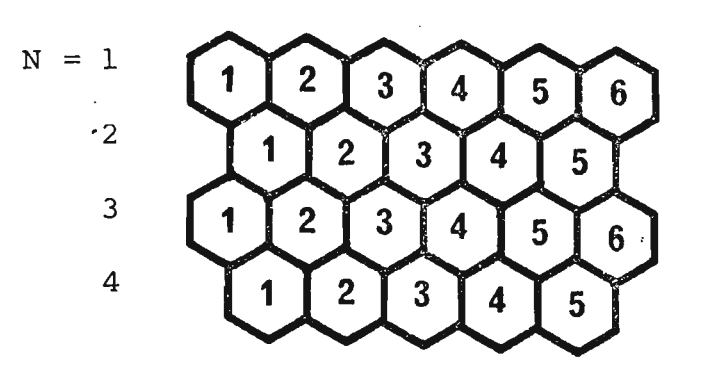

R in den Feldern eingetragen

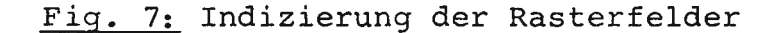

Deswegen wurde folgende Bezeichnung eingeführt:

Vl = angrenzendes Feld links (oben oder unten) V2 = angrenzendes Feld rechts

Wenn für ein gegebenes Rasterfeld A(N, R) gilt:

 $N =$  gerade, dann ist  $VI = R$  und

 $V2 = R + 1;$ 

 $N =$  ungerade, dann ist  $VI = R - 1$  und

# $V2 = R.$

#### 3.3. Dispersion

Obgleich der Ausdruck oft nur im Zusammenhang mit dem gleichnamigen Modelltyp und dem modifizierten Fick'schen Gesetz gebraucht wird, soll er hier doch Verwendung finden und die Art und Weise, die Eigenschaften des Strömens einer Flüssigkeit in einer Schüttschicht bedeuten.

#### 3.3.1. Ursachen der Dispersion

Es seien hier jene Effekte beschrieben, welche die Dispersion hervorrufen - sofern sie überhaupt bekannt sind. Zweifellos sind die Einflüsse und Ursachen so zahlreich und oft so ähnlich oder überlappend, dass sie nicht alle detailliert erfasst werden können. Die wichtigsten indessen seien hier aufgeführt.

Ganz allgemein rührt die Dispersion daher, dass auf zwei benachbarte Punkte in einer Schüttschicht in derselben Zeiteinheit die verschiedensten Einflüsse einwirken. Für die Erläuterung der folgenden Fälle seien immer zwei benachbarte Flüssigkeits-Volumenelemente vorausgesetzt, welche nach Ablauf einer bestimmten Zeit erneut beobachtet werden. Wenn die beiden Test-Elemente als kleine Container angeschaut werden mit einem gewissen Inhalt, der sich als Konzentration des Containers ausdrücken lässt, dann weisen diese zwei Elemente zum Zeitpunkt t dieselbe Konzentration, Geschwindigkeit und Richtung auf. Ferner wird eine frei erfundene Packung postuliert, um daran alle Effekte zu zeigen.

Dispersion kann auftreten allein auf Grund von verschiedenen Wegen bei gleicher Weglänge. Wenn beim Zeitpunkt t die Elemente im Punkt A stehen, so kann das eine bei t + At in B sein, das andere in C (s. Fig. 8).

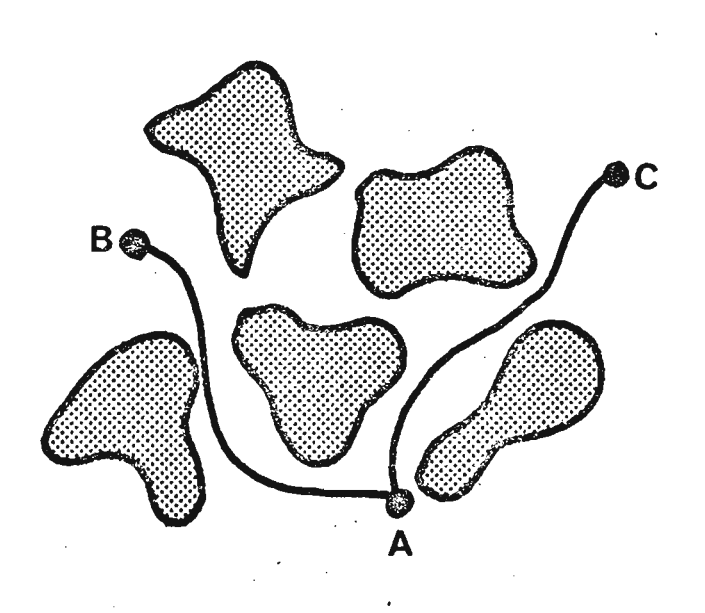

#### Fig. 8: Random Walk

# 3.3.1.2. Mischzonen

-In jeder zufälligen~Packung entstehen grössere oder kleinere Zwischenkornräume, in welchen eine mehr oder weniger intensive Mischung eintritt, je nach Anzahl, Richtung und Geschwindigkeit der in die Räume eintretenden Ströme. Die Regionen A, Bund C der Fig. 6 wären solche Zonen; ein möglicher Weg der beiden Elemente ist wieder eingetragen.

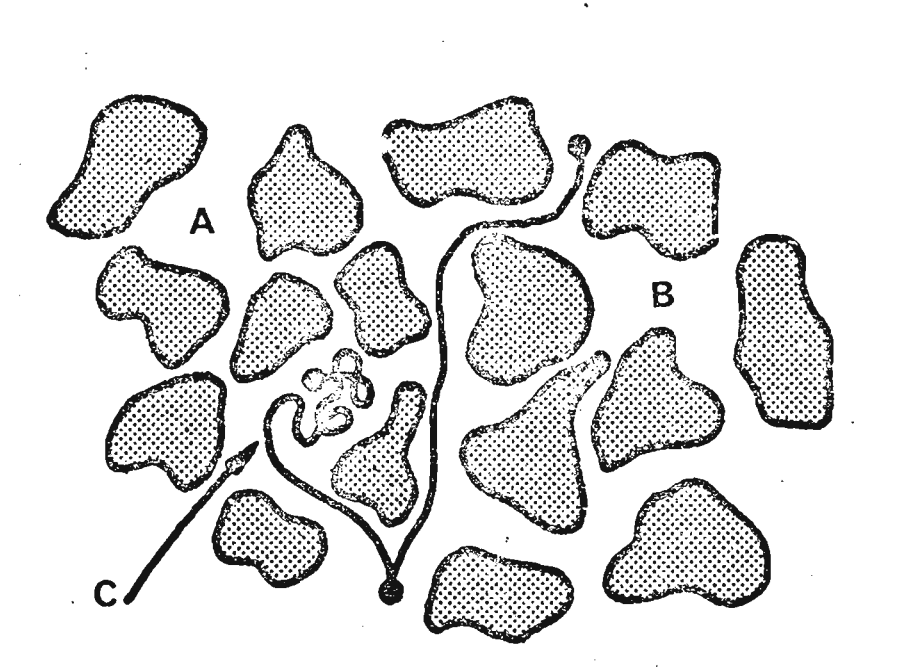

#### Fig. 9: Mischzonen

# 3.3.1.3. Totwasser

Totwasser ist Flüssigkeit, welche nicht oder bedeutend langsamer strömt, als es nach der mittleren Strömungsgeschwindigkeit zu erwarten wäre. Das kann vom "Mikrototwasser" (die Filmschicht um die Füllkörper) über "Taschen" (grössere Einbuchtungen im Partikel) über "Makrototwasser" (einzelne Partikel, welche teilweise so nahe beieinanderliegen, dass sie eine Kaverne bilden) bis zum eigentlichen Totvolumen gehen; letzteres sind oft beträchtliche Regionen eines Reaktors, in dem keine Flüssigkeit durchströmt aus Gründen falscher Konstruktion, zum Beispiel wegen eines unrichtigen Flüssigkeitseintrittes in den Reaktor. Die Uebergänge dieser Phänomene ineinander, vor allem der drei erstgenannten, sind meist stetig und können nicht ermittelt werden.

Eine allfällige Durchmischung erfolgt im Totwasser ausschliesslich durch molekulare Diffusion.

Fig. 10a zeigt das Modell einer Tasche, 10b ein Makrototwasser, eine Kaverne.

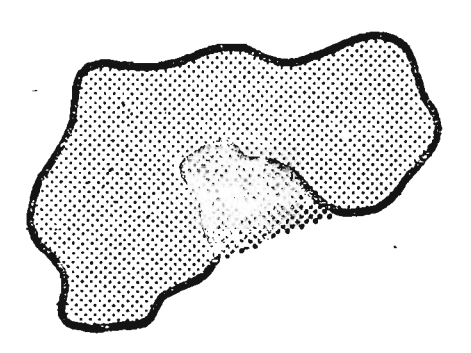

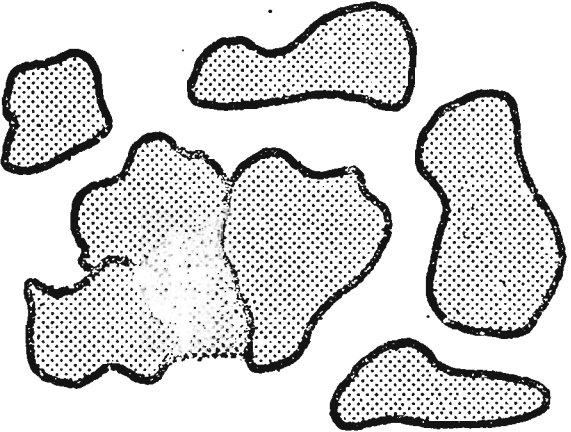

Fig. 10a: Tasche

Fig. lOb: Totwasser

# 3.3.1.4. Kanal oder Finger

Dieser Effekt tritt zwar relativ selten auf, zeitigt aber eine sehr grosse Wirkung. Es ist der seltene Fall, dass ein "Schlauch" in der Packung entsteht, ein Loch, wie mit dem Finger hineingebohrt. In einem Kanal ist die Geschwidigkeit der Partikel sehr hoch im Vergleich zur mittleren Geschwindigkeit; eine Mischung tritt dort nicht ein; es handelt sich um sehr rasche Pfropfströmung. Fig. 11 zeigt einen solchen Fall •

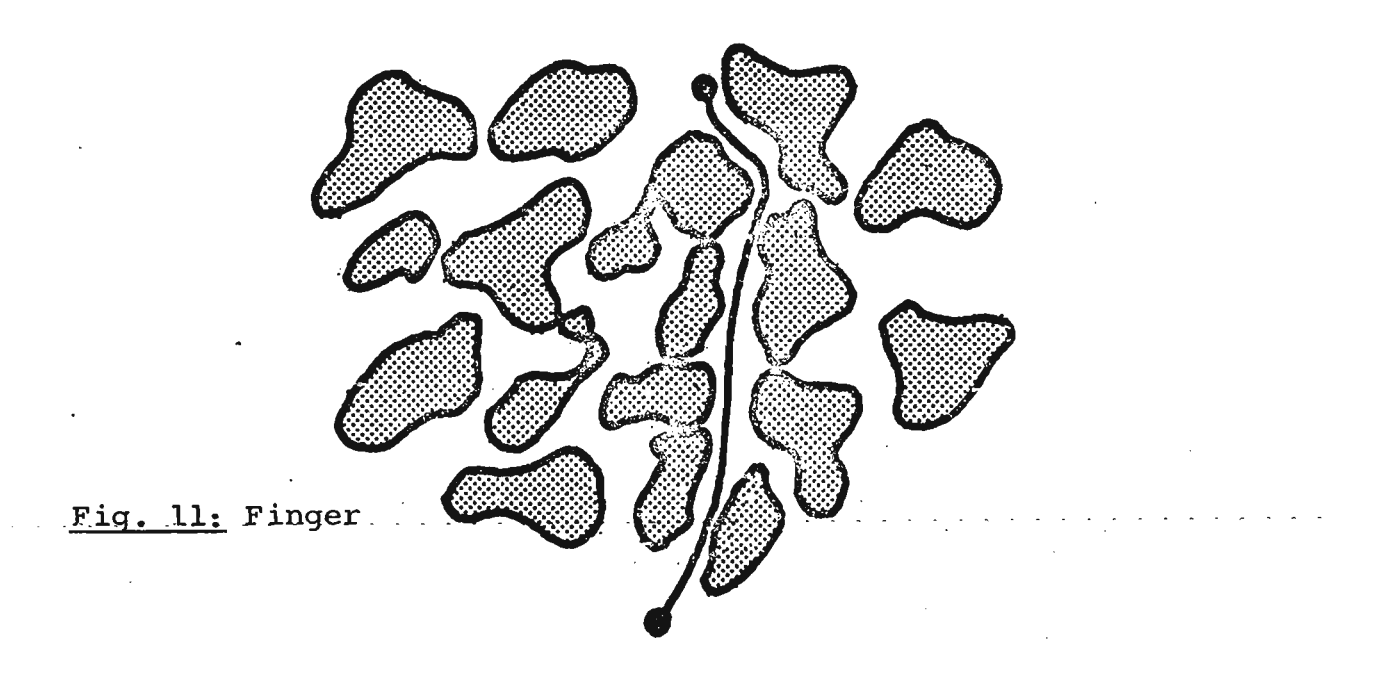
# 3.3.1.5. Weitere Effekte

Es scheinen noch eine ganze Reihe anderer, kleinerer Effekte aufzutreten, die, je nach Autor, verschieden bezeichnet werden. Diese Einflüsse sind jedoch nicht mehr von primärer Bedeutung, um so mehr, als sie sich in ihrer Auswirkung den drei letztgenannten überlagern. Als Beispiel seien die Kapillarkräfte genannt: diese können sowohl dieselben Auswirkungen wie Totwasser hervorrufen, indem Flüssigkeitselemente in der Kapillare zurückgehalten werden, als auch wie Finger wirken, da infolge des Kapillareffektes die Steiggeschwindigkeit beschleunigt sein kann.

#### 3.3.1.6. Diskussion

Die erwähnten drei Effekte - Mischzonen, Totwasser und Finger und, bei Abwesenheit aller drei, Random Walk, scheinen vom theoretisch und logischen wie auch experimentellen Standpunkt aus eine gute und brauchbare erste Näherung für die Dispersion zu sein. Der Vollständigkeit halber sei erwähnt, dass Levenspiel (30) und Bischoff (31) zeigen, wie aus der Form der Durchbruchskurve auf das Vorhandensein allfälliger Totwasserregionen oder Finger geschlossen werden kann; andere Effekte indessen sind experimentell nicht nachweisbar.

# 3.3.2. Feststellen der Dispersionseffekte auf Grund der Packungsgeometrie

# 3.3.2.1. Packungsgeometrie

Unter diesem Begriff wird, wie schon früher erwähnt, das Aussehen der Packung verstanden. Fig. J2 zeigt die Form einer wirklichen, gemessenen Packung, nachdem sie ausgewertet und. behandelt wurde, wie im praktischen Teil beschrieben ist  $(s. 4.2.3.3.).$ 

o 1 1 0 1 1 1 1 1 1 101 1 1 1 1 1 100 0 1 001 1 1 000 <sup>1</sup> 110 <sup>1</sup> 100 1 1 1 1 1 100 <sup>1</sup> 101 <sup>1</sup> 00001 100 1 1 1 111 I 1 <sup>1</sup> 000 0 0 0 0 0 1 0 100 <sup>1</sup> 000 <sup>1</sup> 101 1 1 1 0 1 100 0 0 000 o 0.1 0 0 1 0 1 1 1 0 1 1 0 1 0 1 1 0 0 0 0 0 0 1 1 111 111 0 1 100 <sup>1</sup> 001 1 0 1 1 1 0 1 1 111 111 <sup>1</sup> 110 <sup>1</sup> 101 1 0 1 100 100 1 0 1 000 1 1 1 1 1 100 0 1 1 000 1 0 1 0 100 0 1 0 0 0 1 0 1 1 1 0 0 0 0 1 1 1 000 101 100 000 0 0 000 1 1 0 1 0 0 0 0 0 0 0 001 100 0 0 1 101 1 1 1 100 1 1 1 1 1 0 0 0 0 0 0 1 0 001 110 <sup>1</sup> 1 1 100 <sup>1</sup> 111 101 1 1 1 1 1 101 1 1 100 <sup>1</sup> o 0 0 0 0 0 0 1 1 100 1 1 0 0 000 1 1 1 000 <sup>1</sup> o 0 0 0 0 0 0 1 1 1 0 0 0 1 1 1 1 1 0 1 0 0 1 1 '1 1 000 1 1 1 1 1 1 1 1 000 0 1 1 1 110 1 1 110 0 0 0 0 1 1 0 0 0 1 1 0 0 1 0 1 0 1 1 1 1 0 0 1 1 1 1 100 1 1 000 0 1 000 0 0 1 1 1 1 1 1 100 0 1 10 1 1 1 0 0 0 0 1 1 0 0 0 0 0 0 1 1 1 1 0 0 0 0 0 1 1 1 1 000 1 1 0 1 000 i 0 1 111 <sup>1</sup> 000 1 0 <sup>o</sup> 0 1 1 1 0 1 00 1 0 1 1 1 000 1 1 1 1 1 1 0 1 1 0 0 0 1 0 0 1 0 1 0 0 0 1 1 0 0 0 1 1 1 1 1 1 1 1 0

Fig. 12: Ausschnitt aus Bild der Packung 1900 für 1 = Korn-, 0 = Leerfläche

Die eigentliche Gestalt der Körner ist nicht mehr immer klar zu ersehen; es bestehen oft verschiedene Möglichkeiten, wie Fig. 12 zeigt, sie einzuzeichnen.

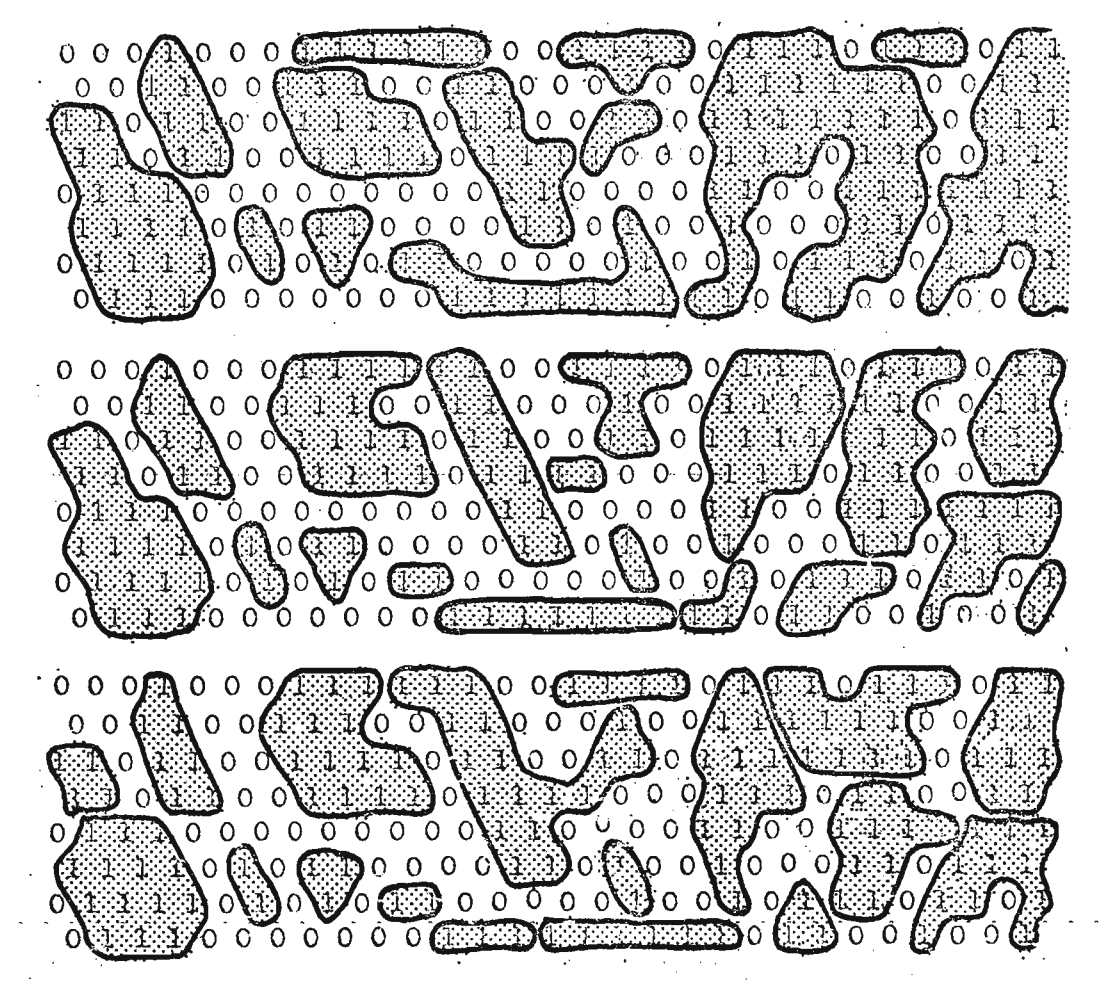

Fig. 13: Ausschnitt wie Fig. 12, mit verschiedenen Möglichkeiten der Körnerposition.

meinen Strömungsrichtung. Dies wird durch eine Folge von Gesetzen erreicht, welche hier Prioritätsordnung genannt werden sollen.

# 3.3.2.2.1. Prioritätsordnung

Im prinzip handelt es sich darum, dass ein container den wahrscheinlichsten Freiplatz seiner Umgebung sucht und alsdann dorthin geht; von dort beginnt die Suche erneut. Wenn der Platz A(N, R), auf dem ein Container sich befindet, Testfeld genannt wird, wird also der neu gefundene Platz zum Testfeld für den nächsten Schritt. Bei dieser Suche kann man sich der Tatsache bedienen, dass ein Freiplatz den Wert Null haben muss. Wenn also zwei gleich wahrscheinliche Plätze getestet werden, kann untersucht werden,· ob deren Summe Null, Eins oder Zwei beträgt; im ersten Fall übernimmt· eine Zufallszahl die Entscheidung, welches Feld zum neuen Testfeld wird, im zweiten Fall wird das freie Feld gesucht eines von beiden ist ja nur frei -, und im dritten Fall wird zur nächsttieferen Priorität geschritten.

Im folgenden sei dieses Vorgehen als Fliessbild dargestellt, wobei definiert werde, dass der horizontale Ausgang aus einer Bedingung stets die Bejahung der Frage ist, der vertikale immer die Verneinung.

Allgemein gilt stets, dass der Fluss, also die Bewegung der heobachteten Volumenelemente, von oben nach unten erfolgt. Dabei wird auch hier angenommen, dass die Flüssigkeitselemente durch Container ersetzbar sind, wobei vorderhand jedoch noch njcht mit Konzentrationen gerechnet wird.

# 3.3.2.2. Random Walk

Ein container befindet sich in der Packung an einem bestimmten Platz A(N, R), der natürlich dem Leervolumen angehören muss. Der allgemeine Fall der Packung mit den Ortskoordinaten sieht folgendermassen aus; wobei, der Einfachheit halber, darunter Kurzbezeichnungen eingeführt worden sind, wie sie im Fliessbild (s.S. 35) verwendet worden sind.

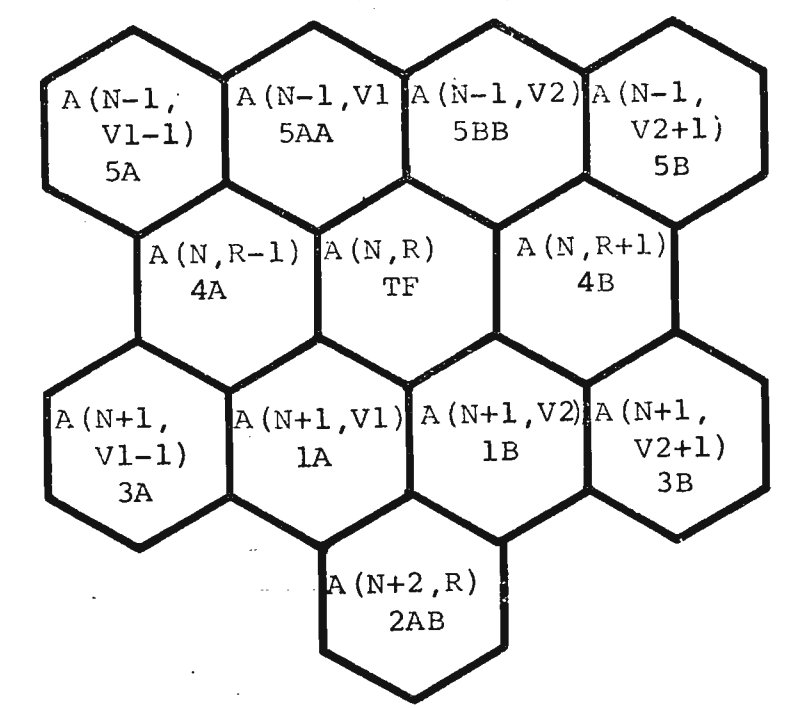

Fiq. 14: Ortskoordinaten der Packung um A(N, R).

Der Container, der weiter muss, hat seinen Weg so fortzusetzen, dass er sich nur im Leervolumen bewegt und dass sein Weg sich möglichst im Einklang befindet mit der allge-

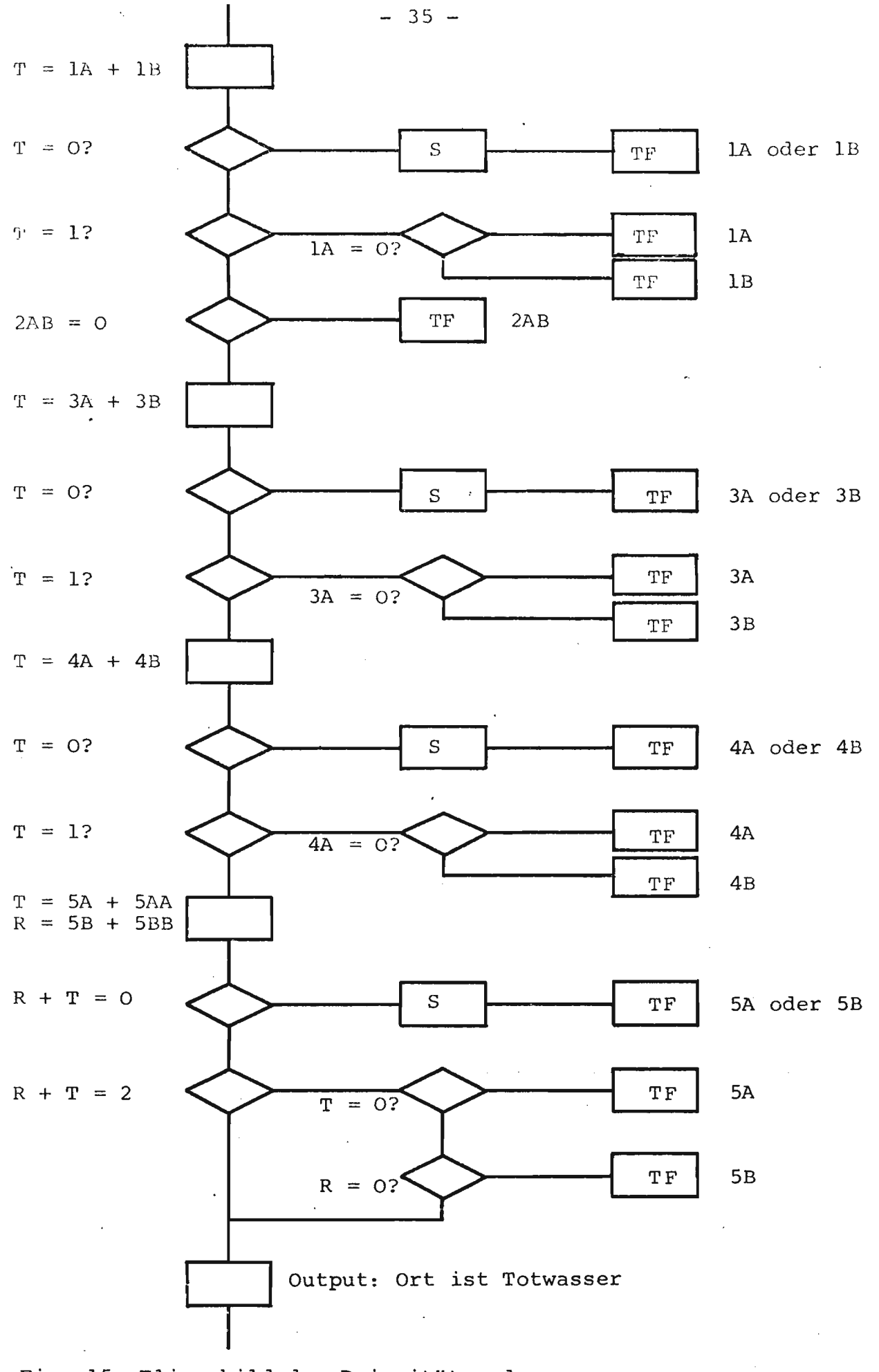

Fig. 15: Fliessbild der Prioritätsordnung ............. S = Zuia11szahlgenerator mit Entscheidungsbedingung TF = neues Testfeld und Sprung zum Prozedurende T, R= Hilfsgrössen

### 3.3.2.2.2. Diskussion der Prioriätsordnung

Zweifelsohne ist die hier vorgeschlagene Methode nicht die einzig mögliche Anordnung der Prioritäten; sie scheint indessen die logischste zu sein, treten damit doch keine "ewigen Hin- und Hersprünge" auf wie bei der Annahme anderer Prioritäten, so z.B., wenn die Felder 4A und 4B vor 3A und 3B gesetzt werden. Aus fünf verschiedenen Prioritätsanordnungen ergab diese den natürlichsten Verlauf eines Strömungsfadens und die geringste Anzahl steckengebliebener Container.

So ist es bspw. völlig gerechtfertigt, den Feldern A(N+2, R) und A(N+l, Vl-l) bzw. A(N+l, V2+1) eine höhere Priorität zuzuschreiben als selbst den direkten Nachbarzellen A(N, R-l) und A(N, R+1), denn, entsprechend Fig. 16, könnten die Körner ja folgendermassen liegen:

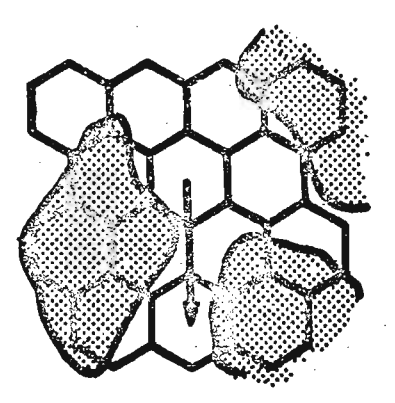

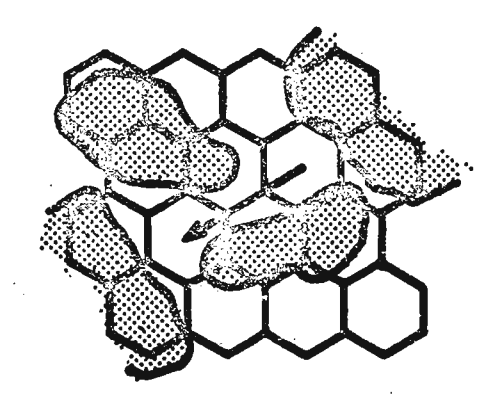

Fig. 16: zur Diskussion der Prioritätsordnung

Obwohl in einer effektiven Durchströmung solcher Stellen (Fig. 16a und b) sicher irgend eine Mischung mit der Nach barzelle eintreten würde, kann dies doch nicht berücksichtigt werden in dem hier vorgeschlagenen, recht groben Modell des

Random Walks. Sonst würde eben einer dieser ewigen Hinund Hersprünge eintreten. Bei Modellverfeinerungen kann zweifellos solch ein Problem umgangen werden.

### 3.3.2.3. Totwasser und Kanaleffekt

Wie aus der Prioritätsordnung hervorgeht, ergeben sich allfällige Totwasserzonen oder Kavernen von selbst, indem ein gestartetes Flüssigkeitselement nicht mehr weiter kommt.

Um also alle Kavernen einer Packung zu erfassen, braucht man lediglich oben, am Beginn der Packung, auf allen möglichen Startpunkten Flüssigkeitselemente in gewünschter Anzahl und Häufigkeit - je eines pro Startort und Zeiteinheit - in Marsch zu setzen. Alle diese, welche nicht mehr weiterkommen, befinden sich in einer auswegslosen Kaverne: dadurch können letztere lokalisiert werden.

Mit genau derselben Methode, ja sogar im gleichen Durchlauf, werden die Kanäle aufgefunden. Ein kurzes Zahlenbeispiel soll die Erklärungen verdeutlichen.

Nehmen wir eine Breite des Bettes-von-100 Rasterfeldern an; alle möglichen Startpunkte, d.h. leere Raster, beliefen sich auf 50. Bei jedem Ausgangspunkt wird nun 10 Mal hintereinander ein Container für den Durchmarsch gestartet; total somit 500 Flüssigkeitselemente. In irgend einem Bereich der Packung, bspw. 100 Zeilen tiefer, würde ein Beobachter auf einem Rasterfeld wahrscheinlich so zwischen 5 und 20 Container 'passieren sehen. Falls er jedoch 150 oder mehr Elemente registrieren würde, kann mit Sicherheit an dieser Stelle

ein Kanal vorausgesetzt werden. Das Kriterium wäre somit die Häufigkeit der Durchläufe pro Rasterfeld.

Anschliessend ist es ein Leichtes, Anfangs- und Endpunkte des Kanals festzustellen und zu speichern.

3.3.2.4. Mischzonen

Der letzte der eingangs ausgewählten Dispersionseffekte beruht auf einer speziellen, lokalen Anordnung der Füllkörper. Da indessen bei der mathematisch erfassten und wiedergegebenen Packung die individuelle Füllkörperform und -lage nicht mehr zum Ausdruck kommt, kann wiederum nur ein statistisches Vorgehen zum Ziel führen: es wird eine quadratische Rasterfläche angenommen von bspw. 5 x 5 Raster. Irgend eines der Felder, bspw. die linke obere Ecke, wird speziell ausgezeichnet als Referenzpunkt.

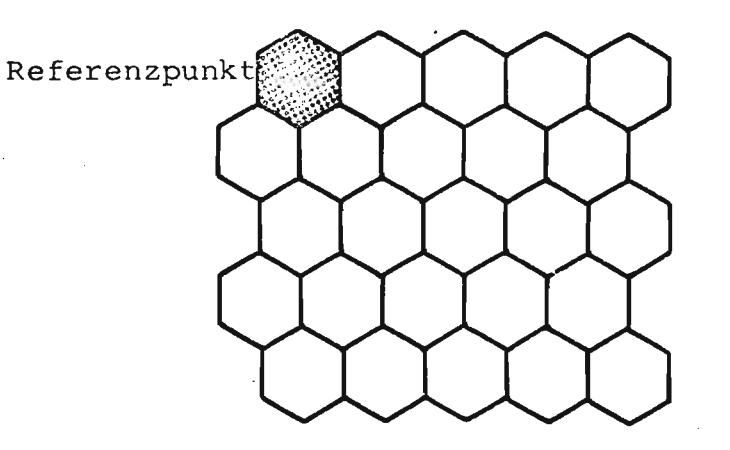

Fig. 17: Mischzonen-Einheit mit Referenzpunkt

Nun wird diese Mischzonen-Einheit auf die linke obere Ecke gelegt und die Flächendichte berechnet. Dann wird die Einheit um ein Rasterfeld nach rechts verschoben und erneut 'die Porosität ermittelt. So wandert diese Einheit durch die ganze Zeile; dann wird von neuem begonnen, eine Zeile weiter unten. Es ist hervorzuheben, dass die ganze Packung somit gleitend untersucht wird.

Sobald einmal ein Leerflächenanteil aufgefunden wird, der höher al.s ein bestimmter Grenzwert - bspw. 75% oder 80% liegt, wird dort eine Mischzone postuliert; sie wird gespeichert, indem N und R jenes Feldes gespeichert werden, auf dem sich der Referenzpunkt der Einheit befand.

#### 3.3.2.5. Zusammenfassung

Mit Hilfe von zwei relativ einfachen Vorgängen sind alle gewählten Dispersionseffekte eindeutig und reproduzierbar festgestellt und in Ausdrücken 'der Packung formuliert worden. Daraus ist ersichtlich, dass ein direkter Zusammenhang zwischen Dispersionseffekten und Packungsgeometrie, wie er in der Realität besteht, auch in der Theorie errichtet und verstanden werden kann.

Es muss hier allerdings darauf hingewiesen werden, dass es sich erst um das Auffinden dieser Effekte handelt; über deren Auswirkung auf die strömende Flüssigkeit ist damit noch nichts ausgesagt.

#### 3.3.3. Theorie zur Dispersionsmessung

Bei der praktischen Messung der Dispersion sind zwei Probleme aufgetreten, welche einer kurzen theoretischen Erläuterung bedürfen.

### 3.3.3.1. Art der Messung

Im Prinzip besteht die hier verwendete Messanordnung aus einem senkrecht stehenden Bassin, gefüllt mit der Silicagel-Schüttung, und von unten her mit Wasser durchströmt. Am Fusse des Bassins wird in die Schüttschicht selbst ein DiracStoss einer Tuschlösung eingespritzt. Hinter dem Bassin befindet sich eine starke Lichtquelle, davor ein Fotoapparat, der dem aufwärtsströmenden Tracerflecken folgt und ihn fotografiert. Fig. 18 zeigt eine schematische Darstellung der Apparatur; für genauere Angaben sei auf Punkt 4.3.1. und 4.3.2. verwiesen.

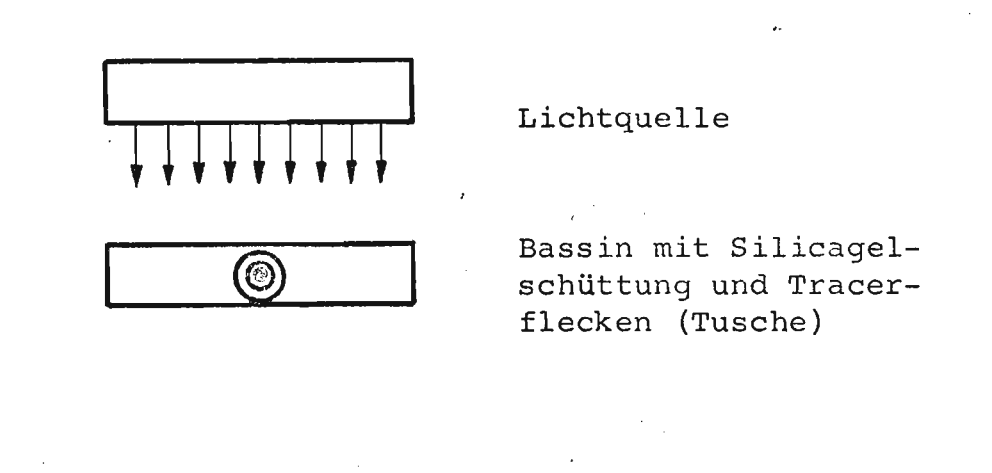

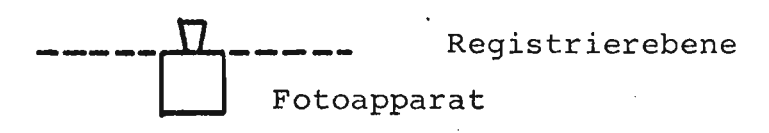

Fig. 18: Schematische Darstellung der Messanordnung für die Dispersion, Anblick von oben.

In der Registrierebene wird der Tuschflecken fotografiert. Die Schwärzung des Negativs entspricht der Lichtadsorption und ist korreliert zur Konzentration; über Eichkurven kann also die Konzentration an irgend einer Stelle des Turmes aus der Schwärzung des Negativs ermittelt werden.

Die Verteilung der Konzentration an einer beliebigen Stelle sieht beispielsweise folgendermassen aus (Fig. l8a).

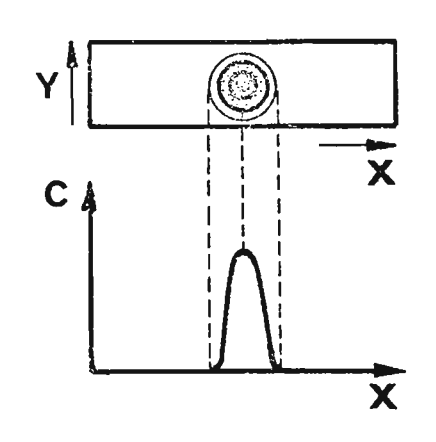

Bassin mit Silicagelschüttung und Tracerflecken (Tusche)

Konzentrationsverteilung

Fig. 18a: Integrale Konzentrationsverteilung

Das Problem stellt sich nun folgendermassen:

Die Konzentrationsverteilung gibt die Verteilung der Summe der Konzentrationen an; erwünscht und verlangt ist aber die Verteilung eines Schnittes. Somit fragt es sich, wie der Zusammenhang zwischen der integralen und der lokalen Konzentrationsverteilung aussieht.

Folgende Annahmen seien zur Lösung getroffen:

- \* Die Glockenkurve sei eine Normalverteilung
- \* das räumliche Gebilde sei durch eine zweidimensionale Normalverteilung darstellbar
- \* die zweidimensionale Normalverteilung sei rotationssymetrisch, d. h.  $\sigma_{\rm X}^2 \equiv \sigma_{\rm Y}^2 = \sigma^2$ ; der Ursprung des Koordinatensystems liege beim Maximum, d.h.  $\mu_X \equiv \mu_Y = 0$ .

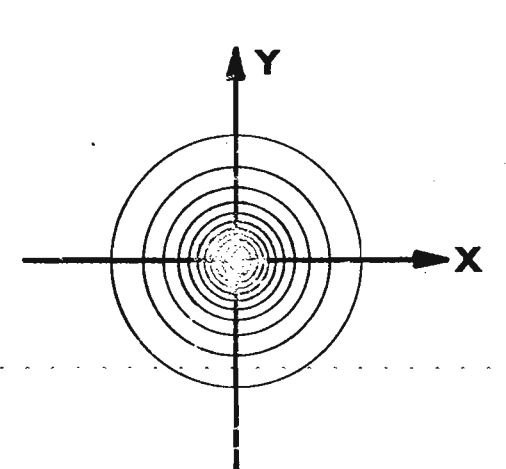

Aus der letzten Annahme folgt:

$$
C(X,Y) = \frac{1}{2 \pi \sigma^2}
$$
. EXP  $(-\frac{X^2 + Y^2}{2 \sigma^2})$ 

Die effektiv gemessene, integrale Verteilung lautet:

$$
C^*(X) = \frac{1}{\sqrt{2\pi} \sigma_X} \cdot \text{EXP} \quad (-\frac{X^2}{2\sigma^2})
$$

Diese Funktion wurde normiert; ihr Integral ist somit **1.**

 $\mathcal{L}^{\pm}$ 

 $\sim 10^{11}$  km s  $^{-1}$ 

Wenn nun die Funktion C(X,Y) integriert wird über alle Y-Werte, ergibt sich:

$$
\int c(x,y) dy = \frac{1}{\sqrt{2\pi} \sigma} \exp \left(-\frac{x^2}{2\sigma^2}\right) \cdot \int \frac{1}{\sqrt{2\pi} \sigma} \exp \left(-\frac{y^2}{2\sigma^2}\right) dy
$$

$$
= \frac{1}{\sqrt{2\pi} \sigma} \exp \left(-\frac{x^2}{2\sigma^2}\right)
$$

$$
= c \star (x)
$$

Die integrale, normierte Funktion stimmt somit mit der normierten lokalen überein.

#### 3.3.3.2. Additivität der optischen Dichten

Erneut handelt es sich um die Silicagel-Schüttschicht und die Methode der fotografischen Konzentrationsbestimmung.

Bei letzterem findet das Gesetz von Beer-Lambert seine Anwendung; es lautet:

a di serie della della della della della della della della della della della della della della della della del

$$
\log(\frac{1}{I_0}) = \epsilon = \mu. C . s
$$
\n
$$
I_0 = \text{einfallends Licht}
$$
\n
$$
I = \text{ausfallends Licht}
$$
\n
$$
\epsilon = \text{optische Dichte}
$$
\n
$$
\mu = \text{molarer Existinktionskoeffizient}
$$
\n
$$
C = \text{Konzentration}
$$
\n
$$
s = \text{Schichtdicke}
$$

Die Schüttung ist nun als Verteilung von Korn- und Leervolumen aufzufassen. Die Schichtdicke bei der hier vorgeschlagenen Messanordnung beträgt 2,0 cm. Davon ist im Leervolumen Tuschlösung, der Rest ist Kornvolumen. Da nur der Leervolumenanteil der optischen Dichte konzentrationsabhängig ist, sollten die optische Dichte von Eichmessungen (Silicagel + Tuschlösung) theoretisch additiv zusammensetzbar sein aus den Dichten der Silicagel-Packung und derjenigen der Tuschlösung ohne Silicagel.

> $\epsilon = \epsilon_{\rm m} (C) + \epsilon_{\rm p}$ für  $\varepsilon_{\text{m}}(C)$  = optische Dichte der Tuschlösung = optische Dichte der Schütt-**Ep** schicht

Die experimentellen Ergebnisse bestätigen diesen Sachverhalt.

- 43 -

#### 4. PRAKTISCHER TEIL

Entsprechend der Problemformulierung und den im theoretischen Teil entwickelten Gedanken wurde in der experimentellen Arbeit das Hauptgewicht auf die Herscellung brauchbarer Packungen und deren Auswertung sowie auf Dispersionsmessungen gelegt. Der hier beschriebene praktische Teil ist folglich in diese beiden Gebiete unterteilt. Da aber für beide Gebiete natürlich dieselben Füllkörper Verwendung fanden, seien zuvor die verwendeten Daten und Vorbehandlungsmethoden für Silicagel aufgeführt.

### 4.1. Silicagel

Silicagel ist eine künstlich hergestellte  $SiO_2$ -Verbindung, die, je nach Produktionsverfahren, in bestimmten Formen vorliegt. Wie erwähnt, wurden in dieser Untersuchung ausschliesslich gekörnte Partikel verwendet ..

# 4.1.1. Allgemeine Eingeschaften von Silicagel

Silicagel weist sich speziell durch folgende zwei Tatsachen aus: Es besitzt eine sehr grosse innere Oberfläche, ist also stark porös, und adsorbiert Wasserdampf heftig. Diese Eigenschaften bewirken, dass das Material ein sehr beliebtes technisches Trocknungsmittel ist.

Gerade wegen seiner grossen Adsorptionsfähigkeit sind viele Daten und Messungen über Silicagel bekannt; sie sind indessen im Rahmen dieser Arbeit nicht von Bedeutung. Lediglich zwei Grössen sind öfters verwendet worden:

l: spezifisches Gewicht: 1,335 + 0,015 g/cm $^3$ 2: Adsorptionswärme für  $H_2^0$  : ca. 1000 kcal/kg

Der letztgenannte Wert wurde nicht zahlenmässig gebraucht, sondern nur phänomenologisch: Wenn man näm] ich trockenes Silicagel jn Wasser gibt, entstehen infolge der Adsorptionswärme so grosse lokale thermische Spannungen, dass das Korn in verschiedene Bruchstücke zerfällt. Unnötig zu erwähnen, dass anschliessend nicht mehr von definierten Korngrössen gesprochen werden kann.

Um nun für die unter 4.3. aufgeführten Dispersionsuntersuchungen stets definierte Mengen zur Verfügung zu haben, wurde eine Vorbehandlungsmethode, vergleichbar einer Checkliste, eingeführt.

#### 4.1.2. Konditionnierung von Silicagel

1. Aussieben: Von der Fabrik wurde das Material in groben Fraktionen versandt; dazu kam noch der durch den Transport bedingte grosse Anteil an Abrieb. Um einigermassen einheitliche Korngrössen zu erhalten, wurde das Material ausgesiebt; aus den erhaltenen Fraktionen wurden jeweils die folgenden gewählt:

 $I : 1.0 - 1.5$  mm **11** 1.5 - 2.0 mm **111** 2.5 - 3.0 mm  $IV : 3.5 - 4.0$  mm

2. Befeuchten: Um Silicagel dennoch in Wasser einbringen zu können, ohne dass eine Korngrössenänderung eintritt, kann

 $-45 -$ 

man den Adsorptionsvorgang des Wassers an das Korn so stark verlangsamen, dass die entstehende Wärme stets in genügendem Masse abgeführt werden kann. Dies erreicht man bspw., indem man wasserdampfgesättigte Luft durch eine Schüttschicht vor. Silicagel durchströmen lässt. Um dieses sehr zeitraubende Verfahren etwas zu beschleunigen, wurde anstelle des gesättigten Luftstromes ein Luft/Dampfgemisch verwendet (s. Fig. 19).

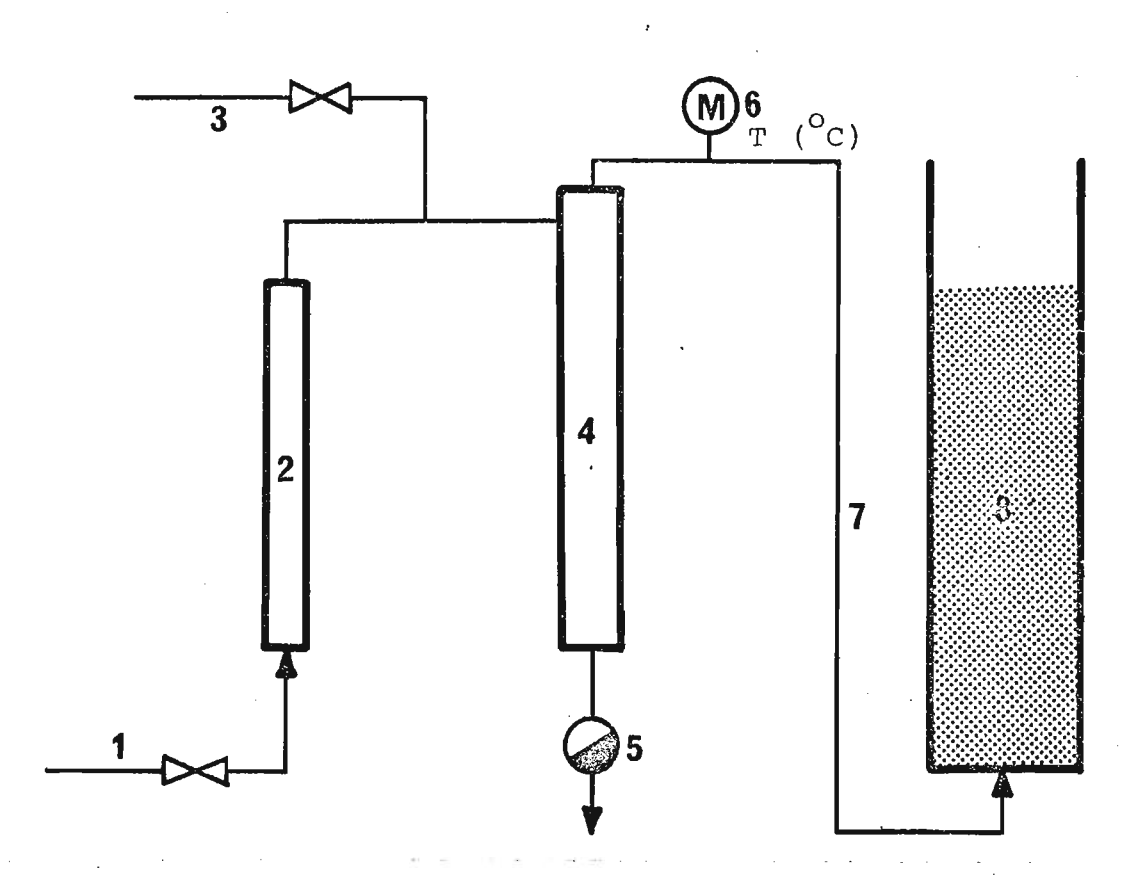

Fig. 19: Fliessbild des Befeuchters

- 
- 
- 

4. Kondensatabscheider 8. Silicagel-Turm

- 1. Luft 2ata 5. Kondensatableiter
- 2. Rotameter 6. Thermometer
- 3. Dampf 2ata 7. befeuchtete Luft

 $- 46 -$ 

Es wurde darauf geachtet, dass die Temperatur nach dem Prallrohr 35<sup>°</sup> C nie überstieg, so dass keine thermische Zersplitterung des Silicagels eintreten konnte.

3. Sichten: Das an Wasser gesättigte Silicagel aus dem Befeuchter wurde, um es vom anhaftenden Abrieb zu befreien, 10 Minuten lang mit einem starken Wasserstrahl gesichtet. Das Ergebnis war eine Fraktion einheitlicher Korngrössen ohne Abrieb.

4. Zentrifugieren: Nach dem Sichten wurden die Körner in einer Zentrifuge von anhaftendem Wasser befreit, um eine wägbare Menge definieren zu können. Versuche ergaben, dass der Wassergehalt zwischen 0.5 und 10 Minuten Rotationszeit konstant war, unabhängig von der eingefüllten Masse: er lag bei 25,22% Wasser  $(+ 0.10 = 0.4%$  (100% = feuchte Einwaage)). Es wurde stets 120 Sekunden zentrifugiert.

Mit diesem Vorgehen wurde eine Methode entwickelt, welche es erlaubt, befeuchtetes Silicagel genau abzuwägen und anschliessend sogleich in Wasser zu schütten, ohne dass Korngrössenveränderungen auftraten.

5. Trocknung: Das obengenannte Vorgehen wurde indessen nur dann angewendet, wenn es sich um den Kontakt Korn/Wasser handelte; also für die Dispersionsmessungen. Für die Untersuchung der Packungsgeometrie dagegen wurden die Körner getrocknet. Versuche ergaben, dass in einem Heisslufttrockner mit jeweils  $10\%$  Frischluft und  $150^{\circ}$ C Ofentemperatur alle Proben nach 10 Stunden die Gewichtskonstanz aufwiesen; für alle Messungen wurden sie konstant 15 Stunden im Ofen belassen.

 $- 47 -$ 

### 4.2. Packunq

# 4.2.1. Herstellen der Proben

Im Prinzip ging es darum, mit Silicagel zufällige Schüttungen herzustellen und darin die einzelnen Partikel so zu fixieren, dass bei der folgenden Untersuchung diese nicht mehr bewegt werden konnten. Dies wurde erreicht, indem man Schüttschichten mit einem niederviskosen Zweikomponentenharz vergoss. Dabei handelt es sich um ARALDIT AY 103 mit 9% Härter HY 951 der CIBA AG, Basel.

Die besten Resultate wurden mit folgender Anordnung erzielt:

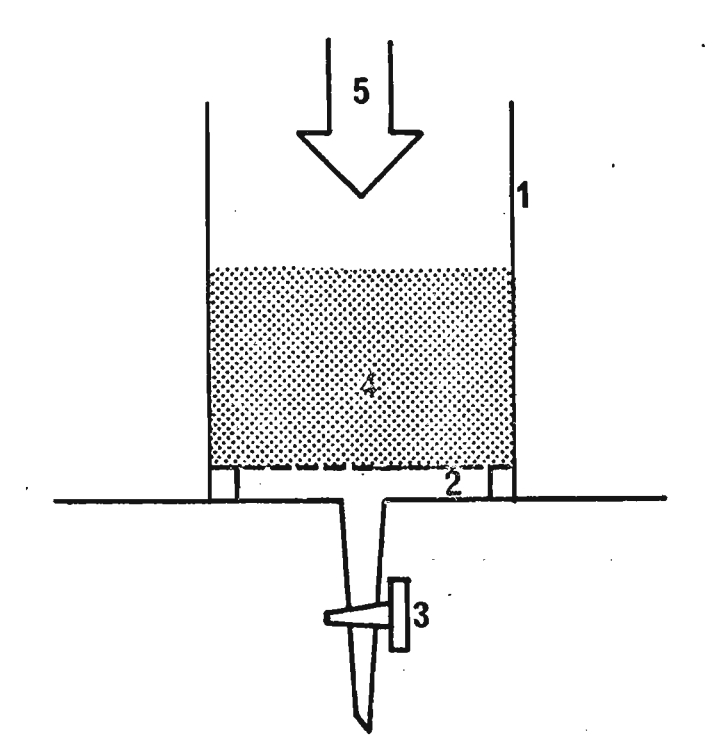

- 1. Glaszylinder
- 2. Netz aus Cu-Draht
- 3. Entlüftung
- 4. Silicagel-Schüttschicht
- 5. ARALDIT

Fig. 20: Versuchs anordnung für das Vergiessen von Packungen

Die Zufälligkeit der Silicagel-Schüttschicht wurde so hergestellt,dass die Körner durch einen Trichter gleichmässig über den Querschnitt verteilt wurden. Mit einem Vibrator wurde anschliessend eine dichtere oder lockerere Packung eingestellt. Alsdann wurde von oben her auf die Packung so lange Pressluft eingeblasen, bis unten kein Abrieb mehr austrat.

Das Eingiessen des Harzes erfolgte so, dass es rasch, aber gleichmässig den Wänden entlang auf die Schüttschicht und von dort durch die Zwischenkornräume nach unten floss. Sobald überall beim Gitter der Kunststoff durchgetreten war, schloss man die Entlüftung und liess be $\mathrm{i}$  40 $^\mathrm{O}\mathrm{c}$  während ca. 14. Stunden die Vernetzungsreaktion ablaufen. Die ausgehärteten Türme wurden anschliessend mitsamt der Glaswand horizontal bzw. vertikal zersägt und die Schnitte plangeschliffen.

Wenn man allerdings nun schön sichtbare Korn- und Leerflächen zu sehen erwartete, sah man sich arg getäuscht. Silicagel ist nämlich ein so transparentes Material, dass bei jedem angeschnittenen Korn der darunterliegende Araldit so stark durchschimmerte, dass kaum Kontraste zu sehen waren.

Aus zahlreichen, meist erfolglosen Versuchen zur Kontrastverbesserung lieferte folgendes Vorgehen die besten Resultate: Die Schüttschicht wurde mit schwarz pigmentiertem Araldit vergossen (2% Aktivkohle c); die zersägten Turmstücke wurden dann 6· Minuten mit 45%iger Flusssäure versetzt, was ein Herauslösen der Silicagelkörner aus der Schnittfläche bewirkte. Nach griindlichem Wässern wurde in die entstandenen Hohlräume weiss pigmentierter Araldit (2% TiO<sub>2</sub>)

- 49 -

eingestrichen. Nach der Aushärtung konnten durch sorgfältiges Abschleifen der weissen Schicht Probestücke mit bestem Kontrast erhalten werden (s. Fig. 1).

# 4.2.2. Verarbeiten der Proben

Entsprechend dem im theoretischen Teil vorgelegten Auswertungsmodus mussten die Proben mit einem Sechseckraster versehen werden; daraus wurde die funktionelle Abhängigkeit ausgezählt. Dieser Vorgang wurde wegen des geforderten Stichprobenumfanges so weit als möglich automatisiert, was dank den Apparaturen der Firma WILD ermöglicht wurde.

#### 4.2.2.1. Automatische Auszählung

Im Prinzip ging es darum, von den Proben fotografisch Negative herzustellen und diese mit dem Raster zu bedecken. In jedem Rasterfeld wurde die optische Transparenz bestimmt, auf Grund derer auf das Vorliegen einer Korn- bzw. Leerfläche geschlossen werden konnte. Dazu musste allerdings die eigentliche Sechseckform zugunsten von Kreisen aufgegeben werden, was aber für die Resultate belanglos ist, wie folgendes Bild zeigt:

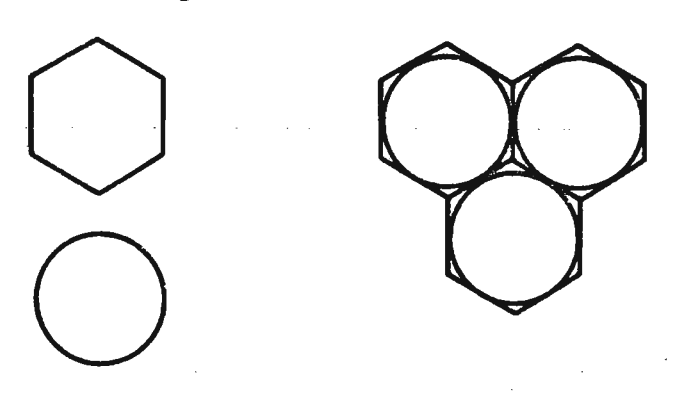

Fig. 21: Sechseckraster und Kreis

 $-50 -$ 

Von den Turmschnitten wurden Negative hergestellt und diese unter einem Stereomikroskop so ausgemessen, dass das kreisrunde Gesichtsfeld gerade in der Grösse einem Sechseckraster entsprach. Der Trick bei der Ausmessung bestand darin, dass über dem einen der Okulare des Stereomikroskopes eine gut abgeschirmte Photozelle in optimalem Abstand vom Okular befestigt wurde. Ueber ein Digitalvoltmeter und einen Serializer wurden die Spannungswerte auf einen Lochstreifen als Datenträger gestanzt.

, Das Mikroskop war mit einem automatischen Kreuztisch versehen, dessen Geschwidigkeit gerade so bemessen war, dass zwei Messungen pro Sekunde durchgeführt werden konnten, was ein relativ speditives Arbeiten erlaubte.

Von jeder neuen Messserie wurde von Auge ein sogenannter Grenzwert der Spannung ermittelt, indem das Gesichtsfeld, durch das freie Okular betrachtet, möglichst exakt auf halb weiss/halb schwarz eingestellt wurde. Diese Messung wurde jeweils 9 - 35 Mal ausgeführt und der Mittelwert der abgelesenen Spannung als Grenzwert betrachtet. Bei einer Spannung unterhalb des Grenzwertes wurde somit ein Raster als "schwarz" gewertet, oberhalb als "weiss".

Auf diese Grenzwertbestimmung soll unter Punkt "4.2.2.2. Grenzwert" noch näher eingetreten werden.

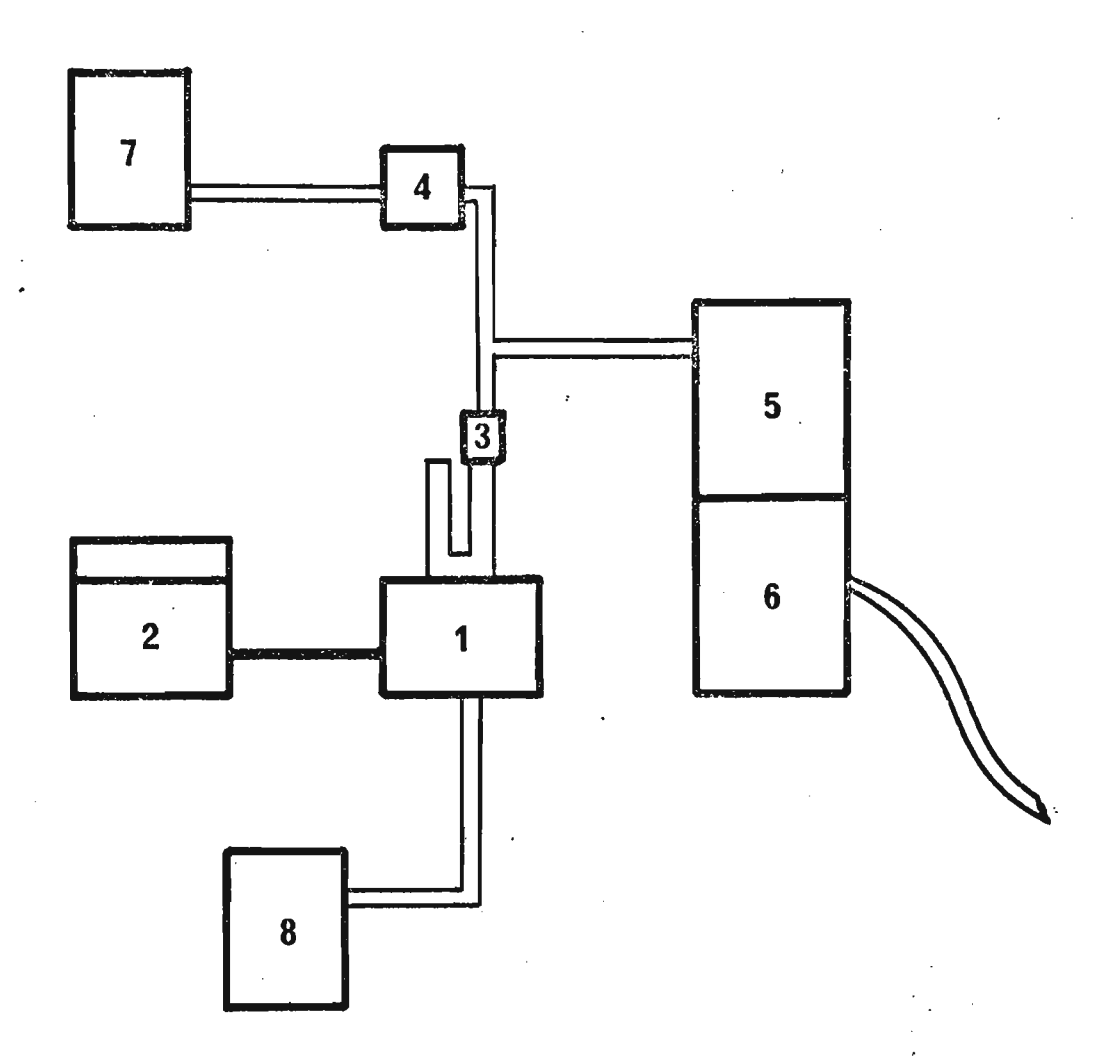

# Fig. 22: Schema der Apparatur WILD

1. Stereomikroskop WILD M501 mit automat. Kreuztisch

- 2. Steuergerät dazu
- 3. Photozelle
- 4. Operationsverstärker für Photozelle (s. nächste Seite)

 $\sim 10^7$ 

المناط والمناط والمناط والمناط

 $\label{eq:2} \frac{1}{2}\sum_{i=1}^n\sum_{j=1}^n\frac{1}{j}\sum_{j=1}^n\sum_{j=1}^n\frac{1}{j}\sum_{j=1}^n\frac{1}{j}\sum_{j=1}^n\frac{1}{j}\sum_{j=1}^n\frac{1}{j}\sum_{j=1}^n\frac{1}{j}\sum_{j=1}^n\frac{1}{j}\sum_{j=1}^n\frac{1}{j}\sum_{j=1}^n\frac{1}{j}\sum_{j=1}^n\frac{1}{j}\sum_{j=1}^n\frac{1}{j}\sum_{j=1}^n\frac{1}{j}\sum_{j=1}^n$ 

5. Digitalvoltmeter SOLARTRON mit Serializer

and the state of the state

- 6. Lochstreifenstanzer
- 7. Netzgerät für Operationsverstärker
	- 8. Netzgerät für Mikroskoplampeand the control

Operationsverstärker für Photozelle;

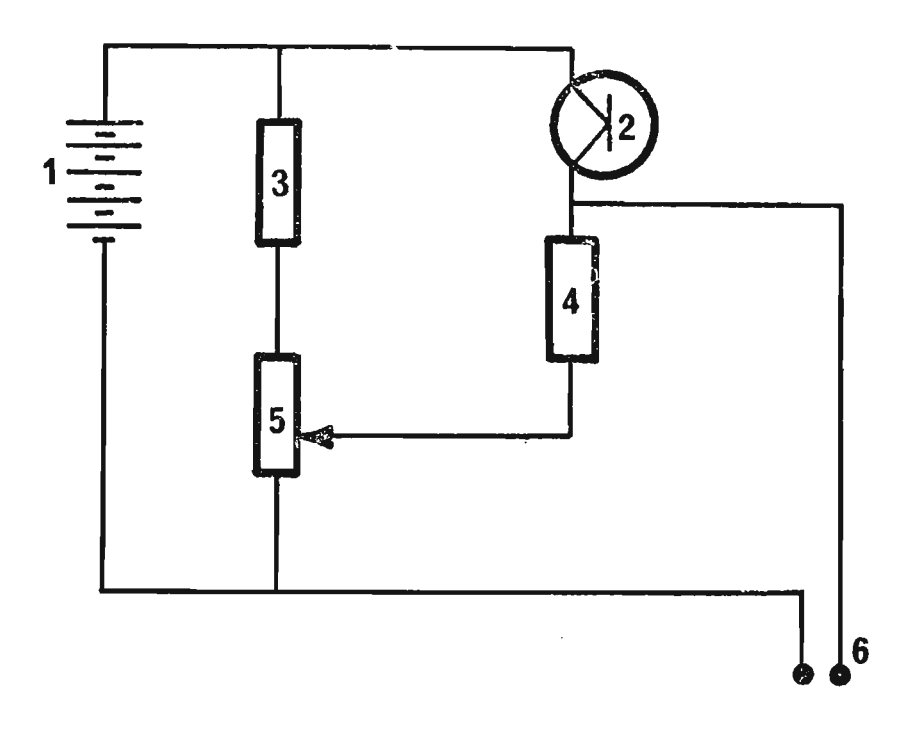

Fig. 23: Operationsverstärker

- <sup>1</sup> Netzgerät, liefert ca. <sup>21</sup> Volt
- 2 Photozelle
- 3 Widerstand 500 Ohm
- 4 dito
- 5 Dreh-Potentiometer 2,2, kOhm
- 6 Ausgang zu SOLARTRON

# 4.2.2.1.2.Vorbereitunq und Durchführung der Messungen

Aus engporigem Silicagel wurden ca. 20 Schüttschichten vergossen; deren diverse Schnitte wurden alle 3 - 4 Mal an verschiedenen Stellen fotografiert. Aus diesen Negativen sind die besten aussortiert und zur Messung verwendet worden (s. Tab. 1).

| Kennzahl | Korngrösse  | Art des Schnittes |
|----------|-------------|-------------------|
| 1000     | $1.0 - 1.5$ | vertikal          |
| 1100     | $1.0 - 1.5$ | vertikal          |
| 1200     | $1.0 - 1.5$ | vertikal          |
| 1300     | $1.5 - 2.0$ | horizontal        |
| 1400     | $1.5 - 2.0$ | horizontal        |
| 1500     | $1.5 - 2.0$ | horizontal        |
| 1600     | $1.5 - 2.0$ | vertikal          |
| 1700     | $1.5 - 2.0$ | vertikal          |
| 1800     | $2.5 - 3.0$ | horizontal        |
| 1900     | $2.5 - 3.0$ | horizontal        |
| 2000     | $3.5 - 4.0$ | vertikal          |
| 2100     | $3.5 - 4.0$ | vertikal          |

Tab. **1:** Zusammenstellung der Negative

Total lagen 12 Negative 9 x 12 cm von ausgezeichnetem schwarzweiss-Kontrast vor.

Da bei einem Mikroskop nur Standardvergrösserungen einstellbar sind, wäre es nicht immer realisierbar gewesen, dass das Gesichtsfeld exakt der geforderten Rastergrösse entspricht. Aus diesem Grunde wurden die Negative fotografisch so vergrössert, dass jedes einzelne mit derselben Vergrösserung im Mikroskop ausgemessen werden konnte.

<sup>2</sup> Dem Gesichtsfeld im Mikroskop entsprach eine Fläche von <sup>1</sup> mm auf dem Negativ; somit mussten alle Negative so vergrössert werden, dass eine maximale Kornschnittfläche von ca. 12 mm<sup>2</sup> erreicht wurde.

Im theoretischen Teil wurde zwar dargelegt, dass ein optimales Verhältnis von Raster zu Korn bei 1:10 liege. Es ist aber darauf hinzuweisen, dass in einem Schnitt praktisch nie (rel. Häufigkeit von ca. 0,5%) ein grösstmöglicher Schnitt auftritt. Aus diesem Grunde wurde das Verhältnis um weniges geändert, um den realen Gegebenheiten zu entsprechen.

Die Negative, welche im Massstab 1:1 von den Turmschnitten fotografiert wurden, wurden nun folgendermassen vergrössert:

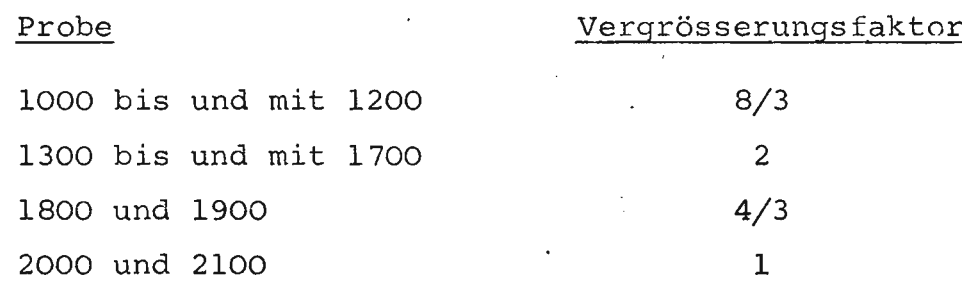

Jedes dieser Negative wurde anschliessend in 4 Stücke a 25 x 60 mm zerschnitten und, unter genauer Bezeichnung mit a, b, c und d für die <sup>4</sup> Stücke, zwischen zwei gut gereinigte Objektträger gebettet und verklebt.

Diese total 48 Doppel-Objektträger wurden einzeln in genau definierter Weise in die Kreuztischhalterung geklemmt: am linken unteren Rand begann die Messung der ersten Zeile, ca. 3 mm vom Negativende entfernt.

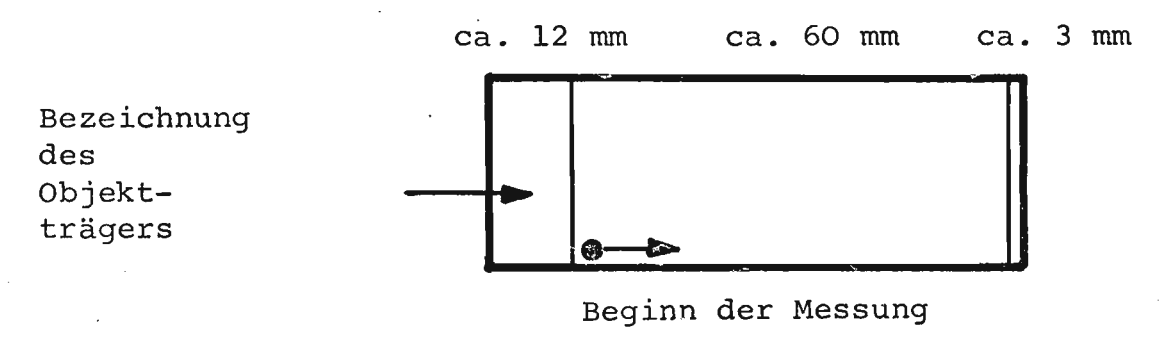

# Fig. 24: Objektträger

Die nächste Zeile hatte einen anderen Anfangspunkt, wie leicht aus der Darstellung des Sechseckrasters ersichtlich ist:

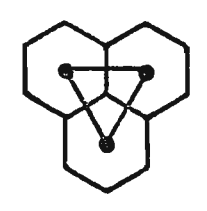

Die Mittelpunkte der Raster liegen auf den Endpunkten eines gleichseitigen Dreiecks mit der Seitenlänge <sup>1</sup> mm. Das ergibt eine horizontale Verschiebung für den Anfangspunkt einer geraden Zeile von 0,5 mm, und eine vertikale von  $1/2\sqrt{3}$ . 1 mm = 0,87 mm. Diese Strecken konnten exakt mit dem Zeitimpulsgeber des Steuergerätes eingestellt werden.

Wie erwähnt, betrug die Messgeschwindigkeit einer Zeile 2 Messungen pro Sekunde. Diese Geschwindigkeit konnte gefahrlos eingestellt werden, haben doch Digitalvoltmeter und Photozelle Ansprechzeiten von einigen Mikrosekunden.

Die von der Photozelle angegebenen analogen Spannungen wurden im Voltmeter in Digitalanzeigen umgewandelt und über einen Serializer auf einen Lochstreifenstanzer gegeben: pro Objektträger erhielt man eine Rolle des Lochstreifens (5-Spur-Telexcode).

# 4.2.2.1.3. Verarbeiten der Lochstreifen

Der Lochstreifen wurde mit einem speziell hergestellten Programm und der ßibliotheks-Procedur FRAME der CDC 1604 A eingelesen. Die Daten wurden in einer Liste alle ausgedruckt; gleichzeitig erfolgte ein Punch, so dass pro Zeile nur 50 Werte und pro Serie (= Objektträger) nur 28 Zeilen gelocht wurden.

Wie erwähnt, musste nun ein Grenzwert festgelegt werden zur Bestimmung der Art des Rasterfeldes; lag die Spannung unterhalb der Grenzspannung, so war das Feld "weiss" = Zwischenkorufläche, andernfalls "schwarz" = Kornfläche. Die Fest-' setzung des Grenzwertes indessen bereitet Schwierigkeiten, wie im folgenden beschrieben wird.

#### 4.2.2.2. Grenzwerte

Wie unter 4.1.2.1. beschrieben, wurde der Grenzwert der Spannung jeweils auf dem Objektträger'von Auge bestimmt. Das ergab, auf den ersten Blick gesehen, recht gute Resultate, wie folgende Zusammenstellung zeigt:

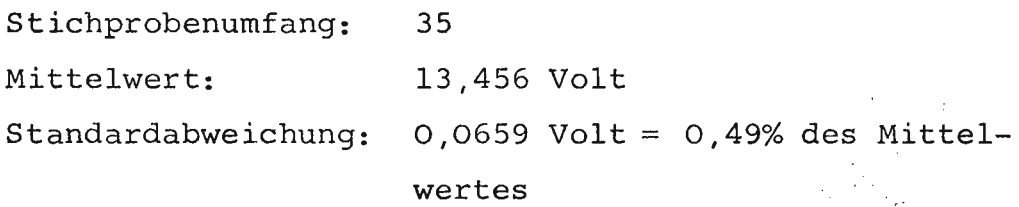

Dazu ist jedoch zu sagen, dass für den Entscheidungsbereich hell-dunkel nicht der volle Umfang dieser 13 Volt zur Verfügung standen, sondern nur ca. 1,3 Volt von 12,9 - 14,2. Daraus resultiert natürlich der beträchtlich grössere Fehler von 5,1%. Bei der Bestimmung des schwarz/weiss-Bildes äusserte sich diese Schwankung von + 5% ganz merklich, wie Fig. 25 am Beispiel der Packungsdichte zeigt.

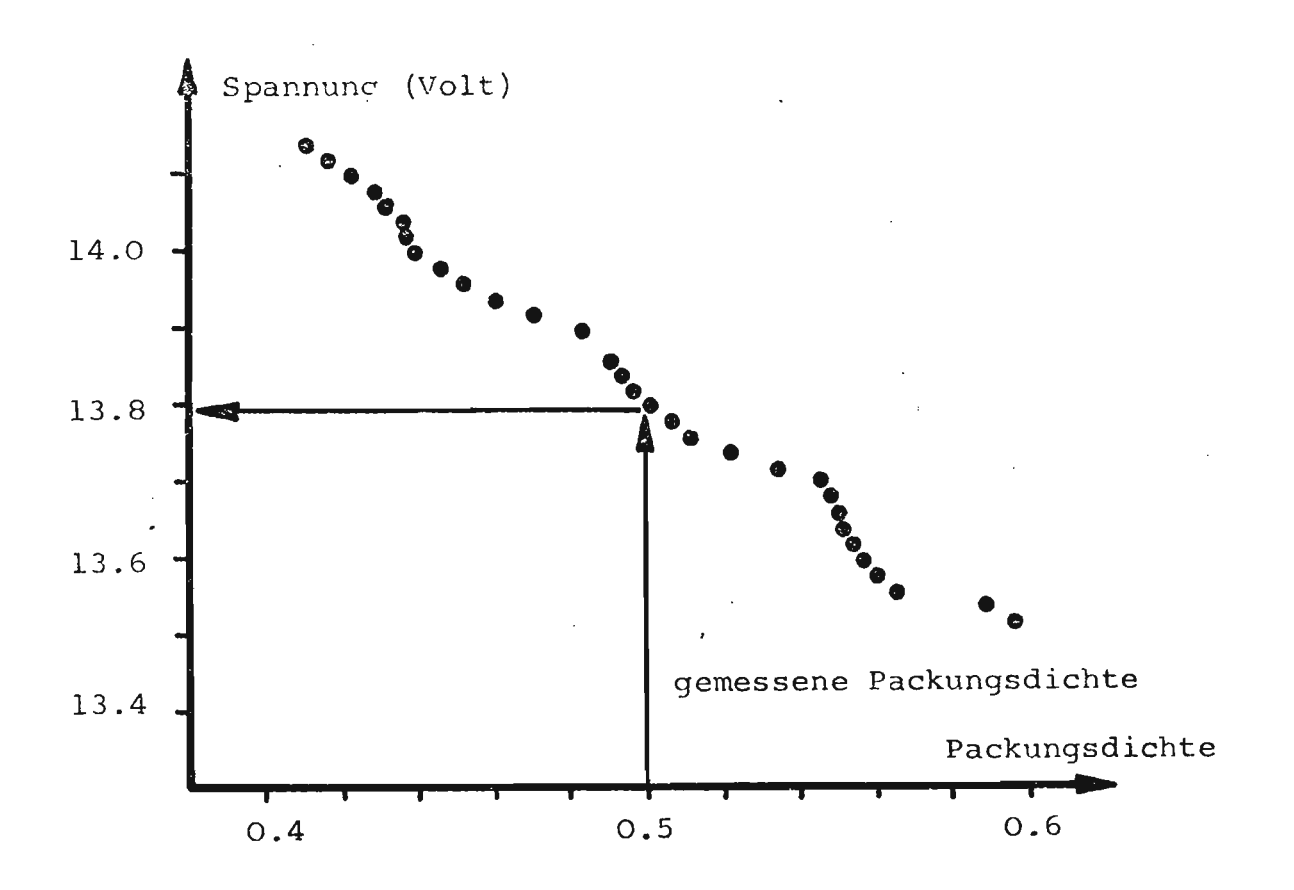

Fig. 25: Einfluss des Grenzwertes der Spannung auf das schwarz/weiss-Bild, Bspw. Objektträger 1901.

Da keine Möglichkeit bestand, die Grenzwertmessung zu präzisieren - eine Abweichung von nur 0,5% wird schon als recht gut angesehen -, wurde umgekehrt vorgegangen: die Packungsdichte  $\delta$  wurde direkt auf dem Objektträger selbst bestimmt, und dann wurde daraus, über das Diagramm wie Fig. 25, der richtige Grenzwert herausgelesen.

Zur Kontrolle wurde der gemessene Grenzwert mit dem berechneten verglichen; letzterer lag in jedem Falle im Fehlerbereich des ersteren.

Die Packungsdichte der Objektträger wurde direkt gemessen mit dem QUANTIMET System 720, einem Elektronenrechner für die Bildanalyse der IMANCO. Ueber eine Fernsehkamera wurde e1n einzelner Objektträger aufgenommen und auf einem Bildschirm abgebildet. Wiederum konnte ein Grenzwert eingestellt werden,

 $58 -$ 

der es der Maschine zu beurteilen erlaubte, ob ein Fernsehstrahl - Abtastpunkt schwarz oder weiss war; daraus berechnete die Maschine ein Bild und projizierte es über das gemessene. Vermittels eines Präzisions-Drehpotentiometers mit kleiner Uebersetzung konnte der Grenzwert so lange variiert werden, bis das gemessene und das berechnete Bild übereinstimmten. Dadurch konnten die Packungsdichten eines ganzen Objektträgers direkt und mit grosser Genauigkeif aus dessen berechneteru Bild bestimmt werden. Die Reproduzierbarkeit der Versuche war.ausgezeichnet, wie folgendes zeigt:

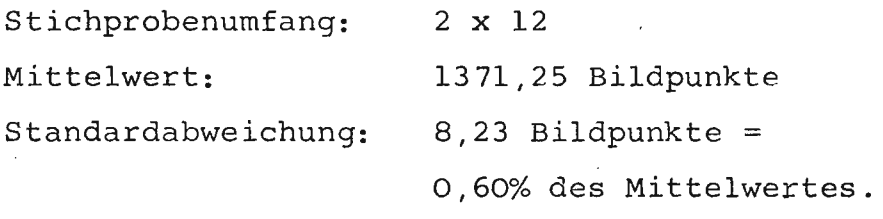

Dadurch war man nun in der Lage, jeden Objektträger in eine binäre Matrix umzuwandeln mit  $0 =$  Leerfläche und  $1 =$  Kornfläche; anders ausgedrückt, konnte für jeden Ort eines Schnittes durch eine zufällige Packung angegeben werden, was für eine Schnittfläche dort gerade vorlag. Fig. 12 zeigt ein Beispiel einer solchen Binärmatrix; für die folgenden Untersuchungen stellten <sup>48</sup> solche Matrices die Unterlagen dar.

# 4.2.3. Zusammenstellung und kritische Untersuchung der Resultate

#### 4.2.3.1. Kontrolle der Auszählungsmethode

Als erstes wurde untersucht, ob die schwarz/weiss-Bilder überhaupt mit den Originalen übereinstimmten, indem in einen Tubus des Stereomikroskopes das Sichtfeld (= Rasterfeld) von Auge beurteilt und dann mit der Spannung der Photozelle verglichen , wurde. Eine Abweichung zwischen dem elektronischen und dem von Auge bestimmten schwarz/weiss-Anteil trat nur <sup>15</sup> mal auf bei ca. 900 untersuchten Fällen; diese 15 waren zudem verständlich, da das Rasterfeld ziemlich exakt halb schwarz/halb weiss war.

Weiterhin wurde die Reproduzierbarkeit der Photozelle getestet, indem verschiedene Male dieselbe Zeile zweimal gemessen wurde. Es trat der ausserordentlich seltene Fall der totalen, 100%igen Reproduzierbarkeit ein, da kein einziges Mal die geringste Abweichung festgestellt wurde.

Somit kann die Auszählmethode ruhig als vollkommen richtig bezeichnet werden.

4.2.3.2. Zusammenstellung der untersuchten Packungen

 $\mathcal{L}^{\text{max}}_{\text{max}}$ 

Tab. 2

 $\label{eq:2.1} \mathcal{L}(\mathbf{r}) = \mathcal{L}(\mathbf{r}) \mathcal{L}(\mathbf{r})$ 

 $\mathcal{L}^{\text{max}}_{\text{max}}$  and  $\mathcal{L}^{\text{max}}_{\text{max}}$ 

 $\label{eq:2.1} \frac{1}{\sqrt{2}}\left(\frac{1}{\sqrt{2}}\right)^{2} \left(\frac{1}{\sqrt{2}}\right)^{2} \left(\frac{1}{\sqrt{2}}\right)^{2} \left(\frac{1}{\sqrt{2}}\right)^{2} \left(\frac{1}{\sqrt{2}}\right)^{2} \left(\frac{1}{\sqrt{2}}\right)^{2} \left(\frac{1}{\sqrt{2}}\right)^{2} \left(\frac{1}{\sqrt{2}}\right)^{2} \left(\frac{1}{\sqrt{2}}\right)^{2} \left(\frac{1}{\sqrt{2}}\right)^{2} \left(\frac{1}{\sqrt{2}}\right)^{2} \left(\$ 

المناط المناط المناط المناط المناط المناط المناط

 $\mathcal{A}_2$ 

 $\mathcal{A}_\mathrm{c}$ 

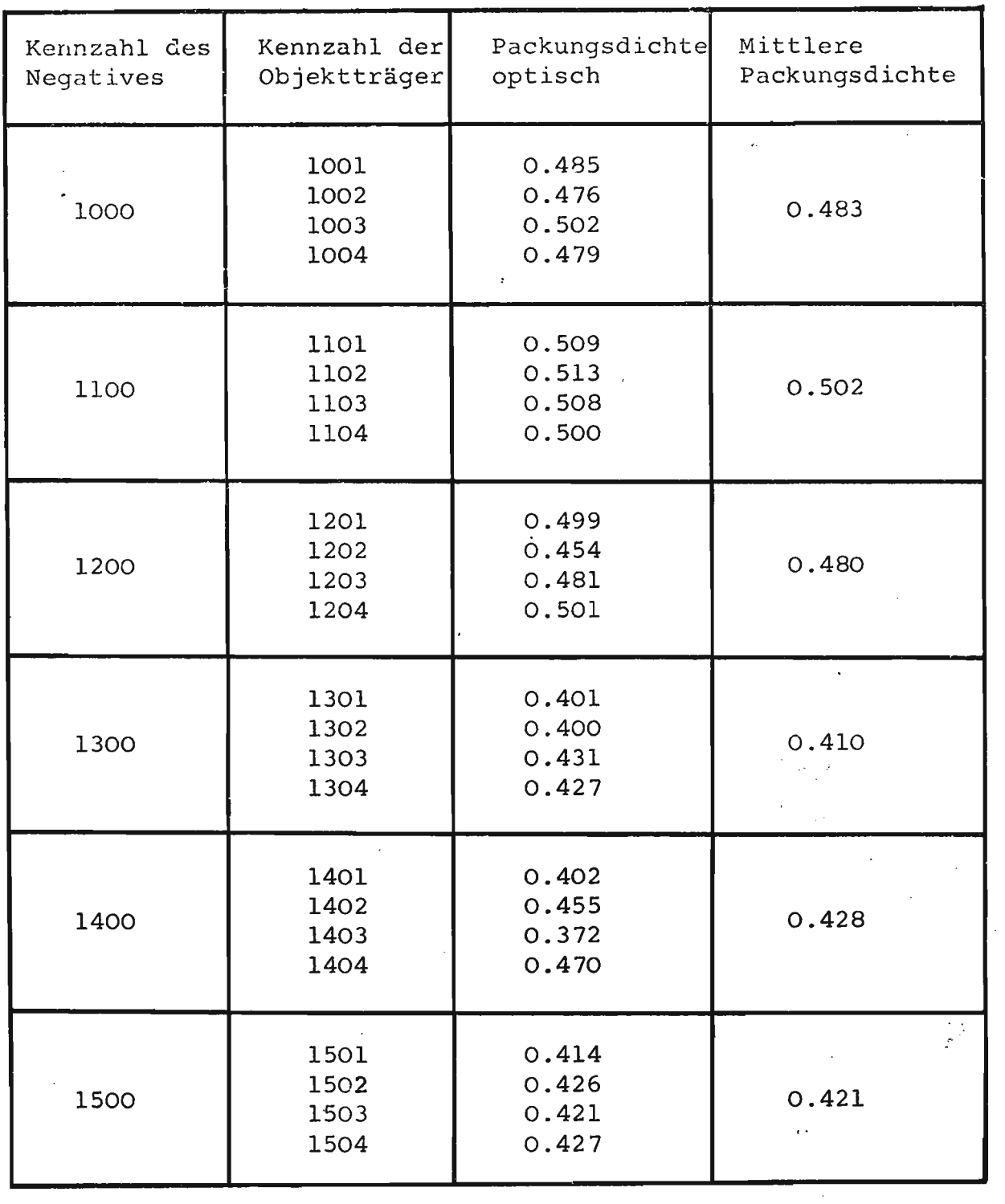

 $\label{eq:2.1} \frac{1}{2} \sum_{i=1}^n \frac{1}{2} \sum_{j=1}^n \frac{1}{2} \sum_{j=1}^n \frac{1}{2} \sum_{j=1}^n \frac{1}{2} \sum_{j=1}^n \frac{1}{2} \sum_{j=1}^n \frac{1}{2} \sum_{j=1}^n \frac{1}{2} \sum_{j=1}^n \frac{1}{2} \sum_{j=1}^n \frac{1}{2} \sum_{j=1}^n \frac{1}{2} \sum_{j=1}^n \frac{1}{2} \sum_{j=1}^n \frac{1}{2} \sum_{j=1}^n \frac{$ 

 $\ddot{\phantom{0}}$  $\mathbb{R}^2$  $\overline{a}$ 

 $\omega_{\rm{max}}$ 

.<br>. . . . . . . . . . . . . .

الأنابي والمنابذ والمنابذ

 $\bar{\mathbf{z}}$ 

 $\mathcal{L}^{\text{max}}_{\text{max}}$  and  $\mathcal{L}^{\text{max}}_{\text{max}}$ 

- 61 -

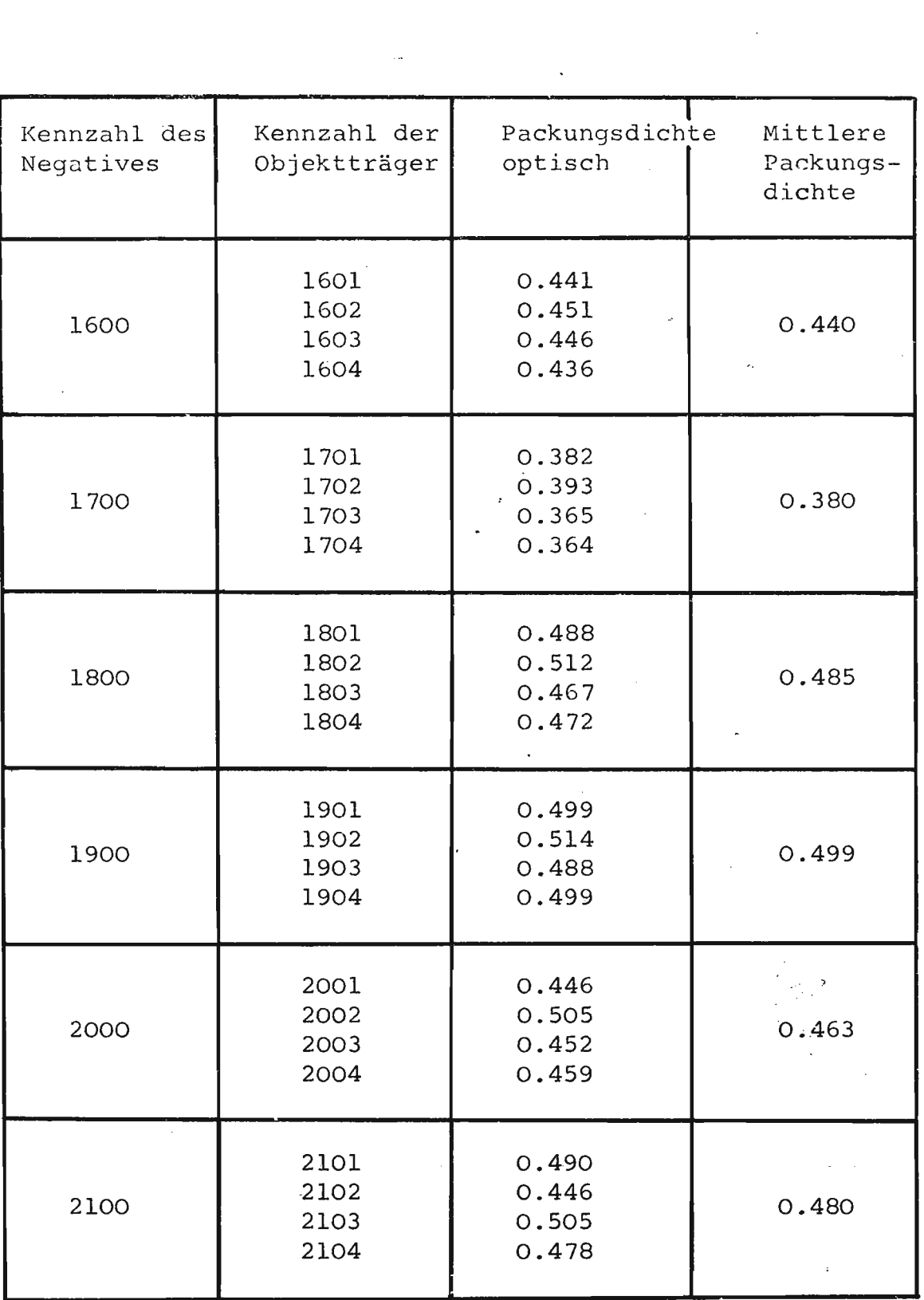

 $\mathcal{L}^{\text{max}}_{\text{max}}$ 

 $\mathcal{L}^{\text{max}}_{\text{max}}$  ,  $\mathcal{L}^{\text{max}}_{\text{max}}$ 

 $\ddot{\cdot}$  $\label{eq:2.1} \frac{1}{\sqrt{2\pi}}\frac{1}{\sqrt{2\pi}}\frac{1}{\sqrt$  $\hat{\phi}$  $\frac{1}{2}$ 

 $\sim 10$ 

 $\sim$ 

 $\label{eq:2.1} \frac{1}{\sqrt{2}}\int_{0}^{\infty}\frac{1}{\sqrt{2\pi}}\left(\frac{1}{\sqrt{2\pi}}\right)^{2\alpha} \frac{1}{\sqrt{2\pi}}\int_{0}^{\infty}\frac{1}{\sqrt{2\pi}}\frac{1}{\sqrt{2\pi}}\frac{1}{\sqrt{2\pi}}\frac{1}{\sqrt{2\pi}}\frac{1}{\sqrt{2\pi}}\frac{1}{\sqrt{2\pi}}\frac{1}{\sqrt{2\pi}}\frac{1}{\sqrt{2\pi}}\frac{1}{\sqrt{2\pi}}\frac{1}{\sqrt{2\pi}}\frac{1}{\sqrt{2\pi}}\frac{1}{$ 

 $- 62 -$ 

 $\mathbb{R}^2$ 

# 4.2.3.3. Charakterisiserunq der Packunq

Prinzipiell ging es bei der gesamten Untersuchung der Packung erst um eine Analyse der Packungsgeometrie und dann um den Versuch, mit einfachen Mitteln eine Synthese daraus zu erstellen im Sinne eines Umkehrvorganges.

Ein,erster Schritt in dieser Richtung besteht in der Angabe der mittleren Packungsdichte selbst, gibt sie doch bereits einen Mittelwert über die Packungsgeometrie. Dennoch kann dieser Wert kaum zu einer brauchbaren Packungscharakterisierung führen, da er bspw. weder Grösse noch Häufigkeit von Leerzonen oder Kornzusammenballungen angibt. Es wurde auf verschiedene Arten und Weisen versucht, möglichst einfache Zusammenhänge zwischen makroskopisch messbaren Grössen oder Packungseigenschaften und mikroskopischen Partikelanordnungen aufzufinden. Die Zusammenhänge scheinen jedoch nicht immer elementar zu sein, wie im folgenden gezeigt wird.

Vorher jedoch muss erklärt werden, wann Auswertungen an einzelnen Objektträgern vorgenommen wurden, und wann die 4 schwarz/weiss-Bilder der Objektträger zum Negativ zusammengesetzt werden konnten. Letztere durften offensichtlich nicht direkt aneinander angeschlossen werden, da ja sowohl beim Zerschneiden des Negativs wie auch bei der Ausmessung Auslassungen auftraten.

Somit müsste man im Prinzip alle Untersuchungen mit den schwarz/weiss-Bildern der Objektträger anstellen und erst anschliessend die Resultate zum "Negativresultat" zusammenstellen. Es können jedoch Vereinfachungen eintreten: bei all diesen Untersuchungen, wo die allfällige Auslassung zwischen Objektträgern belanglos war, wurden sie vorher zu Negativen zusammengestellt und dadurch natürlich Arbeit eingespart.

Dies wurde bspw. so gehalten mit der gesamten Charakterisierung der Packung, da ja bei dieser Untersuchung keine funktionelle Abhängigkeit auftreten durfte, sondern im Gegenteil lokale Einzelerscheinungen in ein Gesamtbild integriert werden mussten und dadurch ihre örtlich begrenzte Gültigkeit verloren.

Ganz anders dagegen bei der Simulation der Packung: dort wurde ja gerade ein Raster in Funktion der obenstehenden gesetzt; bei allen Uebergängen der Objektträger wären somit falsche, da in der Natur nicht vorkommende, Abhängigkeiten angenommen worden. Dort wurden also die Resultate mit den schwarz/weiss-Bildern der Objektträger bestimmt und erst dann zusammengesetzt.

Eingangs des letzten Abschnittes wurde erwähnt, dass makroskopisch messbare Grössen mit der Packungsgeometrie in Verbindung gebracht werden sollten. Bei diesen Grössen kann es sich aber, der Natur der Packung entsprechend, nur um eine handeln; um die mittlere Packungsdichte bzw. Leervolumenanteil. Deshalb soll vorerst kurz dieser Wert diskutiert werden.

#### 4.2.3.3.1. Mittlere Packungsdichte

Die Bestimmung der mittleren Packungsdichte und deren Zusammenhang zur Flächendichte ist schon früher in dieser Arbeit beschrieben worden. Hier soll lediglich geprüft werden, wie stark die Bestimmung des zahlenmässigen Wertes von der Grösse der Bestimmungsfläche abhängt, indem in Fig. 26 die Varianz der Stichprobe als Funktion der Feldgrösse der Bestimmungsfläche aufgetragen worden ist.

 $- 64 -$ 

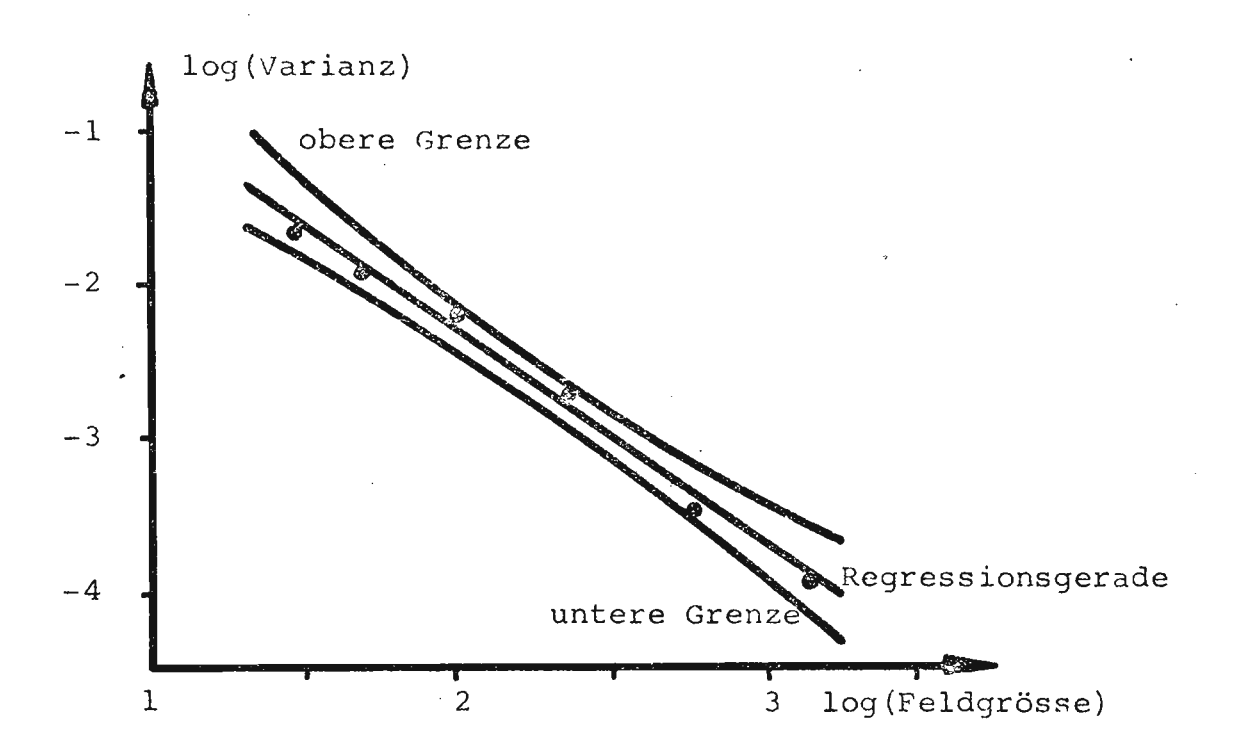

Fig. 26: log (Varianz der Stichprobe) gegen log(Feldgrösse der Bestimmungsfläche) mit Regressionsgeraden und Konfidenzintervall 95%.

Die Resultate - in derselben Art präsentiert wie bei Debbas und Rumpf (6, 7) - stimmen völlig überein mit denjenigen dieser Autoren: die Varianz ist umgekehrt proportional zur Fläche des Bestimmungsfeldes, und alle Werte liegen innerhalb-eines Konfidenzintervalles von 95% eines Student-t-Tests.

#### 4.2.3.3.2. Häufigkeitsverteilung der lokalen Packungsdichte

Diese Untersuchung wurde durchgeführt zur Klärung der Frage, wie die Leer- und Kornflächen in einem Negativ angeordnet sind. Dies ist gleichbedeutend mit der Frage, wie die Verteilungsfunktion des Leerflächenanteils eines kleinen Testfeldes in einem Negativ aussehen; letzteres wurde ausge-

messen, indem als Testfeld eine Flä'che von 5 x 5 Raster gewählt wurde. Die Grösse des Testfeldes entsprang der Ueberlegung, dass einerseits ein möglichst grosser Stichprobenumfang vorliegen, andererseits aber auch Kornzusammenballungen oder grosse Leerflächen erfasst werden sollten. Aus dem früher gesagten resultierte gefühlsmässig diese GrÖsse. Fig. 27 zeigt die Summenhäufigkeit der lokalen Packungsdichten mit verschieden grossen Bestimmungsfeldern. Dabei ist kein Unterschied ersichtlich und somit die obige Annahme gerechtfertigt.

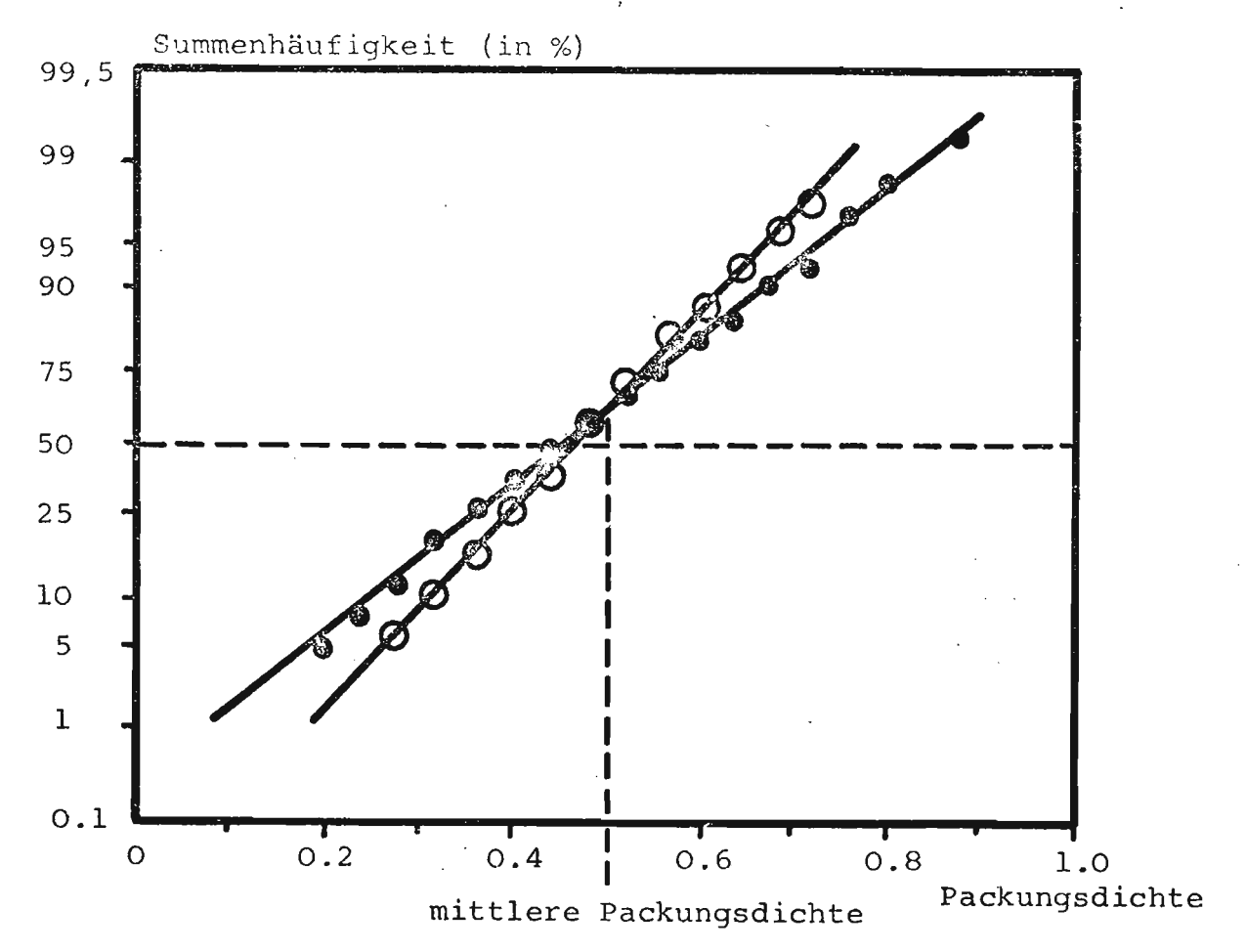

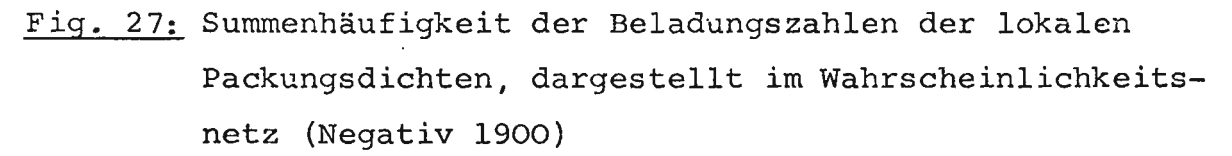

• Stichprobenumfang von 220 Feldern, Feldgrösse 5 x 5

 $\Omega$  : Stichprobenumfang von 112 Feldern, Feldgrösse 7 x 7
In beiden Fällen handelt es sich um Normalverteilung, deren Maximum nicht übereinstimmt mit der mittleren, globalen Packungsdichte; die Verteilung weist somit eine gewisse Schiefe, ein 3. Moment um den Mittelwert, auf. Dies ist völlig in Uebereinstimmung mit der Arbeit von Haughey und Beveridge (11) über die Verteilung der lokalen Packungsdichten einer zufälligen Kugelschüttung.

Es ist indessen hervorzuheben, dass die Varianz der Verteilung keinen Zusammenhang zur mittleren Packungsdichte aufweist; sie ist, unabhängig von letzterer, stets von derselben Grössenordnung. Durch die Verteilung der lokalen Packungsdichten wurde zwar ein interessanter Tatbestand zur Packung allgemein geliefert, nicht aber eine - erwünschte - Funktion zwischen mittlerer Dichte und der Packungsgeometrie.

## 4.2.3.3.3. Häufigkeitsverteilung'der Korn- und Zwischenkornlängen

Da keine Beschreibungsmöglichkeit für die Packung auf Grund der Flächenverteilung gefunden wurde, wurde versucht, die Verteilungsfunktion der Längen in den Schnittflächen der Körner bzw. Leerflächen aufzunehmen und als Charakteristik zu verwenden.

Praktisch wurde dies so durchgeführt, dass eine Strichtabelle aufgestellt wurde, wie oft eine bestimmte Anzahl <sup>0</sup> bzw. <sup>1</sup> nacheinander pro Negativ auftrat. Da keine Richtung ausgezeichnet ist, wurde gerade in der R-Richtung, also'zeilenweise, ausgezählt, so dass wiederum die Uebergänge zwischen einzelnen Objektträgern belanglos blieben. Tab. 3 zeigt die Resultate für ein Negativ.

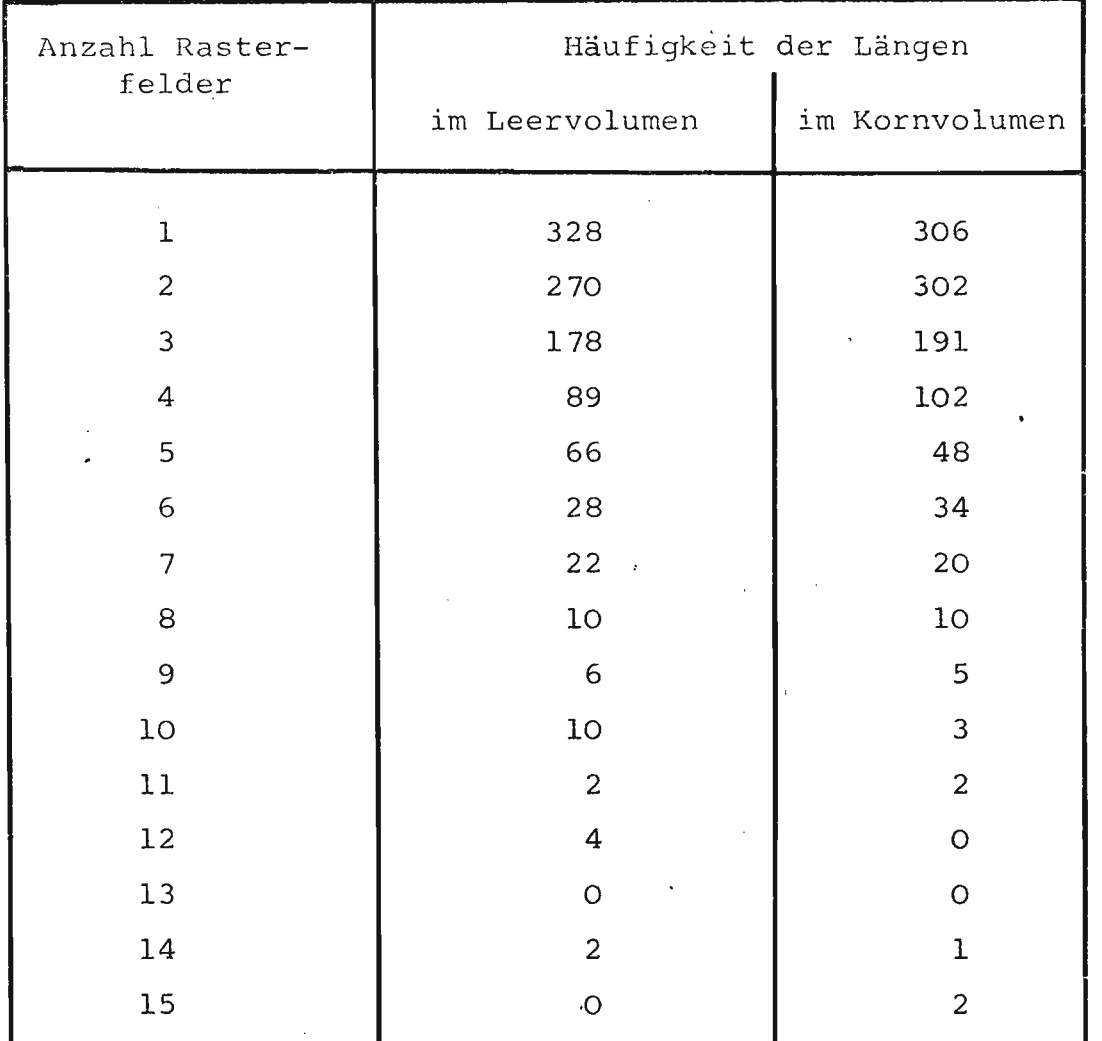

Tab. 3: Verteilung von Korn- und Zwischenkornlängen für Serie 1900

Es stellte sich nun das Problem, diese diskrete, experimentelle Verteilungsfunktion durch eine möglichst einfache, stetige Funktion anzunähern, so dass deren Parameter in irgend einen Zusammenhang zur Packungsdichte gesetzt werden konnte.

Zu diesem Zweck wurden folgende drei Funktionen auf ihre Verwendbarkeit geprüft:

```
1. e-Funktion mit dem allgemeinen Ansatz:
Y = K1 * exp(-K2 * X)für Y = H\ddot{a}ufigkeit
    X = L\ddot{a}nge bzw. Anzahl nacheinander auf
            tretender Raster
        K1, K2 = Konstante
```
Die Konstanten Kl und K2 wurden berechnet, indem eine lineare kegression über die Werte X gegen lnY ausgeführt wurde; Kl ergab sich aus dem Y-Achsenabschnitt der Regressionsgeraden, K2 aus der Steigung.

2. Parabel:

 $Y = BO + BL * X + B2 * x<sup>2</sup>$ für BO, Bi und B2 = Konstante

Diese Konstanten wurden mit einer einfachen quadratischen Regression bestimmt: Die Summe der Abweichungsquadrate wurde als Funktion geschrieben, abgeleitet und Null gesetzt. Daraus resultierten drei Gleichungen mit drei Unbekannten, deren Lösung die gesuchten Konstanten darstellten.

3. Normalverteilung:

$$
Y = \frac{1}{\sqrt{2\pi}\sqrt{\sigma}} \quad \text{EXP } (-x^2/2^2)
$$
  
für  $\sigma^2 = \text{Varianz}$ 

Diese Funktion wurde nicht direkt berechnet, sondern sie wurde bestimmt, indem das 2. Moment der diskreten Verteilungsfunktion ermittelt wurde nach der Formel:

$$
\sigma^{2} = \frac{\Sigma X^{2} \cdot f(X)\Delta X}{\Sigma f(X)\Delta X} - \mu^{2}
$$
  
für 
$$
\mu = \frac{\Sigma X f \cdot (X)\Delta X}{\Sigma f(X)\Delta X}
$$
  
für 
$$
\mu = \text{Mittelwert}
$$
  
für 
$$
f(X) = \text{Häufigkeit}
$$

und das  $\mathfrak{\sigma}^2$  anschliessend als Varianz in die Normalverteilung eingesetzt wurde.

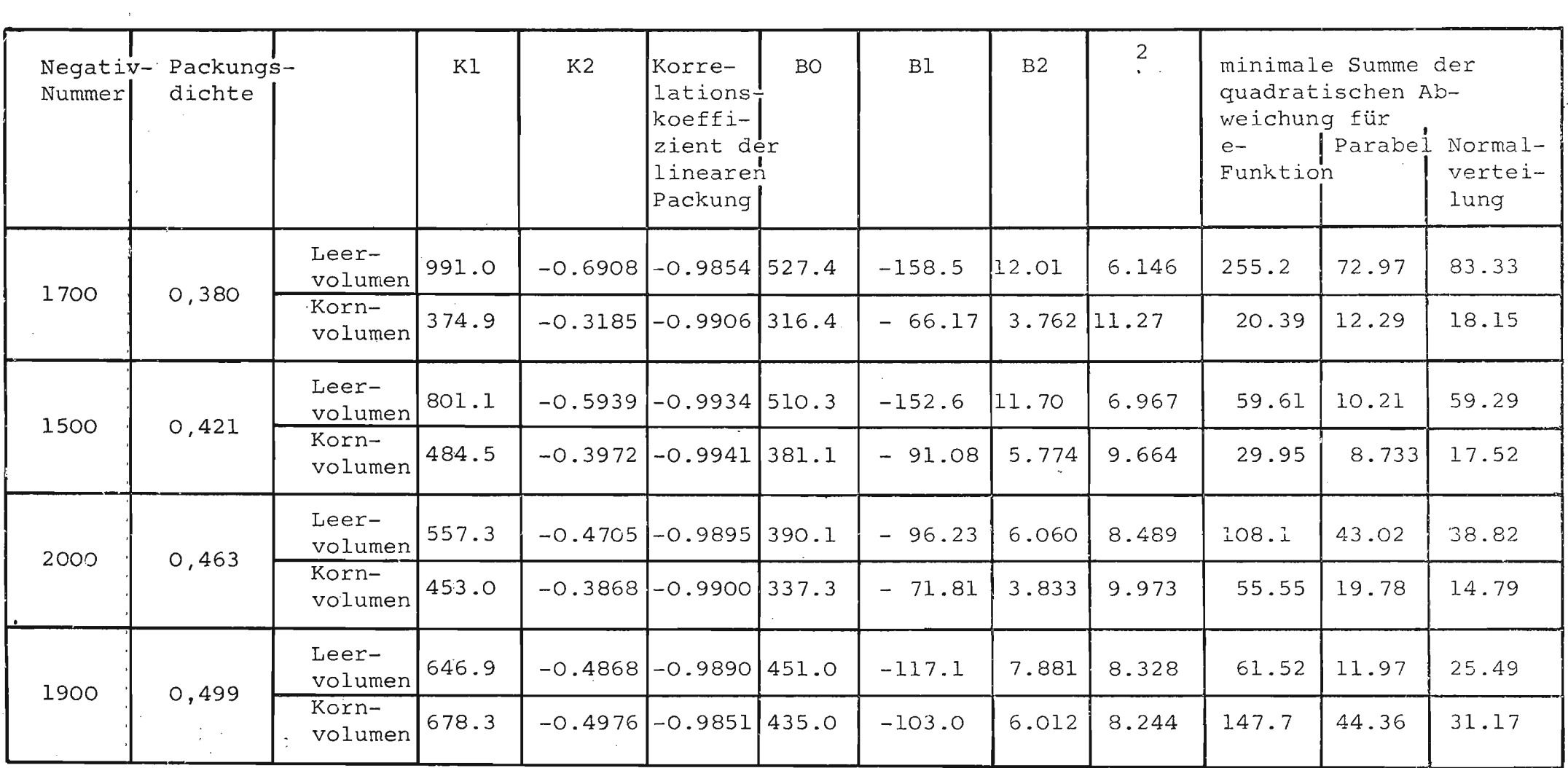

Tab. 5: Zusammenstellung der Funktionsparameter und Konstanten für vier Negative

 $\label{eq:2.1} \frac{1}{\sqrt{2\pi}}\int_{\mathbb{R}^3}\frac{d\mu}{\sqrt{2\pi}}\left(\frac{d\mu}{\mu}\right)^2\frac{d\mu}{\sqrt{2\pi}}\left(\frac{d\mu}{\mu}\right)^2\frac{d\mu}{\sqrt{2\pi}}\frac{d\mu}{\sqrt{2\pi}}\frac{d\mu}{\sqrt{2\pi}}\frac{d\mu}{\sqrt{2\pi}}\frac{d\mu}{\sqrt{2\pi}}\frac{d\mu}{\sqrt{2\pi}}\frac{d\mu}{\sqrt{2\pi}}\frac{d\mu}{\sqrt{2\pi}}\frac{d\mu}{\sqrt{2\pi}}\frac{d$ 

 $\alpha$ 

 $\alpha$ 

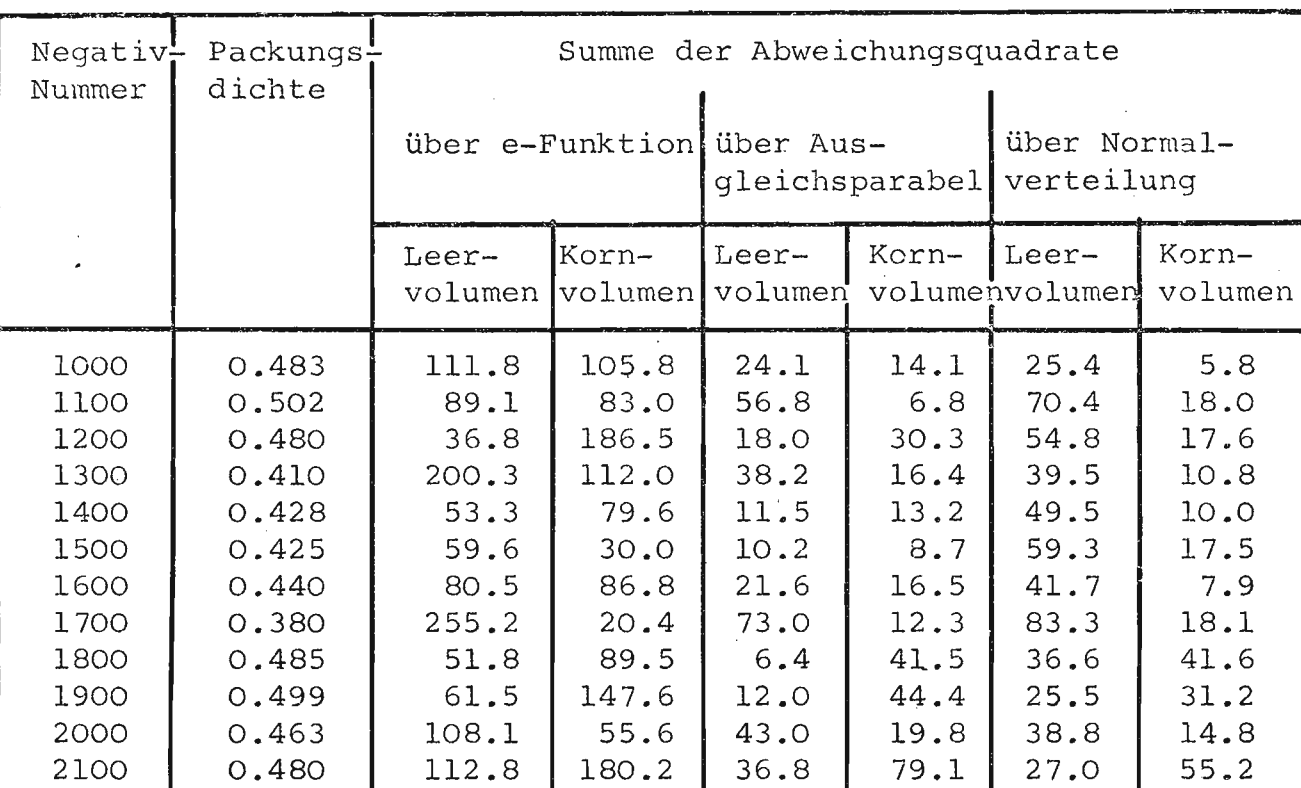

Die folgende Tab. <sup>6</sup> zeigt die Zusammenstellung aller minimalen Summen der Abweichungsquadrate:

Tab. 6: Summe der Abweichungsquadrate zwischen der gemessenen und berechneten Häufigkeit.

Die mittlere minimale Summe der Abweichungsquadrate für die einzelnen Funktionen betragen:

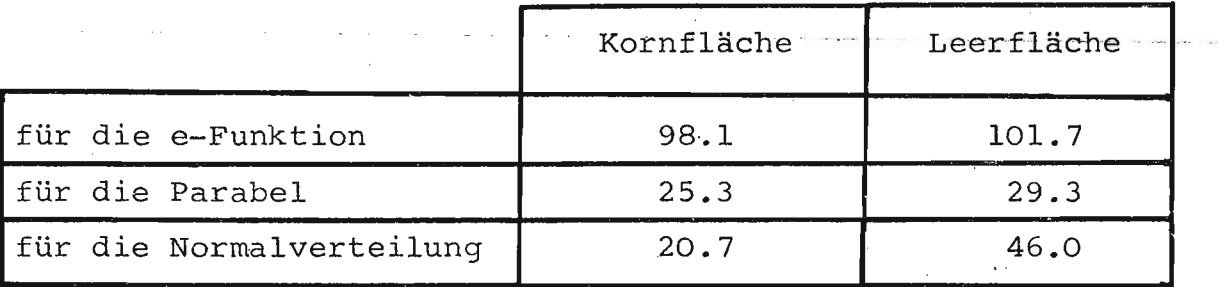

Tab. 7: Mittlere minimale Summe der Abweichungsquadrate

. Aus dieser Tabelle kann eine erste grobe Abschätzung der verwendeten Funktion unternommen werden: aus den Mittelwerten der Abweichungen würde man schliessen, dass die e-Funktion

am schlechtesten anwendbar wäre, während die Werte für die Normalverteilung und für die Parabel ähnlicher Grössenordnung sind.

Es ist indessen klar darauf hinzuweisen, dass diese Kurven rein beschreibenden Charakter aufweisen; die Grundgesamtheit hat selbstverständlich weder eine e-Funktion noch eine Parabel als Verteilungsfunktion; die Normalverteilung indessen kann nicht definitiv beurteilt werden.

Aus diesem Grunde wurde ein  $x^2$ -Test durchgeführt, wobei folgendes gilt:

- 1. Die x-Achse wird natürlicherweise in 7 Intervalle  $I_1$ ,  $I_2$ ... $I_7$  unterteilt, wobei b<sub>j</sub> die Anzahl Stichprobenwerte sei, die in  $I_i$  liege.
- 2. Aus der Verteilungsfunktion F(x) berechnete man die Wahrscheinlichkeit P<sub>j</sub>, mit der die betreffende Zufallsvariable x irgend einen Wert aus I<sub>j</sub> annimmt. Daraus wurden die Werte e = N.p., i.e.die Anzahl der theoretisch zu erwartenden Stichprobenwerte in I<sub>j</sub>, ermittelt.
- 3. Folgende Abweichung wurde berechnet:

$$
x_{\rm o}^{-2} = \sum_{1}^{7} \frac{\left(b_{\rm j} - e_{\rm j}\right)^2}{e_{\rm j}}
$$

4. Alsdann wurde die Lösung für c aus der Gleichung bestimmt:

 $P(X^2 \le c) = 0,999$ 

mit Hilfe der Chi-Quadrat-Verteilung mit  $7 - 1 - r$  Freiheitsgraden.

... für r = Anzahl der zu bestimmenden Parameter.

Falls  $x_0^2 \leq c$ , wird die Hypothese, die gewählte Funktion sei die Verteilungsfunktion der Gesammtheit, angenommen; andernfalls muss sie verworfen werden.

Die Werte für <sup>C</sup> lauten:

für die e-Funktion :  $c = 18,47$  für r = 2<br>für die Parabel :  $c = 16,27$  für r = 3 für die Parabel :  $c = 16,27$  für  $r = 3$ <br>für die Normalverteilung:  $c = 20.52$  für  $r = 1$ für die Normalverteilung:  $c = 20,52$ 

Die Resultate der  $x^2$ -Ermittlung sind in Tab. 8 zusammengestellt.

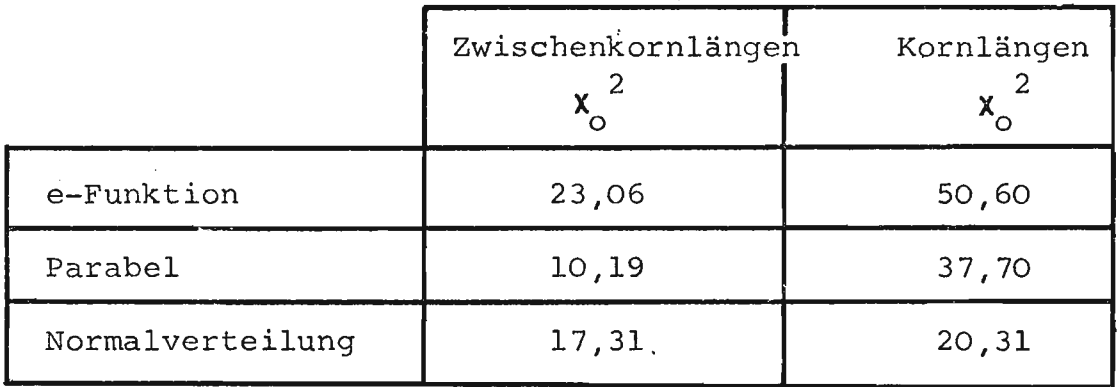

Tab. 8: Werte des Chi-Quadrat-Testes

Aus dieser Darstellung ist ersichtlich, dass sowohl die e-Funktion als auch die Parabel als repräsentative Funktionen abzulehnen sind. Die Tatsache, dass die Hypothese des Tests die Normalverteilung stützt, heisst bei dieser geringen Signifikanz nicht, dass diese Kurve die richtige Funktion ist, sondern nur, dass sie nicht a priori abgelehnt werden kann.

Da es in dieser Untersuchung nicht darum ging, die Dichtefunktion der Grundgesamtheit der Kornabstände zu finden, wurde bei den folgenden Tests stets die Normalverteilung als beschreibende Funktion gewählt, um so mehr, als sie noch einen weitern, nicht zu unterschätzenden Vorteil in sich hirgt: sie ist mit einem einzigen Parameter beschreibbar, da ihr Mittelwert  $\mu$  Null ist.

## 4.2.3.3.4. Tests zur Packung

Unter der obenerwähnten Annahme der Normalverteilung als Dichtefunktion konnten einzelne Packungen auf einfachste Art und Weise miteinander verglichen werden, indem mit einem F-Test geprüft wurde, ob die entsprechenden Normalverteilungen derselben Grundgesamtheit entstammten oder nicht.

Für-die F-Verteilung bzw. den Test wurde folgendes angenommen:

$$
p(V_0 \le c) = 0.99
$$
 für  $c = 1.125$   
(extrapolierter Wert)

Falls V<sub>o</sub> = s<sup>2</sup>1/s<sup>2</sup><sub>2</sub> (Quotient aus den beiden Varianzen) kleiner oder gleich dem c-Wert waren, verdiente die Hypothese Stützung; ansonsten wurde sie zugunsten der Alternative verworfen.

Es wurden folgende drei Fragen abgeklärt:

- die Reproduzierbarkeit der Packung, also Vergleich der Packung bei gleicher Korngrösse und gleicher Packungsdichte,
- der Einfluss der Korngrösse bei konstanter Packungsdichte, und
- das Problem, ob überhaupt signifikante Unterschiede bei verschiedener Packungsdichte auftraten.

Tab. 9 weist die Daten auf zur Reproduzierbarkeit, Tab. 10 enthält die Negative zum Korngrösseneinfluss, und Tab. 11 zeigt die Unterlagen zum letzten Punkt, zur Signifikanz des Unterschiedes.

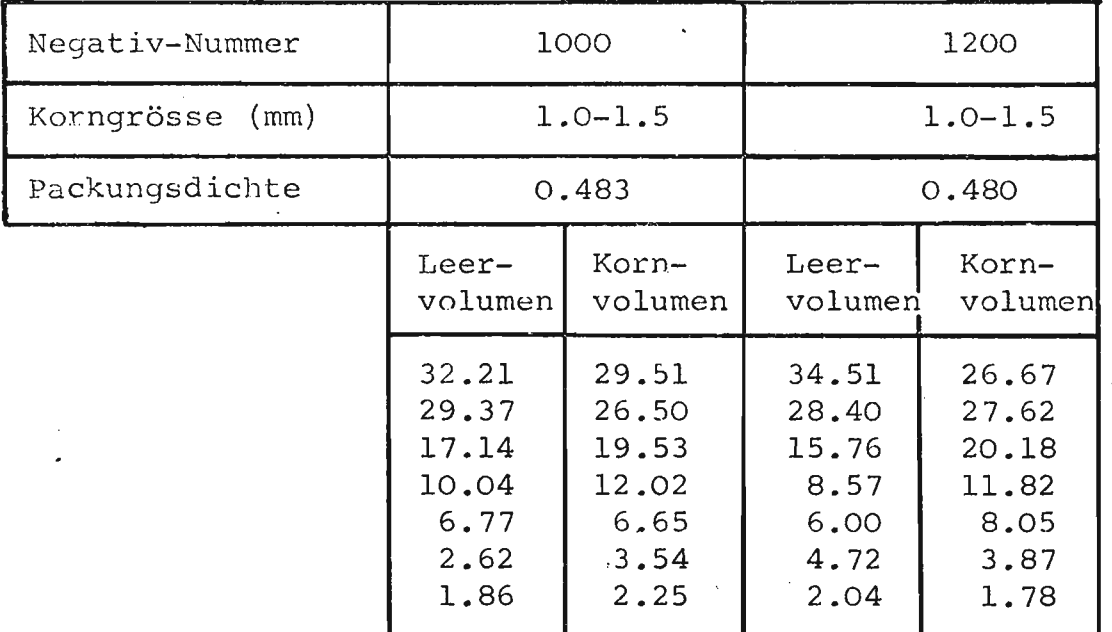

 $\mathcal{L}^{\mathcal{L}}$ 

 $\epsilon$ 

 $\omega$  ,  $\omega$  ,  $\omega$  ,  $\omega$  ,  $\omega$ 

 $\sim$ 

 $\sim 10^{-1}$ 

 $\sim 10^{-1}$ 

 $\mathcal{L}^{\mathcal{A}}$  ,  $\mathcal{L}^{\mathcal{A}}$  ,  $\mathcal{L}^{\mathcal{A}}$  ,  $\mathcal{L}^{\mathcal{A}}$ 

 $\bar{\mathcal{A}}$ 

 $\mathbb{R}^2$ 

 $\frac{1}{2}$ 

 $\sim$  $\mathbb{Z}^2$  $\mathcal{L}=\mathcal{L}$  $\ddot{\phantom{a}}$ 

Tab. 9a: Untersuchung der Reproduzierbarkeit

 $\sim 10$ 

 $\frac{1}{2} \left( \frac{1}{2} \right)$  ,  $\frac{1}{2} \left( \frac{1}{2} \right)$ 

 $\sim$ 

 $\bar{\mathcal{A}}$ 

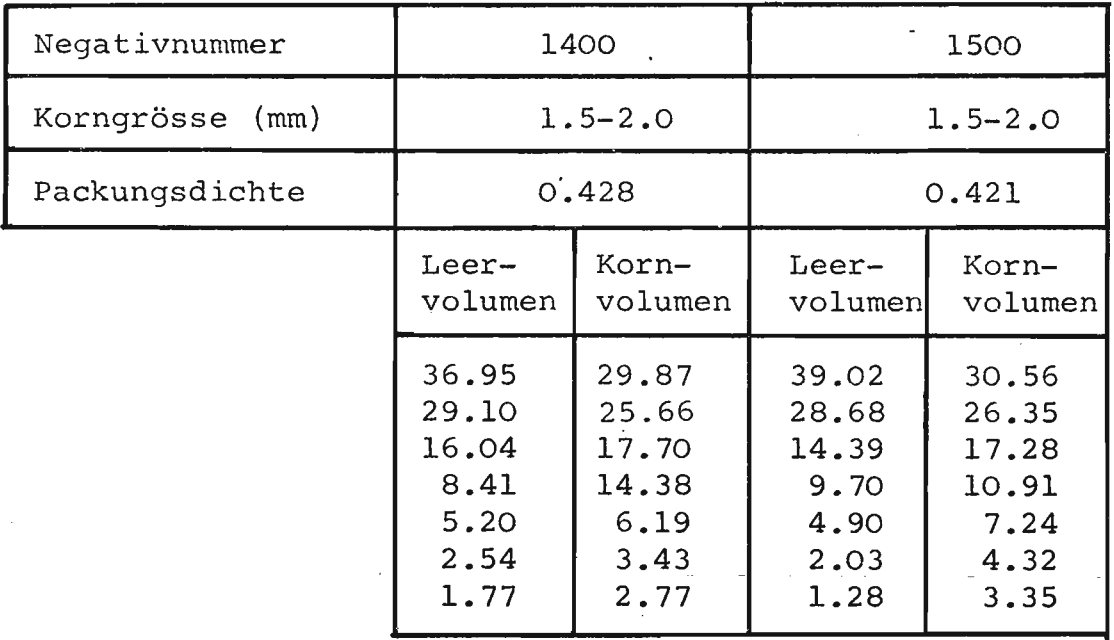

Tab. 9b: Untersuchung der Reproduzierbarkeit

.<br>The second complete state of a second complete state of the second contract of the second contract of the second

| Negativ-Nummer<br>Korngrösse<br>(mm)<br>Packungsdichte | 1200<br>$1.0 - 1.5$<br>0.480                            |                                                          | `1800<br>$2.5 - 3.0$<br>0.485                           |                                                          | 2100<br>$3.5 - 4.0$<br>0.480                             |                                                          |
|--------------------------------------------------------|---------------------------------------------------------|----------------------------------------------------------|---------------------------------------------------------|----------------------------------------------------------|----------------------------------------------------------|----------------------------------------------------------|
|                                                        | $Leer-$<br>volumen                                      | Korn-                                                    | Leer-                                                   | Korn-                                                    | Leer-                                                    | Korn-<br>volumen volumen volumen volumen volumen         |
|                                                        | 34.51<br>28.40<br>15.76<br>8.57<br>6.00<br>4.72<br>2.04 | 26.67<br>27.62<br>20.18<br>11.82<br>8.05<br>3.87<br>1.78 | 35.92<br>27.95<br>16.55<br>9.28<br>5.55<br>3.13<br>1.61 | 30.39<br>30.09<br>16.19<br>10.53<br>6.06<br>4.37<br>2.38 | 29.91<br>29.45<br>18.36<br>10.62<br>5.54<br>3.81<br>2.31 | 24.72<br>30.07<br>20.16<br>10.93<br>6.83<br>4.56<br>2.73 |

Tab. 10: Untersuchung des Einflusses von Korngrössen

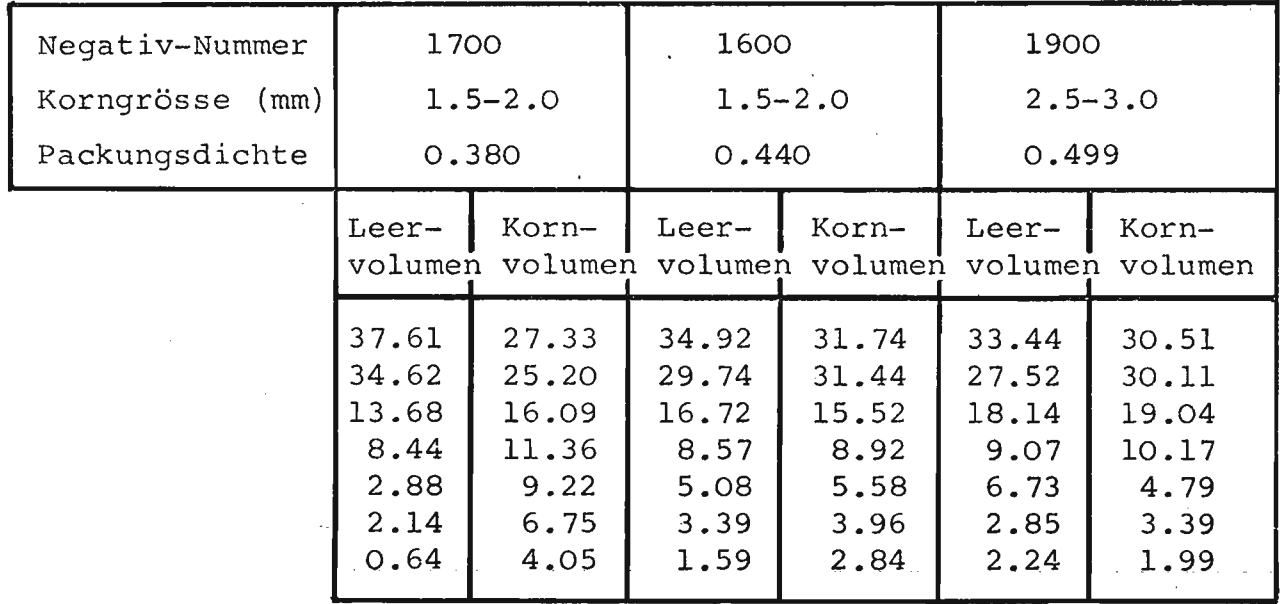

Tab. 11: Untersuchung des Einflusses der Packungsdichte

Die folgende Tabelle enthält die berechneten V -Werte des jeweiligen F-Tests, wobej nochmals erwähnt sei, dass die Hypothese, die Normalverteilungen entstammten derselben Grundgesamtheit, gestützt werde für den Fall, das V  $\leq 1,125$ ; andernfalls muss sie verworfen werden.

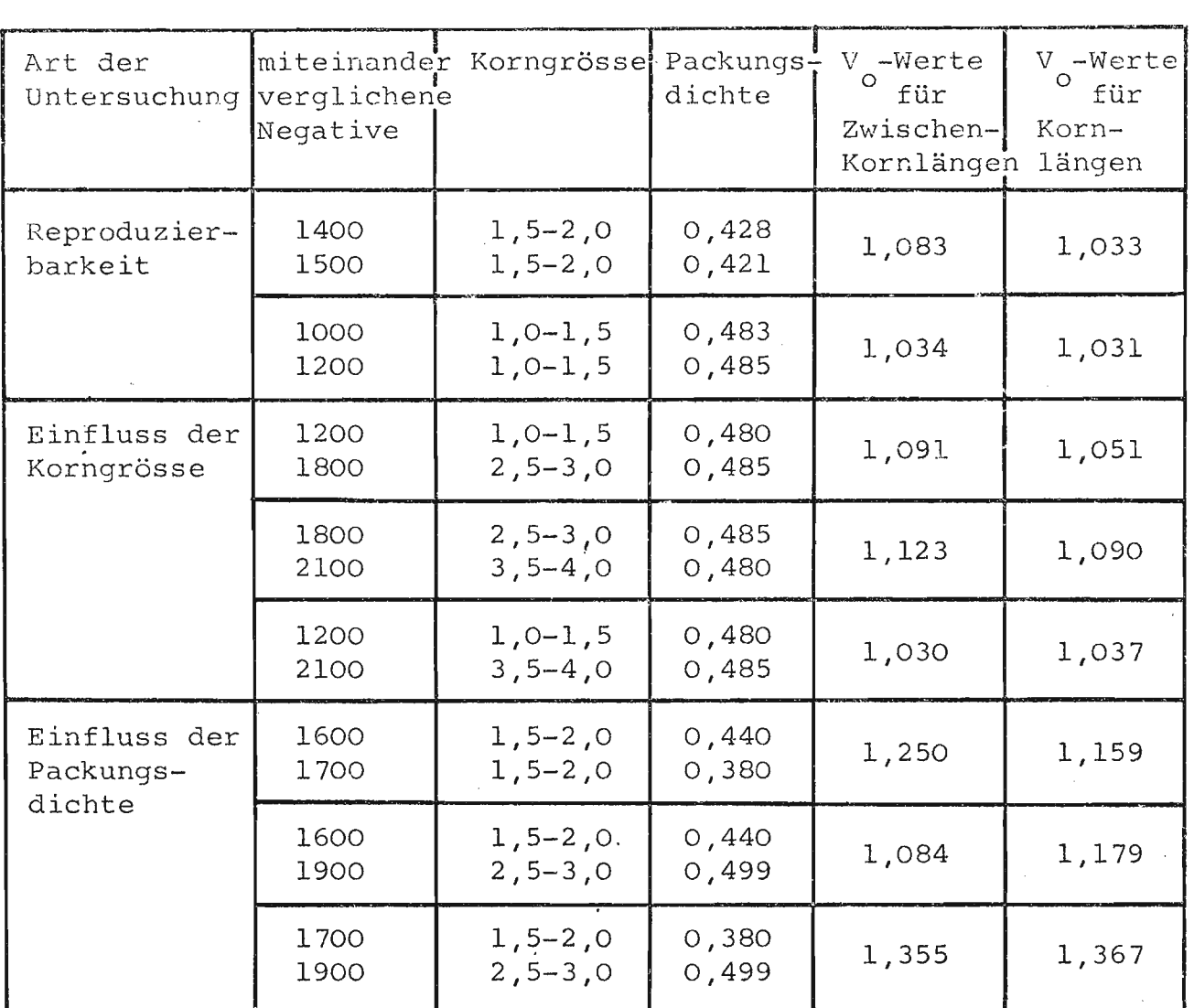

Tab. 12: Werte des F-Tests

Wie aus Tab. 12 ersichtlich, traten folgende Resultate auf:

- die Packungen sind reproduzierbar.
- die Korngrösse übt keinen Einfluss auf die Packungsgeometrie aus.
- einzig die Packungsdichte bewirkt einen deutlichen, signifikanten Unterschied in der Packungsgeometrie.

# 4.2.3.3.5. Zusammenhang zwischen der mittleren Packungsdichte und der Normalverteilung

Wie eingangs des Kapitels dargelegt, war es stets das Ziel, Zusammenhänge zwischen Grössen der Packungsgeometrie und der mittleren Dichte aufzuzeigen.

Unter der Annahme der Normalverteilung als Dichtefunktion trat eine erstaunliche Abhängigkeit zutage: Der Quotient der Standardabweichungen von Korn- und Zwischenkornlängen hängt im hohen Masse linear von der Packungsdichte ab, wie die Werte in Tab. 13 und der zugehörigen graphischen Darstellung (Fig. 28) zeigen.

| Negativ-<br>nummer | Packungs-<br>dichte | Leervolumens<br>$\sigma^2$<br>Т. | Varianz des<br>Kornvolumens<br>$\sigma_K^2$ | $2^{\prime}$<br>$\sigma_{-}^-$<br>$\mathbf{p}_{\mathbf{K}}$ |
|--------------------|---------------------|----------------------------------|---------------------------------------------|-------------------------------------------------------------|
| 1000               | 0.483               | 8.191                            | $-9.077$                                    | 0.950                                                       |
| 1100               | 0.502               | 8.610                            | 8.353                                       | 1.015                                                       |
| 1200               | 0.480               | 8.467                            | 9.358                                       | 0.951                                                       |
| 1300               | 0.410               | 7.123                            | 10.698                                      | 0.816                                                       |
| 1400               | 0.428               | 7.405                            | 9.357                                       | 0.890                                                       |
| 1500               | 0.421               | 6.967                            | 9.664                                       | 0.849                                                       |
| 1600               | 0.440               | 7.682                            | 9.723                                       | 0.889                                                       |
| 1700               | 0.380               | 6.146                            | 11.267                                      | 0.739                                                       |
| 1800               | 0.485               | 7.757                            | 8.903                                       | 0.933                                                       |
| 1900               | 0.499               | 8.328                            | 8.244                                       | 1.005                                                       |
| 2000               | 0.463               | 8.489                            | 9.973                                       | 0.923                                                       |
| 2100               | 0.480               | 8.718                            | 9.702                                       | 0.948                                                       |

Tab. 13: Varianzen der Normalverteilung über Korn- und Zwischenkornlängen

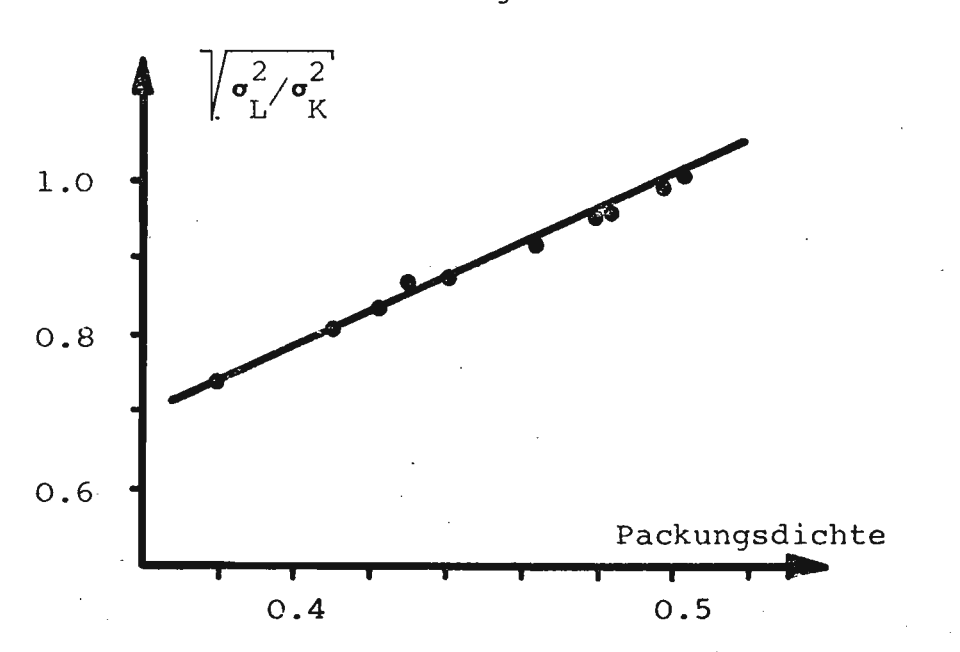

Fig•. 28:.Quotient.aus.Standardabweichung. Leervolumen **und .** . Standardabweichung Kornvolumen gegen die Packungsdichte.

Bei der Berechnung dieser Funktionswerte wurden nur die ersten 7 X-Werte verwendet, da bei einer Beladungszahl von kleiner als 20 der Einfluss der Zufälligkeit zu gross war, als dass noch von statistisch signifikanten Werten gesprochen werden könnte

Tab. 4 zeigt die Zusammenstellung der neu berechneten Werte für Negativ 1900, während Tab. 5 die Konstanten für verschiedene Packungsdichten angibt.

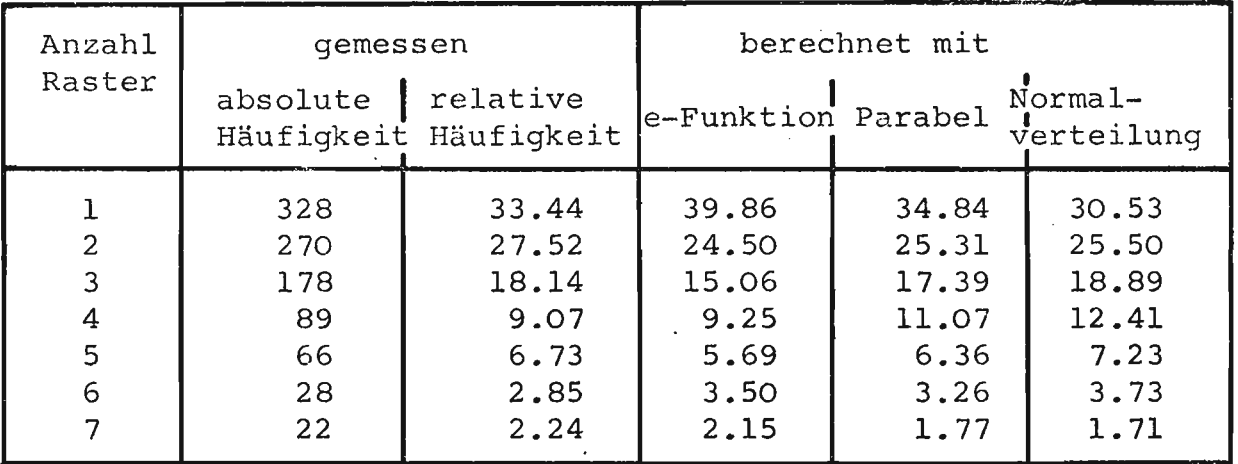

Tab. 4a: Vergleich der relativen Häufigkeit des Leervolumens (in %en)

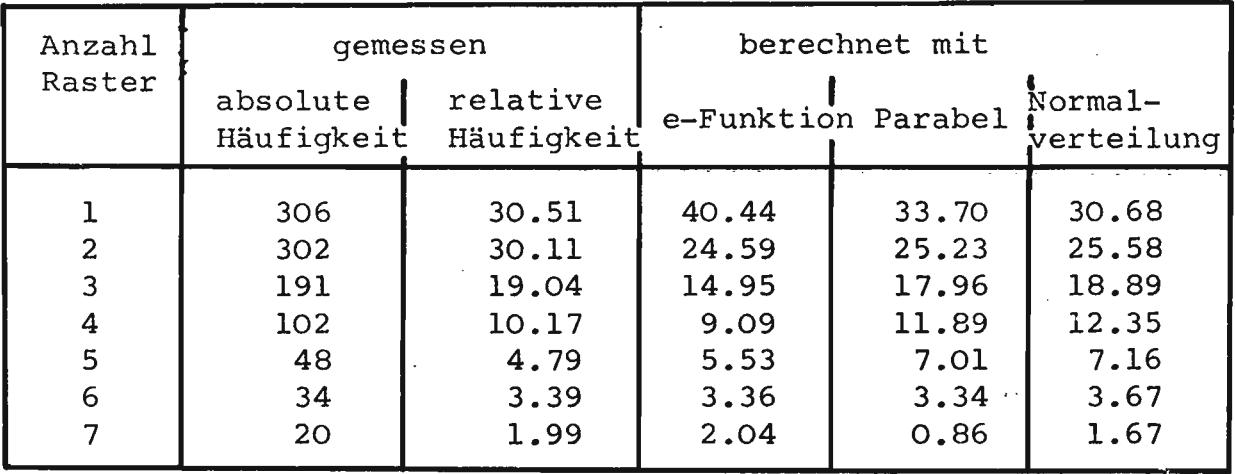

Tab. 4b: Vergleich der relativen Häufigkeit des Kornvolumens

.  $\cdots$  -  $\cdots$  (in %en) -  $\cdots$  -  $\cdots$ 

Eine lineare Regression über die Kolonnen 2  $(= X)$  und 5  $(=Y)$ der Tab. 13 ergab folgende Werte:

> Stichprobenumfang: Korrelationskoeffizient: 0,992 Y-Achsenabschnitt: Steigung: 12 Wertepaare  $-0.04$ 2,08

#### 4.2.3.4. Zusammenfassung

Mit der hier beschriebenen Methode konnte die Packungsgeometrie gut reproduzierbar erfasst und signifikant beschrieben werden. Dadurch ist es gelungen, bekannte Erfahrungstatsachen zu beweisen oder neue Erkenntnis zu gewinnen.

Zusammenfassend kann gesagt werden, dass

- die lokalen Packungsdichten eine glockenähnliche Verteilungsfunktion besitzen mit den folgenden Eigenschaften:
	- \* der Mittelwert entspricht der globalen Packungsdichte,
	- \* die Varianz ist eine Funktion der Feldgrösse des Bestimmungsfeldes,
	- \* es existiert ein endliches drittes Moment

- die Korn- und Zwischenkornlängen gestutzt normalverteilt sind; der Quotient aus ihren Flächen bildet die globale Packungsdichte

- lockerere Packungen dadurch gekennzeichnet sind, dass sie eine kleinere Varianz der Normalverteilung ihrer Kornlängen aufweisen; daraus folgt wiederum, dass in dichten Packungen relativ viele Kornzusammenballungen vorliegen
- der Quotient aus den Standardabweichungen der Verteilungsfunkt ionen von Korn- und, Zwischenkornlängen in hohem Masse linear von der globalen Packungsdichte abhängt.

### 4.2.4. Simultation der Packung

Das Prinzip der Simulation wurde im theoretischen Teil ausführlich geschildert; hier seien die praktischen Daten und Resultate aufgeführt.

## 4.2.4.1. Vergleich von effektiven mit simulierten Packungen

Im folgenden seien stets die Serien 1900 und 1950 miteinander verglichen, sofern ihre Wechselwirkungen für alle untersuchten Fälle galten; wenn nicht, wurden alle erwähnt.

## 4.2.4.1.1. Schwarz/weiss-Bild, mittlere Packungsdichte und Häufigkeitsverteilung der lokalen Packungsdichten

Beschreibung und Erklärung sind identisch mit Punkt 4.2.2.2.  $4.2.3.3.1.$  und  $4.2.3.3.2.$ 

> 111111111110011000011 11101011111000010000110 110001111000001000001 0000011100011101100001 000100000101111111100 1100000001111101110110 11000100110110<sup>0</sup>001110 0000111011011100011000 111101100000111001110 11010001100111111001100 010010111000111110001 0110100100000100000111 000001000100111000111 00000001110100111111110 001010110010111101100 0111110110101100011100 000111100001111111110 100000000001101111110 100010001110000111000 .. 10001110111111111110011 000011100011111111011 1001000001111011111111

Fig. 29: Schwarz/weiss-Bild einer simulierten Packung

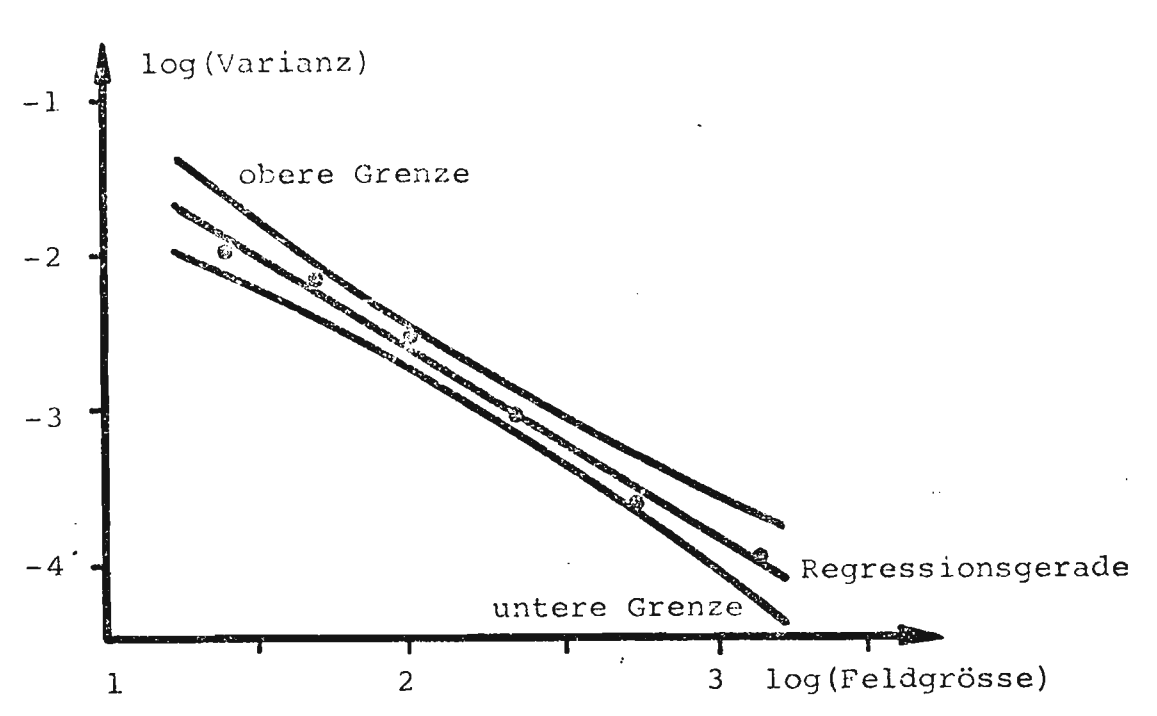

Fig. 30: log (Varianz der Stichprobe) gegen log (Feldgrösse der Bestimmungsfläche) mit Regressionsgeraden und Konfidenzintervall 95%.

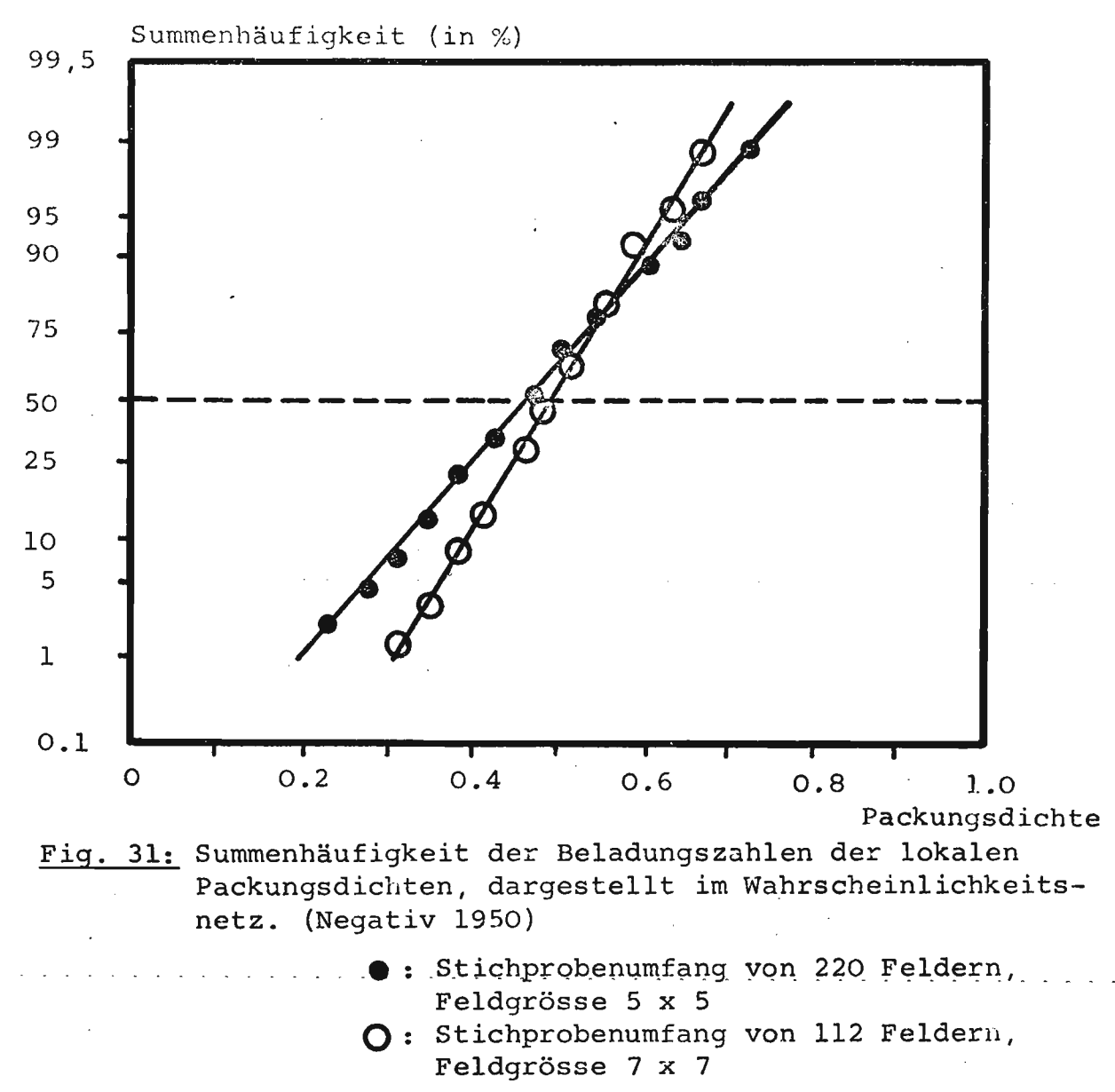

 $-83 -$ 

# 4.2.4.1.2. Häufigkeitsverteilung der Korn- und Zwischenkornlängen

(analog Punkt 4.2.3.3.3.)

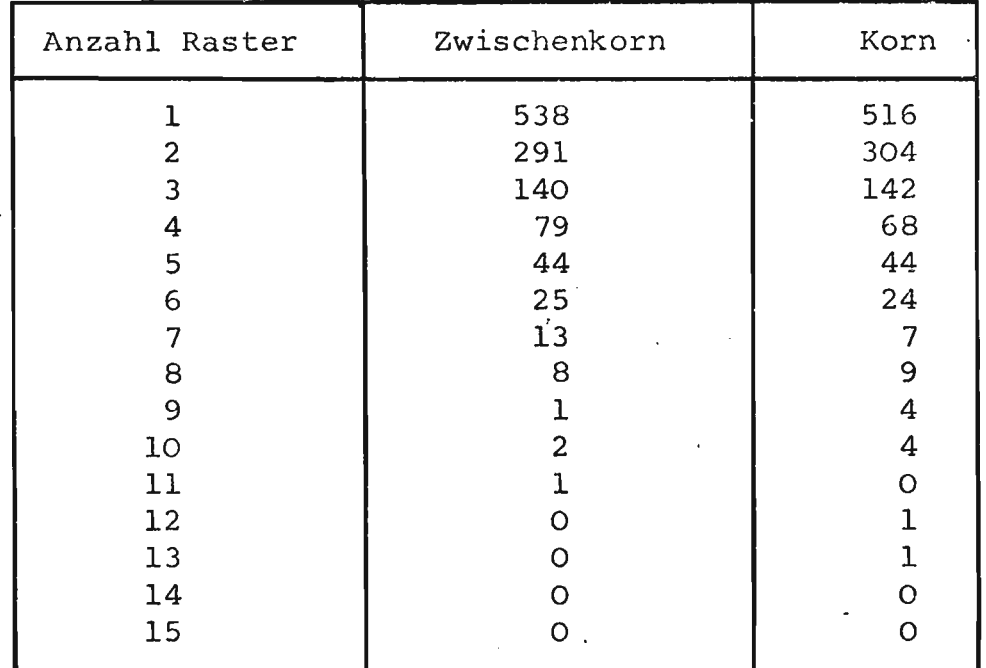

Tab. 14: Häufigkeitsverteilung der Korn- und Zwischenkornlängen für Serie 1950

Es wurde wie unter Punkt 4.2.3.3.3., S. 66 versucht, diese Gegebenheiten durch eine der drei gewählten Kurven-Parabel, Normalverteilung und e-Funktion - anzunähern (Tab. 15).

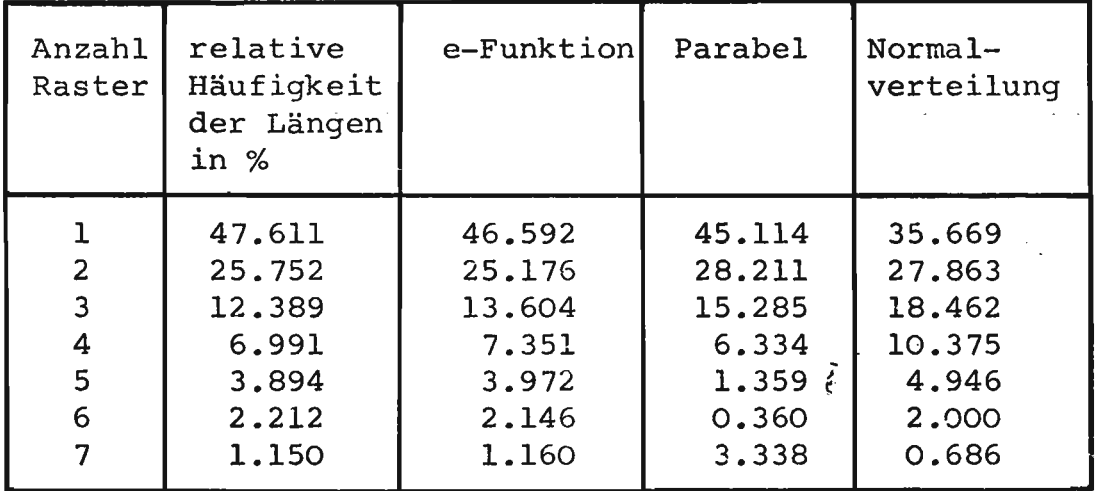

Tab. 15a: Vergleich der relativen Häufigkeiten des Leervolumens (in %) für Serie 1950

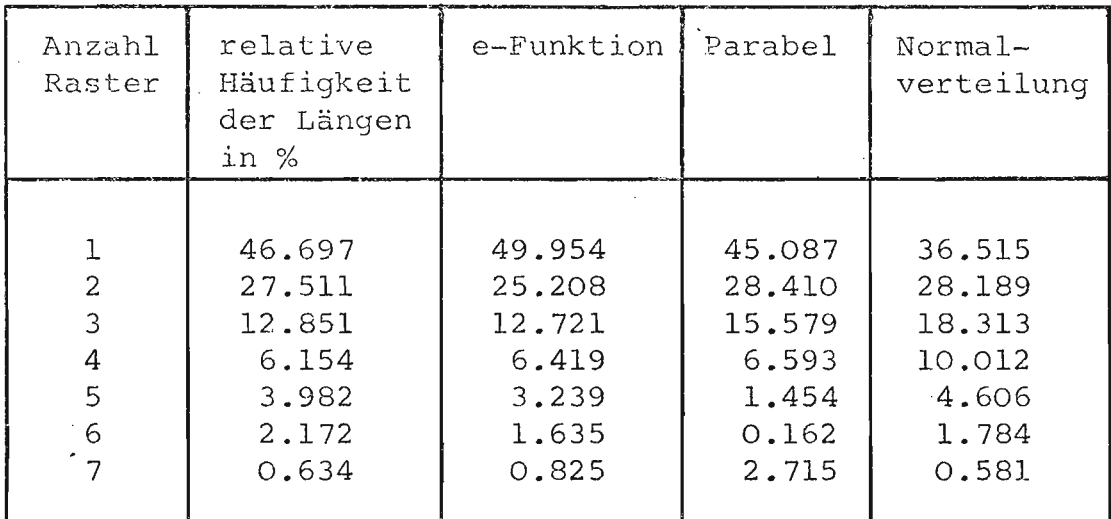

Tab. 15b: Vergleich der relativen Häufigkeiten des Kornvolumens (in %) für Serie 1950

Wie aus Tab. 15, sogar ohne  $x^2$ -Test, ersichtlich ist, repräsentiert die e-Funktion die nun vorliegende Grundgesamtheit bedeutend besser, wie auch aus Tab. 16 für alle Serien hervorgeht (vergl. Tab. 6).

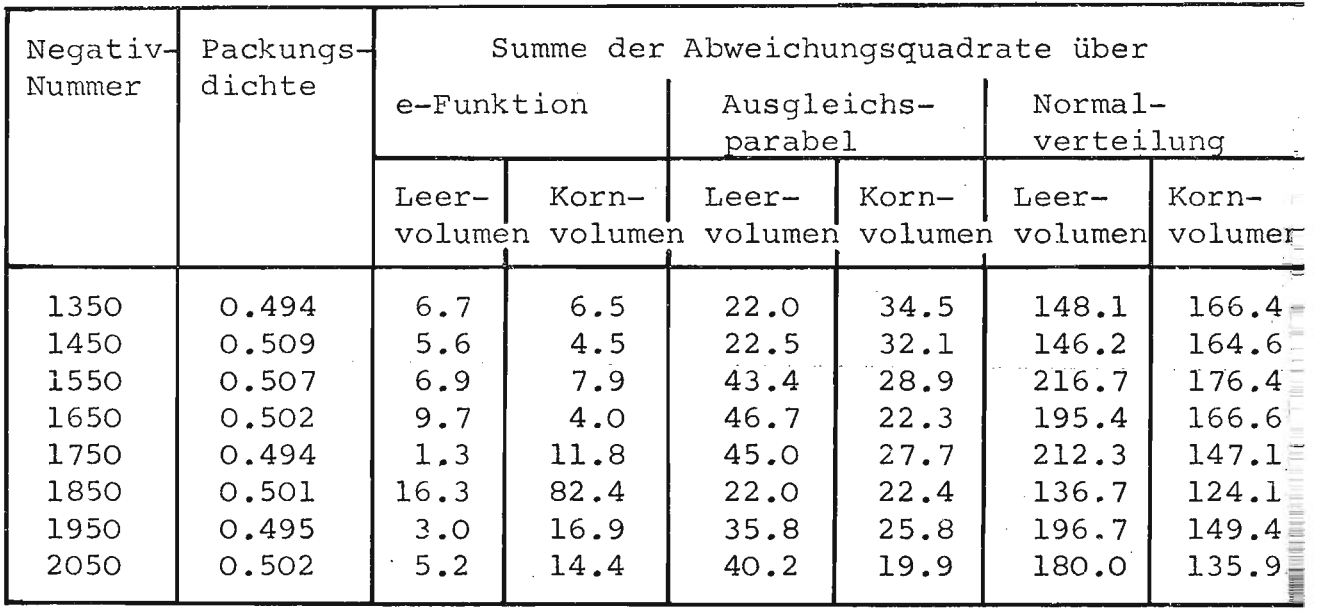

Tab. 16: Summe der Abweichungsquadrate der drei Funktionen für

÷

alle simulierten Packungen

Die e-Funktion war somit in 11 von 12 Fällen deutlich die beste der drei gewählten Beschreibungen der vorliegenden Verteilung.

Der Mittelwert der minimalen Summe der Abweichungsquadrate betrug nun:

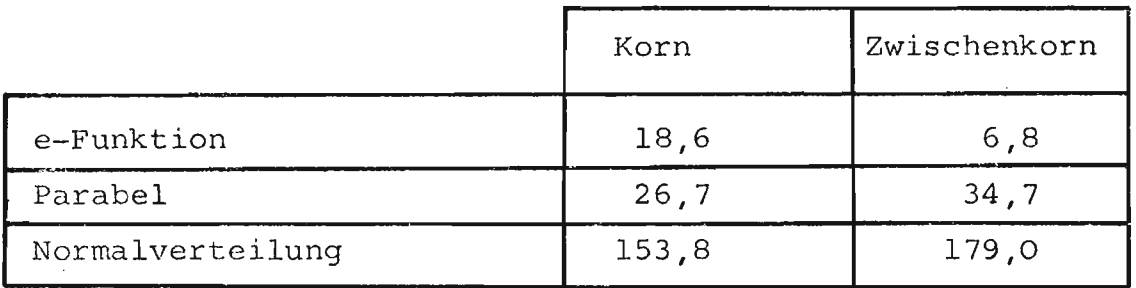

Tab. 17: Mittelwerte der minimalen Summe der Abweichungsquadrate (vgl. Tab. 7)'.

## 4.2.4.2. Diskussion der Simulation

Die Resultate der Simulation können wie folgt zusammengefasst werden:

- 1) Die Verteilung der lokalen'Packungsdichten ist identisch mit derjenigen effektiver Packungen.
- 2) Die Varianz dieser Verteilung hängt im selben Masse wie diejenigen der effektiven Packungen von der Feldgrösse der Bestimmungsfläche ab.
- 3) Die Verteilung der Korn- und Zwischenkornlängen weist einengrösseren Anteil an Einer-Längen auf; gleichzeitig damit ist die Grundgesamtheit besser durch eine e-Funktion charakterisiert.

Die ersten beiden Punkte zeigen auf, dass praktisch kein Unterschied besteht zwischen simulierten und effektiven Packungen. Punkt 3 dagegen weist darauf hin, dass theoretisch ein Unterschied bestehen muss.

Dieser Unterschied ist modellbedingt: durch das Auszählen der Klassenhäufigkeit tritt nämlich folgende systematische Auslassung auf:

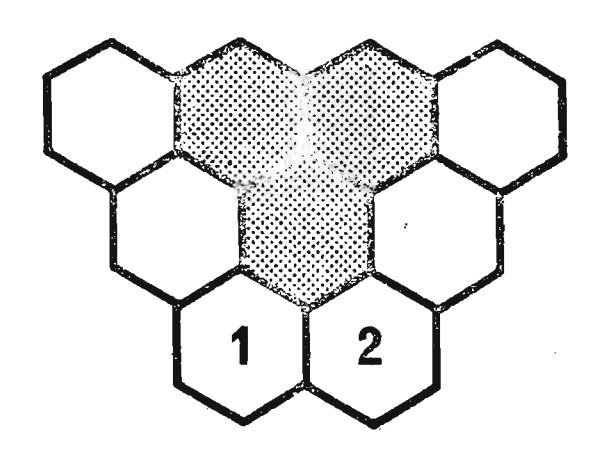

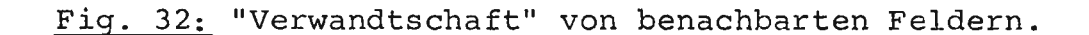

Feld A und B werden ja ausgezählt als Funktion der 5 bedingenden Raster. Durch die Auszählmethode werden sie ge trennt und als unabhängig betrachtet; tatsächlich aber sind sie "verwandt"; sie sind "Stiefbrüder". Durch Vernachlässigung dieser Beziehung werden die Längenendpunkte-Poisson- und nicht mehr normalverteilt, was bei oftmaliger Wiederholung - in der Simulation - zu e-Funktionen als Verteilungsfunktion führt. Durch eine Modellverfeinerung könnte diese theoretische Differenz beseitigt werden; der Aufwand indessen steigt damit ins Unermessliche. Deshalb wurde darauf verzichtet, um so mehr, als der praktische Einfluss gering ist.

### 4.3. Dispersion

Eingangs der Arbeit wurde die Art dieser Untersuchung in einen grösseren Zusammenhang gestellt, indem nämlich als das Fernziel die Beschreibung der Adsorption, Extraktion, Chromatografie u.a.m. definiert wurde. So sind also auch die Messungen, und ganz speziell die Apparaturen, darauf hin ausgerichtet.

## 4.3.1. Prinzip der Messungen

Als wichtigster Punkt wurde betrachtet, eine Messanordnung zu finden, welche eine mehr oder weniger kontinuierliche Registrierung allfälliger Signale gewährt, ohne in das System auch nur im geringsten einzugreifen.

Nach verschiedenen Versuchen mit Leitfähigkeitsmessungen musste dieses Prinzip verworfen werden, weil eine genügend genaue Ueberwachung nicht nur eine übergrosse Anzahl Sonden mit registrierenden Analoggeräten! - erfordert hätte, sondern auch hinsichtlich der Temperatur grosse Probleme aufwarf.

Daher wurde die fotografische Methode als einzig mögliche eruiert. Ein transparenter Turm mit transparenten Füllkörpern wurde von einem Wasserstrom durchflossen, in welchen nun bspw. Tusche als Tracer gemischt und in beliebigen Zeitintervallen der Turm fotografiert werden konnte. Ueber eine Eichung (Schwärzung des Negativs als Funktion der Konzentration) liess sich alsdann die lokale Konzentration mit grosser Genauigkeit vom Negativ ablesen, indem am gewünschten Ort die Schwärzung gemessen wurde.

- 88 -

Um gleichzeitig die Längs- und die Querausbreitung oder -dispersion messen zu können, wurde in den Wasserstrom, welcher die Schüttung durchströmte, stets ein Diracstoss an Tusche eingegeben. Dieser Stoss breitete sich zu einem runden Flecken aus, der nun auf seiner "Wanderung" durch die Schüttung verfolgt wurde. Dadurch konnte gleichzeitig die Längs- und Queraufweitung des Fleckens als Funktion der zeit bzw. der Turmhöhe aufgenommen werden.

#### 4.3.2. Apparatur

Als Träger für die Schüttung diente ein rechteckiges Bassin aus Plexiglas, welches von unten her durchströmt wurde; das Bassin befand sich vor einer starken Lichtquelle, um das Fotografieren zu ermöglichen. Fig. 33 zeigt eine Skizze der Apparatur, Fig. 34 das zugehörige. Fliessbild.

Das Bassin wies unten eine mit Drahtnetz überzogene Lochplatte (11) auf, wodurch sowohl das Gewicht der Packung getragen als auch die eintretende Flüssigkeit homogen verteilt wurde.

Wegen der Temperatur traten trotz hoher Strahlungsenergien keine nennenswerten Schwierigkeiten auf, da der Raum, in welchem sich die Apparatur befand, mit einer leistungsfähigen Klimaanlage versehen war.

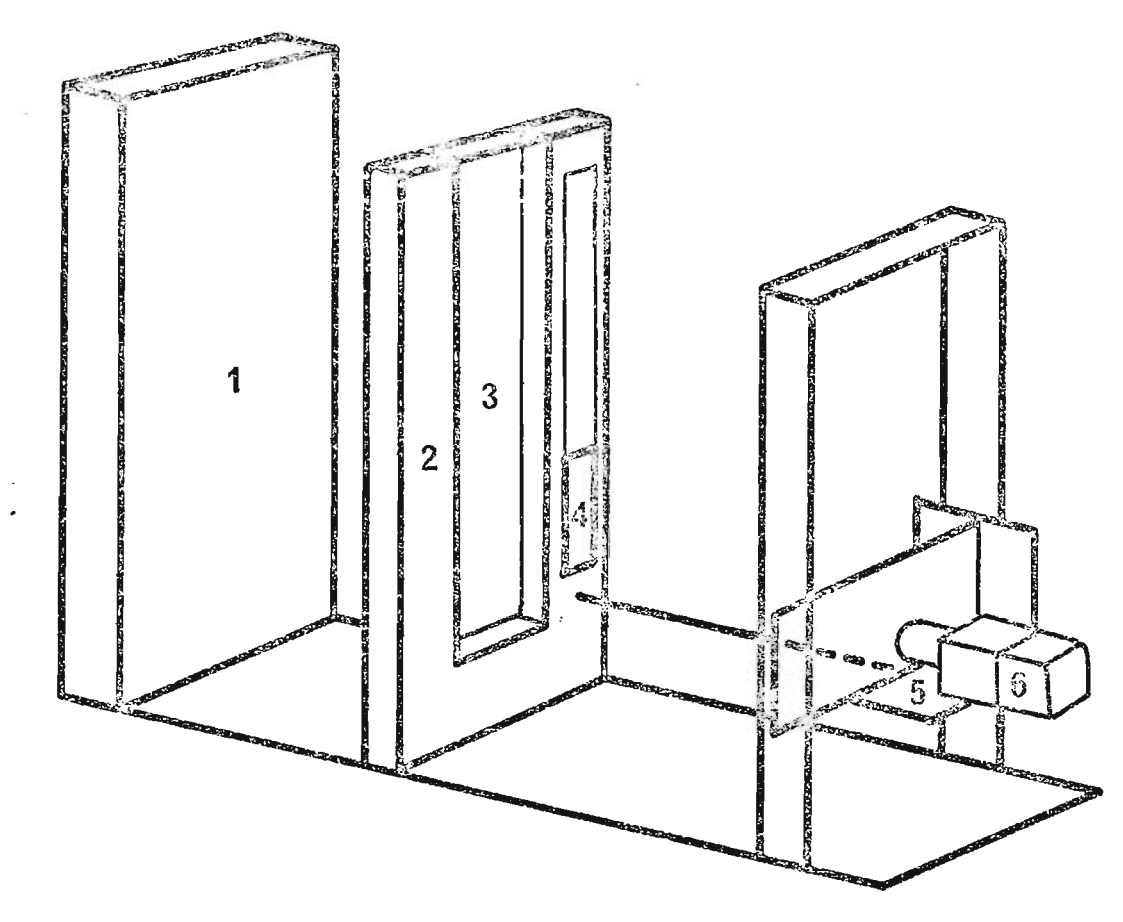

Fig. 33: Skizze der Apparatur

- 1. Lichtquelle: 13 Fluoreszenzleuchten à 100 Watt, versetzt angeordnet in zwei Reihen.
- 2. Bassinhalterung aus Metall.
- 3. Plexiglasbassin, 200 x 20 x 1000 mm Innenmasse.
- 4. Mit dem Kameratisch (5) starr verbundene Plexiglasplatte, auf welcher sich ein 18-stüfiger Graukeil, die Nummer der aktuellen Messserie und eine Uhr befindet, sodass jedes Negativ selbst ohne weitere Beschriftung in genügendem Masse gekennzeichnet war.
- 5. Kameratisch, mit mattem, schwarzem Schutzblech, um Reflexionen zu vermeiden. Auf- und abwärts fahrbar, um den aufwärtsströmenden Tracer-Flecken folgen zu können.
- 6. Kamera: Hasselblad 500 C mit Objektiv 150 mm und Vorsatzlinse 1 Dioptrie; 70er Magazin mit'panchromatischem x-plus Film (Kodak) 6 x 6 cm mit beidseitiger Perforation.

والمالون والمتاوين والمتاوين والمتاوين والمناورة

- 90 -

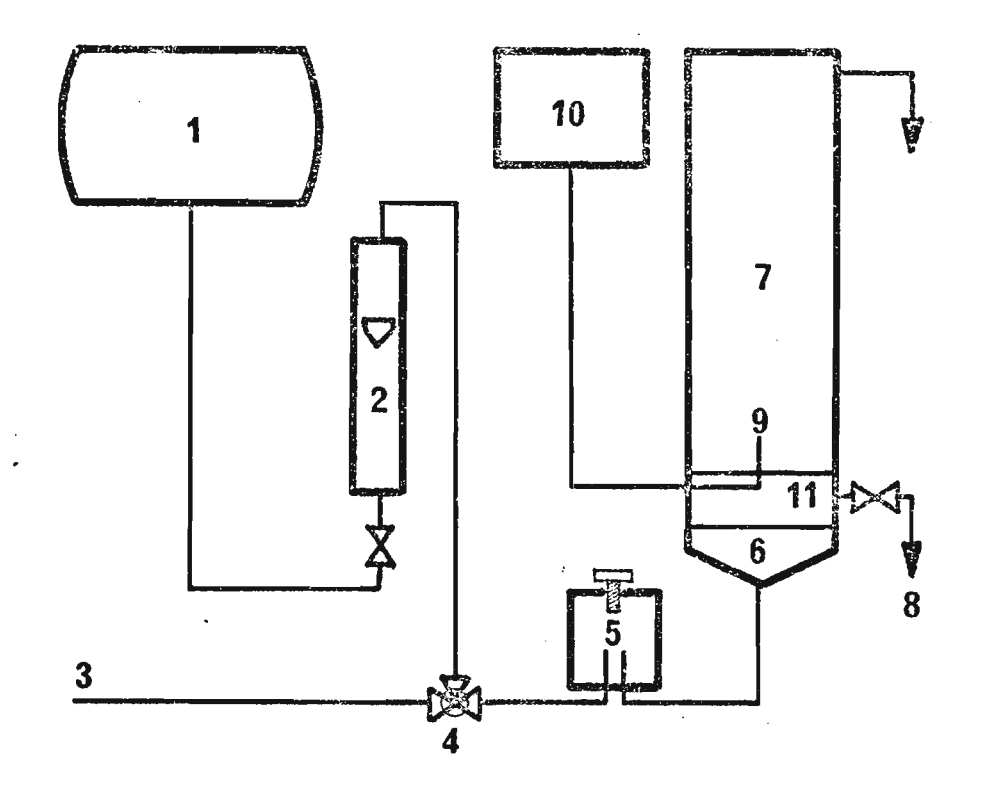

Fig. 34: Fliessbild der Apparatur.

- 1. 400-Liter Tank für Wasser bei Raumtemperatur
- 2. Rotameter
- 3. Leitungswasser
- 4. Dreiweg-Reiberhahn
- 5. Entlüfter
- 6. Beruhigungszone für Flüssigkeit vor Eintritt in Bassin
- 7. Bassin mit Silicagel-Schüttschicht
- 8. zum Abfluss
- 9. Dünnes Rohrstück (50 x 1,8 x 2,3 mm) für Tracereintritt
- 10. Dosierspritze mit Synchronmotor für kontinuierliche Messungen zur Querausbreitung
- 11. Trägerplatte für Schüttschicht

Bei den Versuchen wurde das Bassin mit vorbehandeltem Silicagel gefüllt, indem die Füllkörper von oben her mit fliessendem Wasser durch einen Trichter eingebracht wurden, wobei sich bereits Wasser im Bassin befand. Nach mehrmaligem Wirbeln - durch einen kräftigen Wasserstrahl von unten her wurde das Bett mit einem Vibrator auf die gewünschte Packungsdichte eingestellt. Alsdann liess man längere Zeit Wasser von Raumtemperatur aus dem Tank (1) durchströmen, bevor am Rotameter (2) die verlangte Durchflussgeschwindigkeit eingestellt und Tracer in die Strömung gespritzt wurde (9).

Nun folgte man mit der Kamera - und damit auch automatisch mit dem Graukeil - dem Tuschflecken und fotografierte ihn in entsprechenden Zeitabständen; pro Versuch wurden jeweils 7 - 8 Fotografien gemacht, wie Serie 5003 als Beispiel zeigt.

### 4.3.3. Auswerten der Negative

Nachdem das Problem der Summen- und Querschnittsmessung bereits im theoretischen Teil erläutert und geklärt wurde, ging es im Prinzip bei der Auswertung der Negative nur um die Messung der optischen Dichte und deren Korrelation zur Konzentration.

### 4.3.3.1. Eichkurven und Tests dazu

Als erstes galt es, die Frage zu klären, ob der Einfluss der mittleren Packungsdichte auf die optische Dichte so gering war, dass er innerhalb des experimentellen Fehlers lag.

Wie Fig. 35 zeigt, konnte das durchaus bejaht werden.

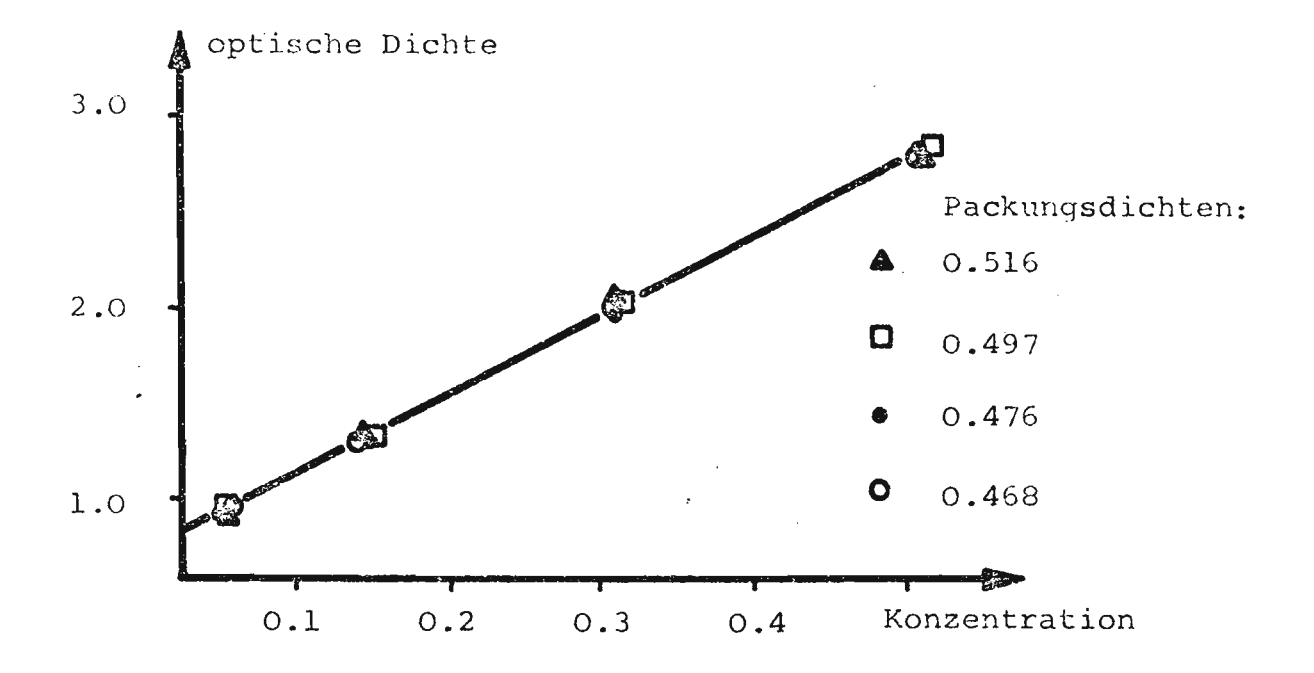

Fig. 35: Einfluss der Packungsdichte auf die Eichkurve

Die Punkte lagen so eng beieinander und so gut auf einer Geraden, dass auf jede Tests verzichtet wurde.

Wie im theoretischen Teil gezeigt, sollten die optische Dichte der tuschfreien Schüttschicht und diejenige der reinen Tuschlösung - ohne Silicagel - additiv sein und mit der gemessenen Eichkurve Konzentration gegen optische Dichte identisch sein. Wie Fig. <sup>36</sup> zeigt, trifft dies tatsächlich so gut zu, dass wiederum auf Tests verzichtet wurde.

Die leichte Abweichung der Kurve von einer Geraden bei hohen Konzentrationen rührt wahrscheinlich daher, dass Tusch keine Lösung, sondern eine Suspersion ist und somit nur bedingt dem Beer-Lambertschen Gesetz gehorcht; weiterhin gilt letzteres ohnehin nur für verdünnte Lösungen.

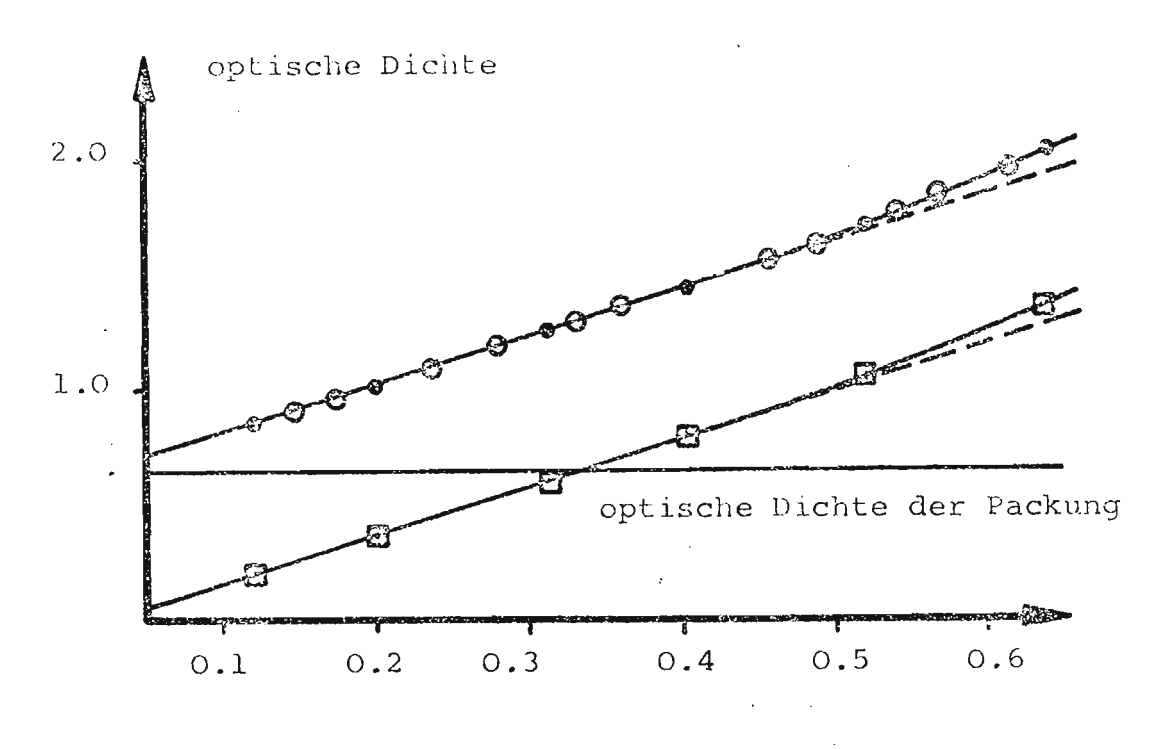

- **O** Eichkurve ohne Silicagel
- **@** Eichkurve mit Silicagel
- O optische Dichte der Packung plus optische Dichte der reinen Tuschlösung
- Fig. 36: Additivität der optischen Dichten Beispiel für Korngrösse 1,5-2,0 mm

## 4.3.3.2. Elektronische Negativauswertung

Die Negative konnten nun also ausgewertet werden, indem mit einem Densitometer lokale optische Dichten ermittelt und dann daraus die dort vorliegende Konzentration errechnet wurde.

Dieses Verfahren erwies sich als sehr gut und reproduzierbar, aber ausserordentlich aufwendig, sowohl von der Messung her als auch von der anschliessenden Ablesung der optischen Dichte vom Densitometer-Diagramm. Aus diesem Grunde wurde

eine neue Maschine gebaut - im folgenden ENAG genannt wegen Elektronischer Negativ-Auswertung - welche diese Auswertung übernahm.

. The same  $\sqrt{8}$ Im Prinzip handelt es sich um einen Apparat, der die einzelnen Negative über eine starke Lichtquelle zog; auf der der Lampe entgegengesetzten Seite des Filmes befanden sich lichtempfindliche Transistoren ("Photozellen"), welche, der Intensität des durchfallenden Lichtes entsprechend eine vorgegebene Gleichspannung modulieren, so dass anhand der Spannung auf die Konzentration geschlossen werden konnte - ein Procedere, welches identisch ist wie das unter 4.2.2.1.1., Pig. <sup>23</sup> beschriebene

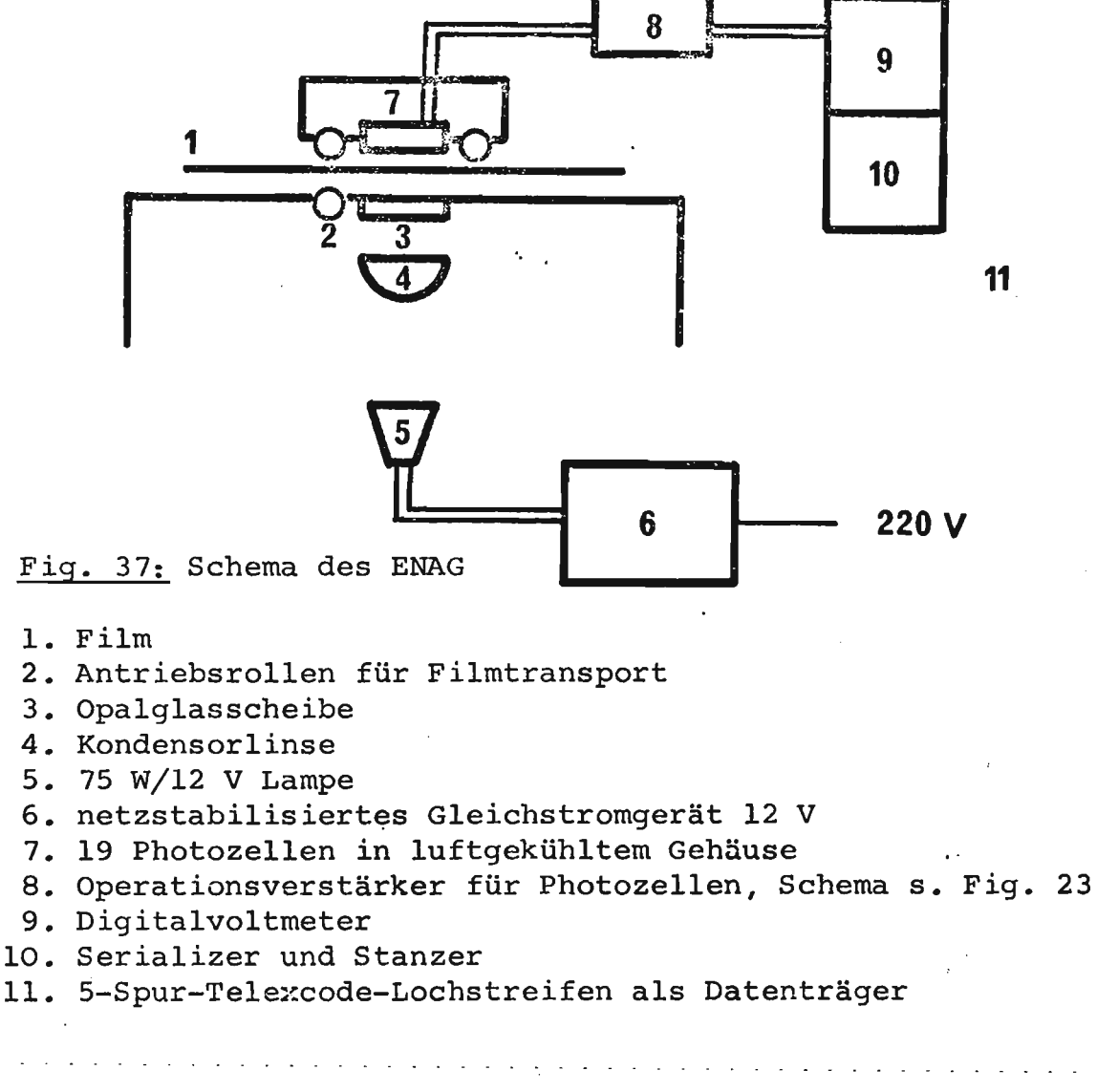

Bei den Phototransistoren handelte es sich um den Typ LS-600 N-P-N planar auf Siliconbasis der TEXAS INSTRUMENTS LTD. Um den Flecken im Negativ vollständig auszumessen, waren die Transistoren folgendermassen angeordnet:

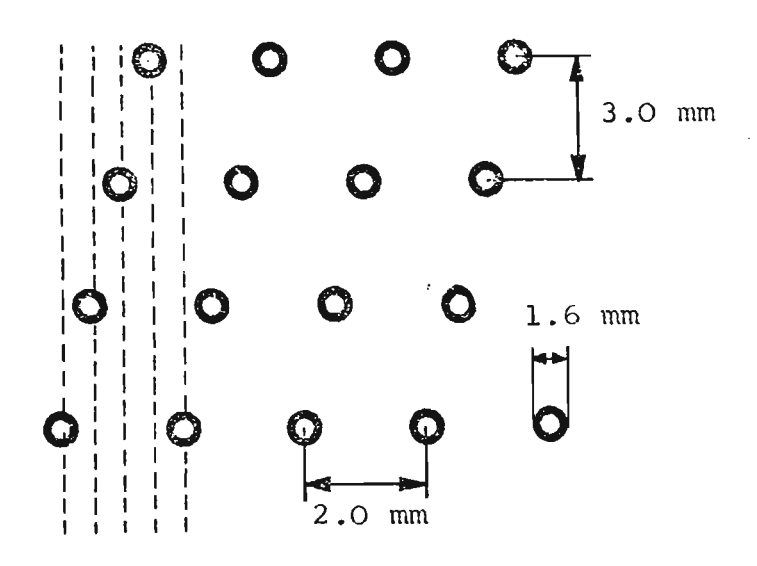

Fig. 38: Anordnung der Phototransistoren

Um Streulichteinflüsse zu verringern, wurden vor den Linsen der Photozellen eine schwarze PVC-Platte mit passenden Bohrungen befestigt:

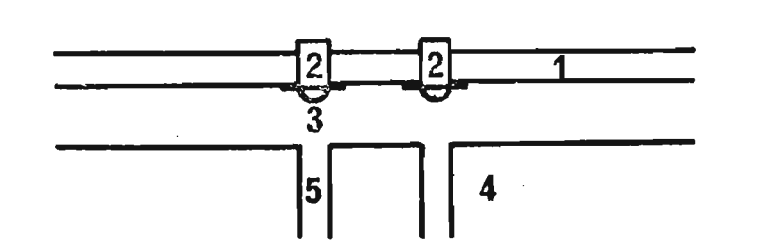

Fiq. 39: Schutz gegen Streulichteinfluss

- 1. Printplatte mit Photozellen
- 2. Photozellen
- 3. Linsen der Photozellen
- 4. schwarze PVC-Platte, 5 mm dick

and the contract of the contract of the contract of the

5. Bohrungen

Das Gehäuse, in welchem sich die Printplatte mit den Photozellen und der schwarzen PVC-Platte befand, (Fig. 37, Nr. 7) konnte zum Einlegen des Filmes zurückgeklappt werden.

Der Film wurde transportiert von einem Synchronmotor, der mit einem Getriebe von 1:10<sup>6</sup> versehen war: daraus resultierte eine Filmtransport-Geschwindigkeit von 2,69 mm/Min. Da jede Photozelle alle 20 Sekunden nach ihrem momentanten Spannungswert abgefragt wurde, ergab das pro Kanal und pro Negativ 61 bis 62 Messwerte.

Diese Messwerte mussten nun mit den Konzentrationen korreliert werden, was über die optische Dichte als Hilfsgrösse gelang, da ja die Eichkurve optische Dichte gegen Konzentration schon bestand. Somit wurde bei allen Phototransistoren die Funktion Volt gegen optische Dichte mit Hilfe eines 18-stufigen Graukeils gemessen; die Kurven ergaben alle fallende e-Funktionen, welche mit einer linearen Regression über Logarithmen optimal angenähert werden konnte, wie Photozelle 1 als Beispiel zeigt:

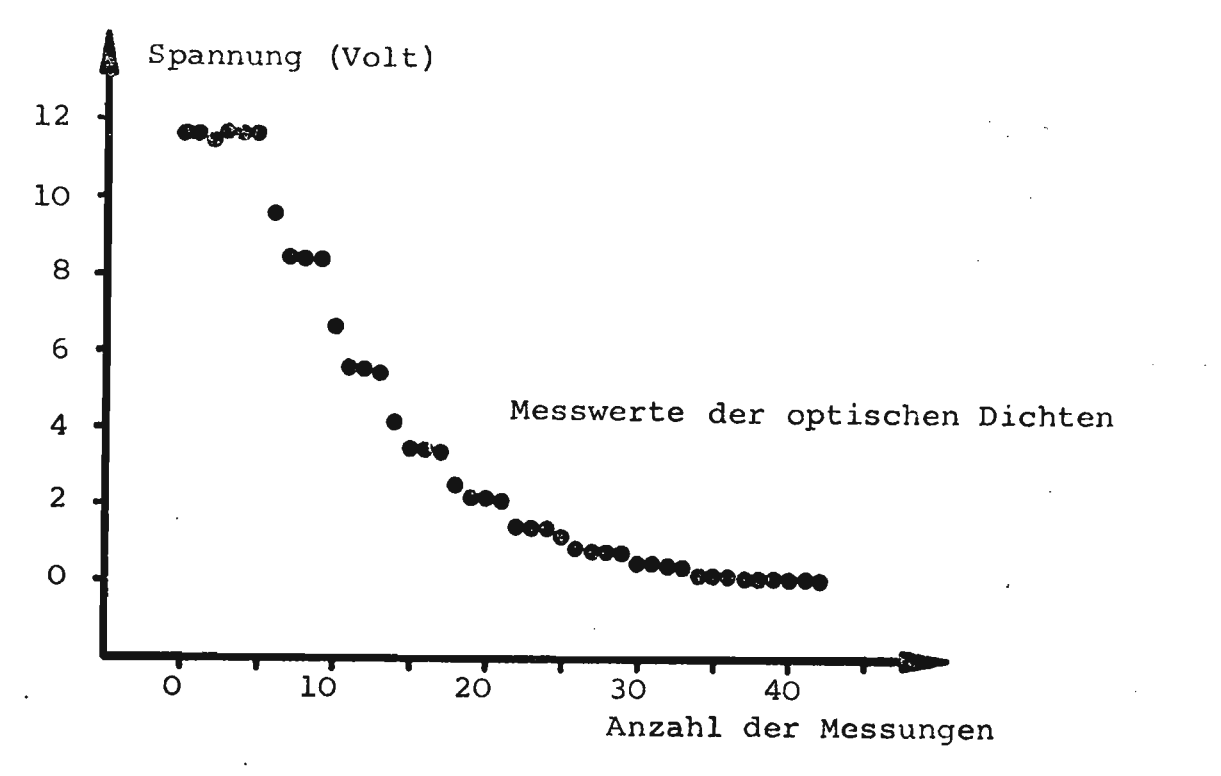

Fig. 40: Kennlinie der Photozellen (Bsp. Photozelle Nr. 1)

Da im folgenden die Spannung die unabhängige Variable ist, wurde für die Regression folgender Ansatz verwendet:

optische Dichte = Kl \* EXP(K2 \* Spannung)

Die Resultate lauten:

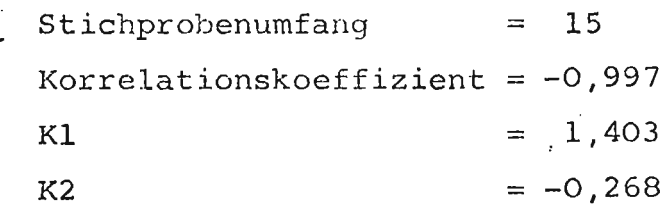

Die andern Phototransistoren hatten ähnliche Werte; vor allem lag der Korrelationskoeffizient nie unter 0,99.

Dadurch konnte eine direkte Eichfunktion Spannung gegen Konzentration ermittelt werden, welche für die Photozelle <sup>1</sup> angegeben ist.

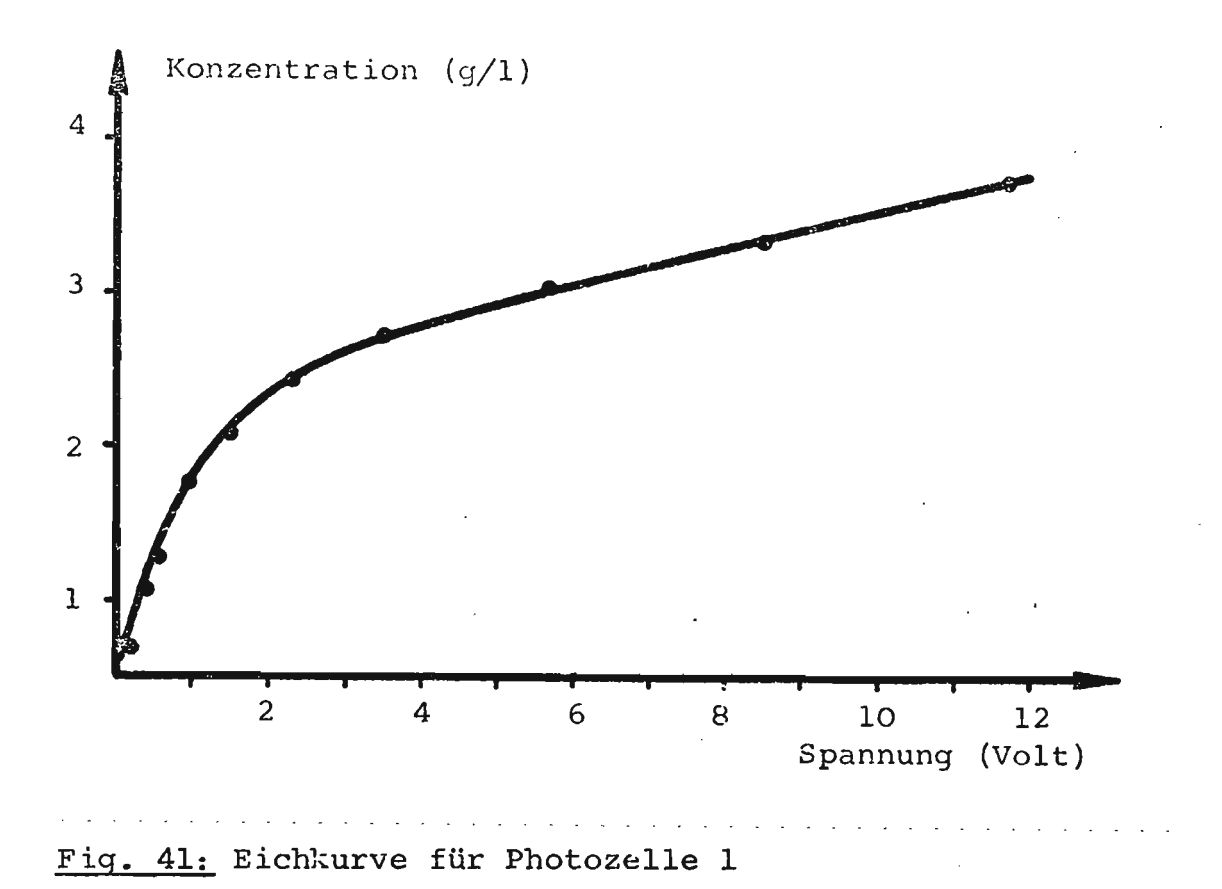

### 4.3.4. Resultate

Im folgenden ging es primär darum, die notwendigen experimentellen Unterlagen für die Simulation zu erhalten. Weiterhin sollte der Beweis erbracht werden, dass die vorgeschlagene Messanordnung und Auswertungsapparatur den gestellten Anforderungen genügen und dass ein Pararneterstudium für den Dispersionseffekt möglich ist.

## 4.3.4.1. Darstellung der Resultate

Mit der unter 4.3.2. beschriebenen Apparatur wurden folgende Fotoserien erhalten:

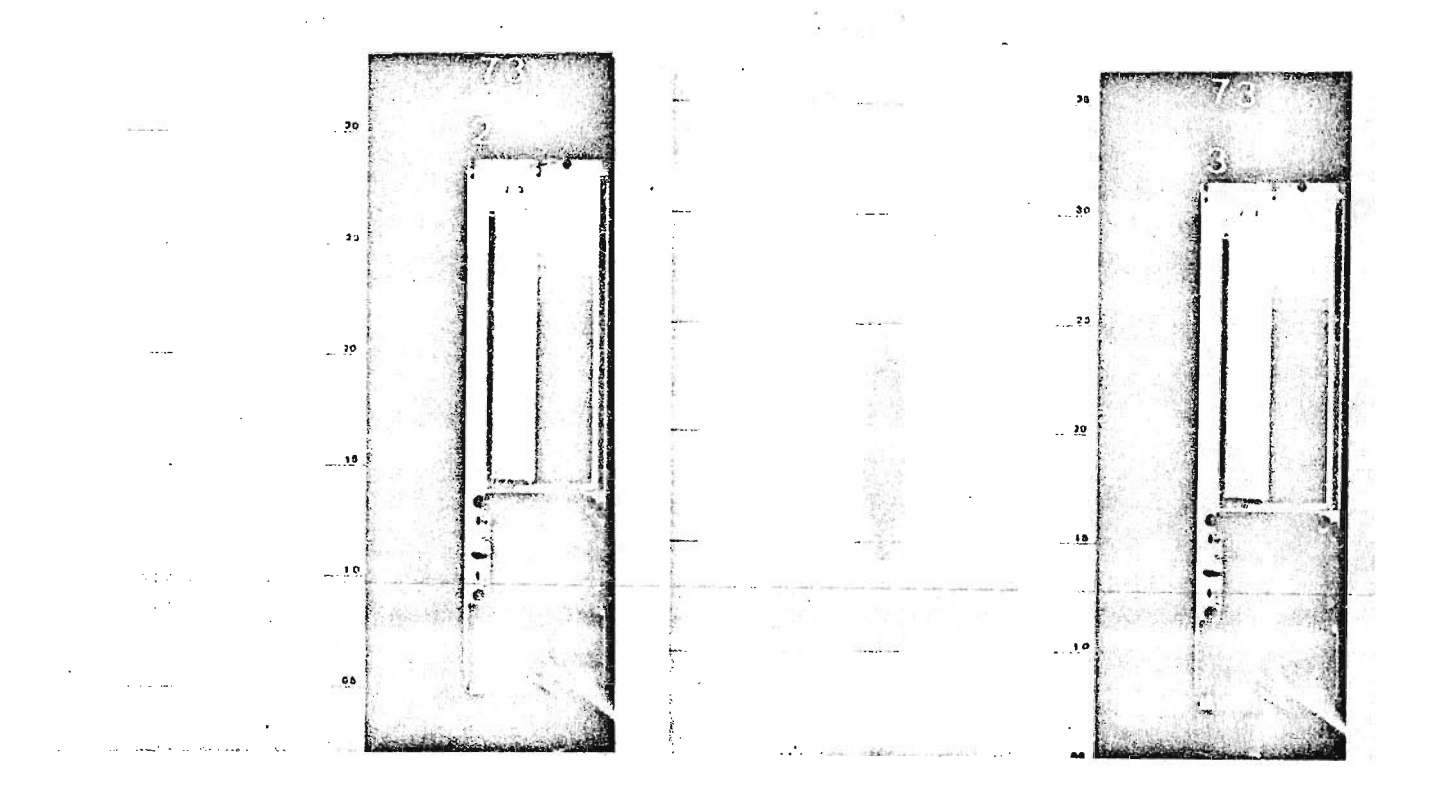

Fig. 42a: 60 Sek. Fig. 42b: **115** Sek.

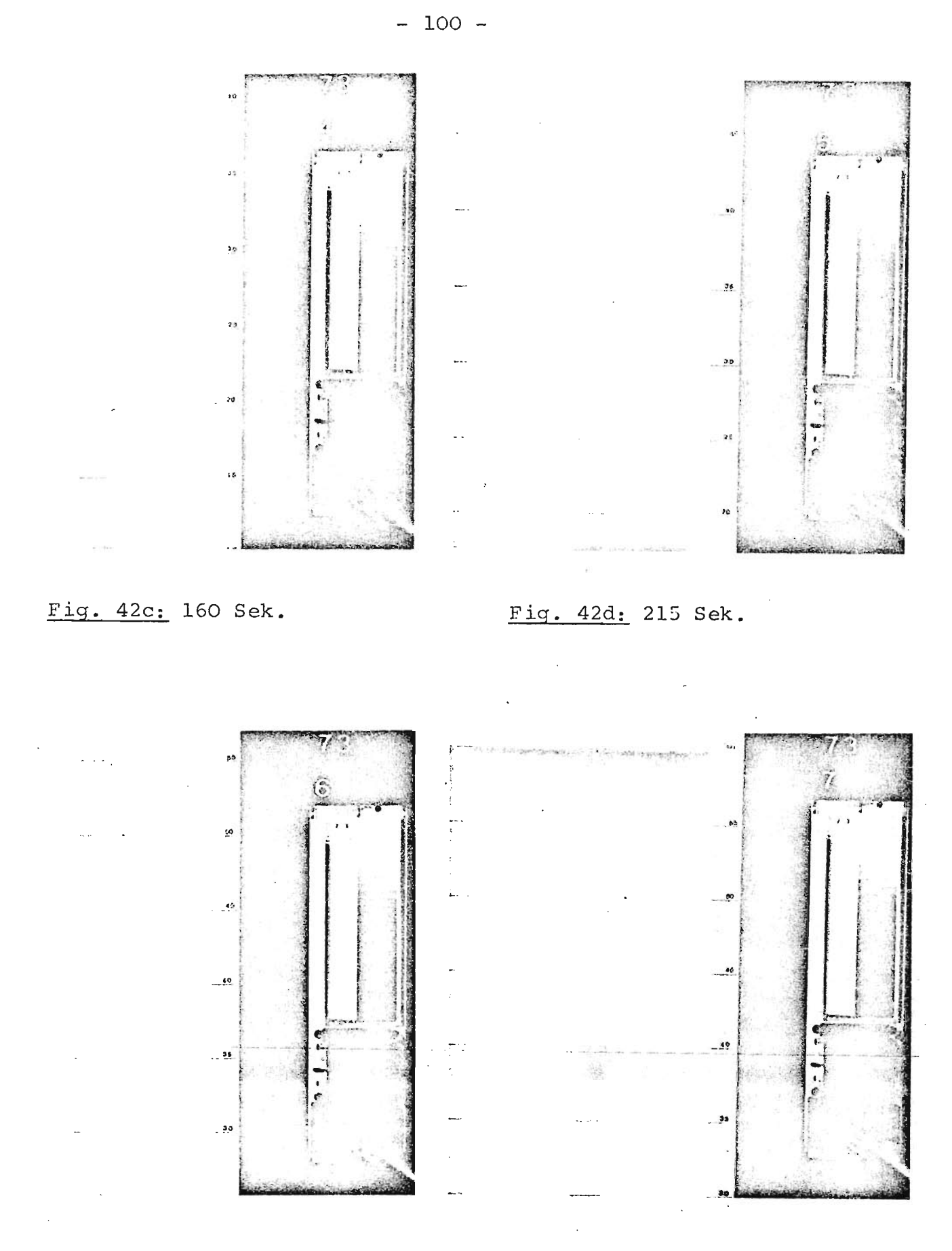

Fig. 42e: 285 Sek.

Fig. 42f: 320 Sek.

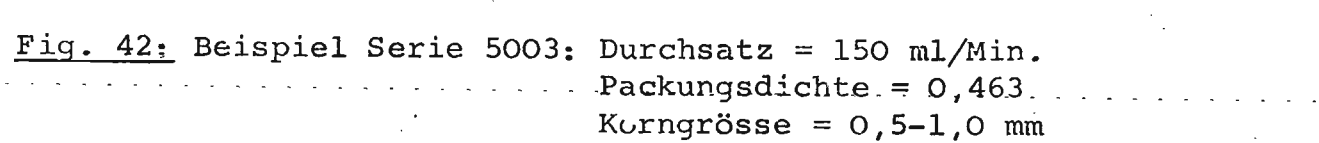

Das Programm der Auswertung des Lochstreifens vom ENAG (s. 4.3.3.2.) lieferte folgenden Output:

> Negativ-Nummer 4 der Serie 5003 Negativanfang: Messzeile Nr. 151 Negativende : " " 188

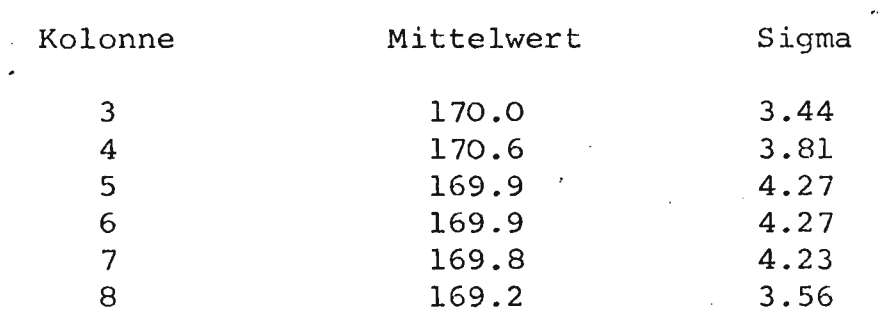

Fig. 43: Beispiel eines Outputes der Streifenauswertung

Da das Bassin mit der SilicagelschÜttschicht alle 5,0 cm eine Gravur aufwies, konnte über Negativanfangs- und -endwert aus den Outputdaten die exakte Höhe jeder Messzeile und damit auch des Mittelwertes - sowie die Fleckenbreite (Sigma) in cm ausgedrückt werden. Dadurch konnte der Längsschnitt eines Fleckens in Funktion der Bassin-Höhenkoordinaten angegeben werden (Fig. 44).

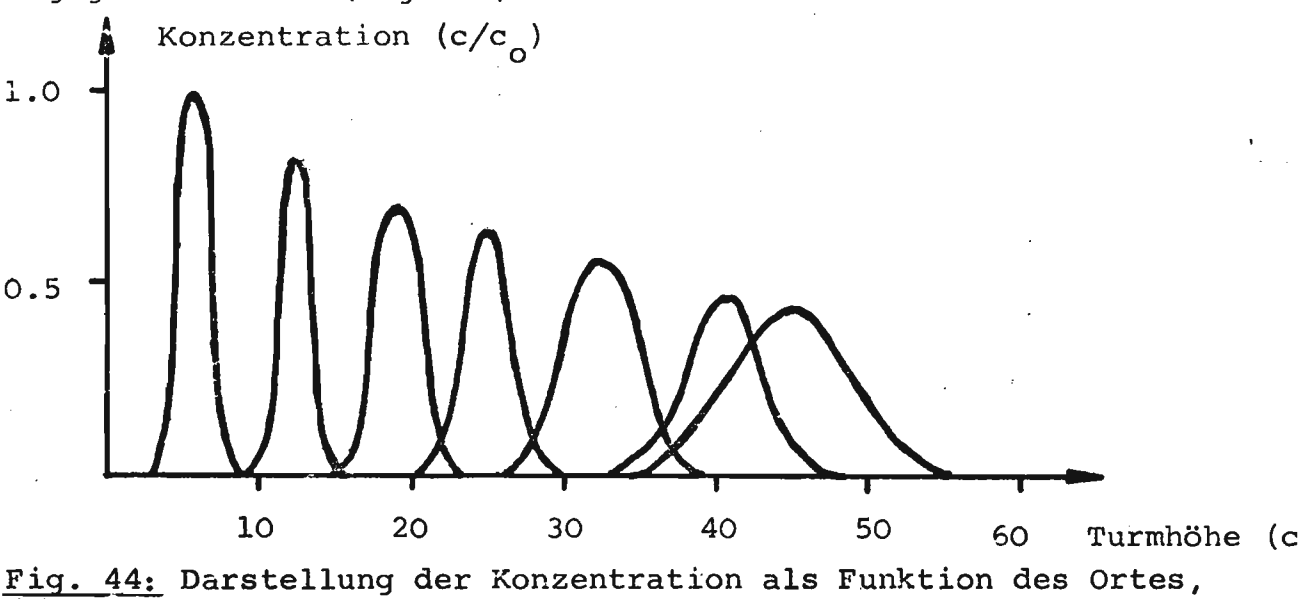

Parameter Zeit.Bsp. Serie 5003.

Um indessen die eigentliche "Aufweitung" des anfänglich kleinen Fleckens deutlich sichtbar zu machen, wurde die Darstellung des *<sup>a</sup>* als Funktion des Mittelwertes bevorzugt (Fig. 45).

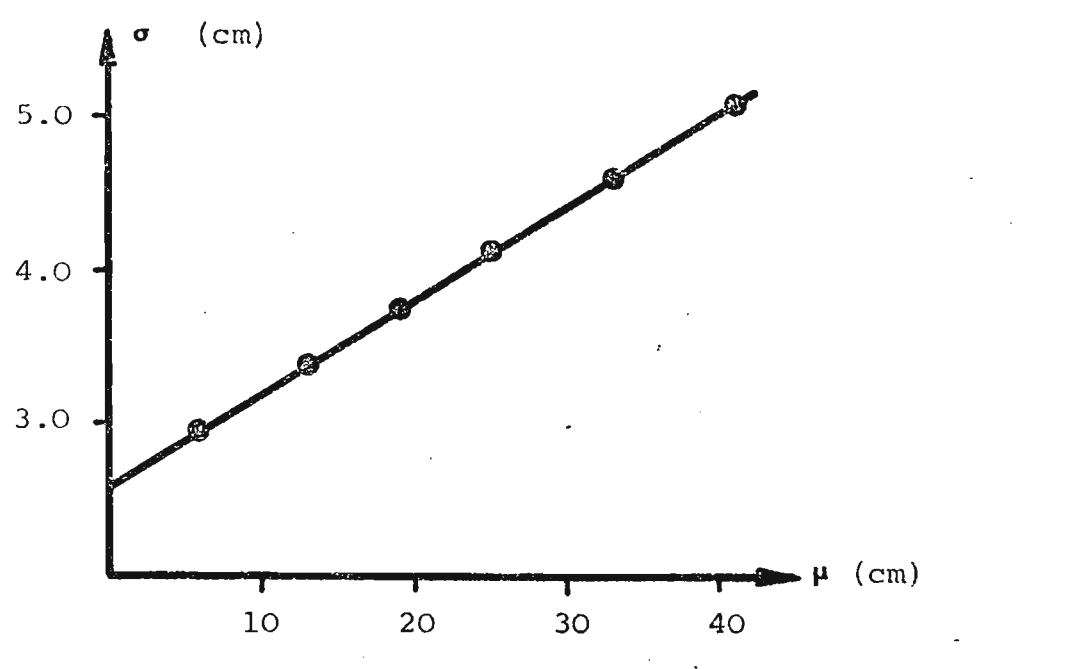

Fig. 45: Darstellung der Standardabweichung *a.* als Funktion des Mittelwertes  $\mu_i$ . Beispiel Serie 5003.

Aus Fig. <sup>45</sup> ist ersichtlich, dass die Aufweitung eines Tracerfleckens eine streng lineare Funktion des Ortes ist.

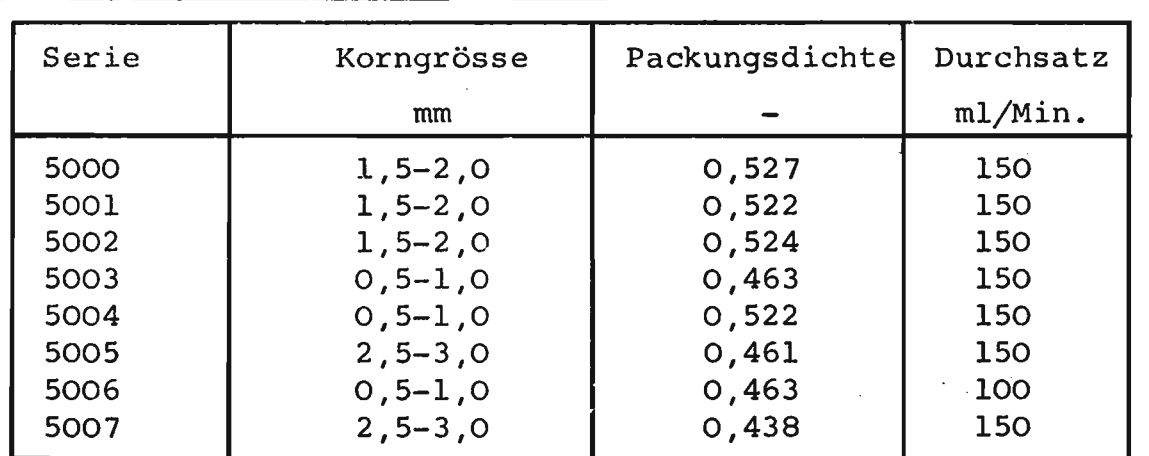

## Zusammenstellung der Resultate:

Tab. 18: Zusammenstellung der Serien zur Dispersionsmessung
# 4.3.4.2. Untersuchung der Resultate

Vorerst wurde geprüft, ob kein Unterschied zwischen den effektiv gemessenen und den im Auswertungsprogramm ermittelten Mittelwerten festgestellt werden konnte. Fig. 46 zeigt, dass beide völlig übereinstimmen.

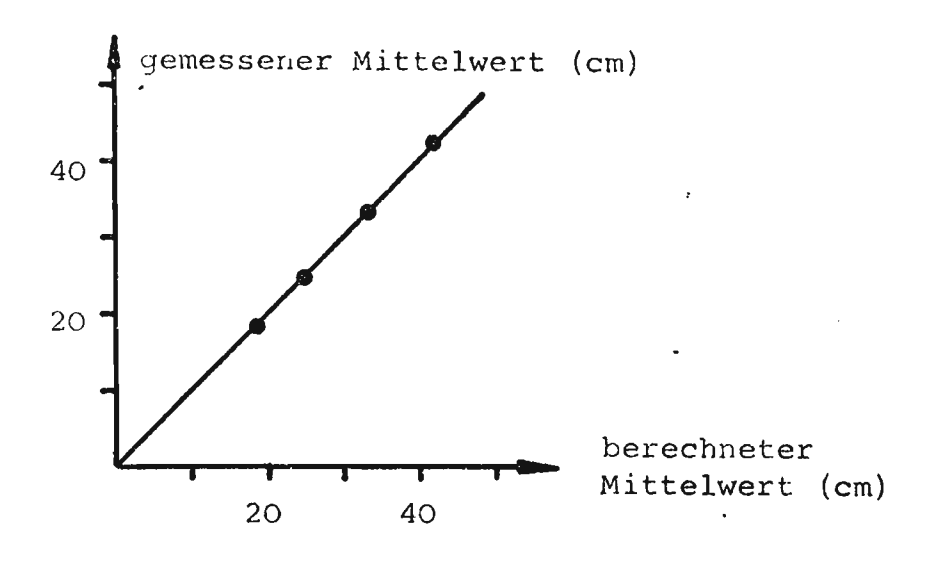

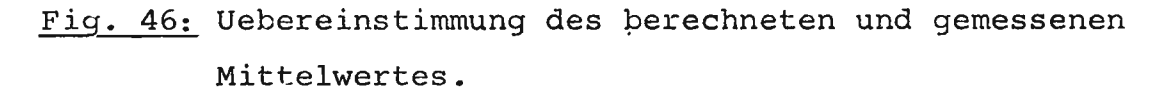

Anschliessend wurde eine qualitative Parametervariation durchgeführt: es wurden die einzelnen Einflüsse untersucht, ohne sie indessen mathematisch exakt zu formulieren; dies wird Ziel weiterer Untersuchungen sein.

So zeigt Fig. 47 die Reproduzierbarkeit der Effekte, Fig. 48 den Einfluss der Korngrösse auf die Fleckenausweitung, Fig. 49 den Einfluss der Packungsdichte und Fig. 50 den Einfluss des Durchsatzes bzw. der Strömungsgeschwindigkeit. Um alle Darstellungen und Mess-Serien direkt miteinander vergleichen zu können, wurde eine "reduzierte" Darstellungsart angewendet, indem der Ursprung des Koordinatensystems stets auf das erste Messpaar  $\mu_1/\sigma_1$  gelegt wurde. Dadurch wurde als Ordinate effektiv  $\sigma_i$ - $\sigma_i$  aufgetragen, auf der Abszisse entsprechend  $\mu_{i} - \mu_{i}$ .

 $-104 -$ 

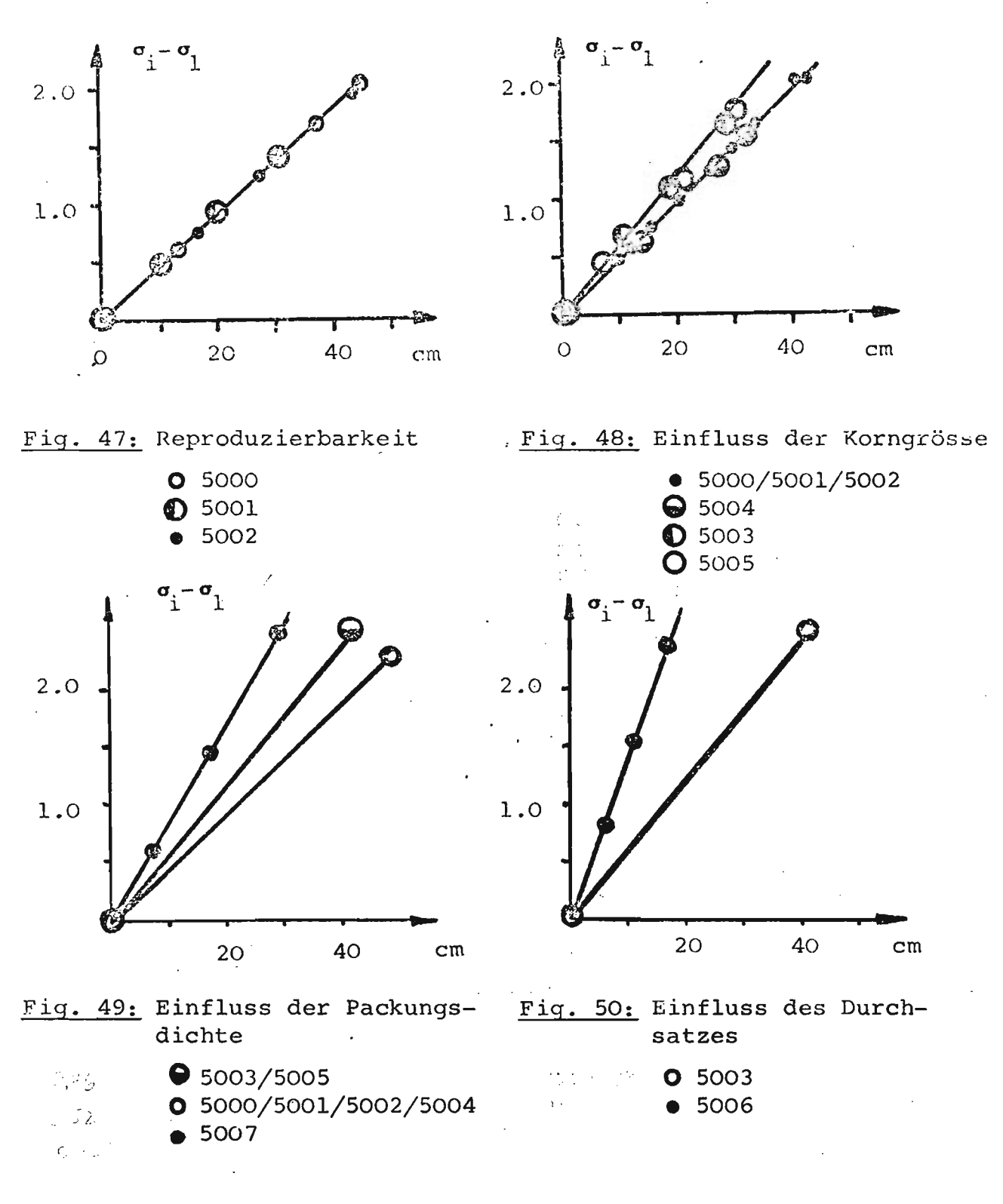

Die Geraden wurden alsdann statistisch miteinander verglichen, indem eine Regression über die Wertpaare berechnet wurde; dann bestimmte man mit einem t-Test die untere und obere Grenze für den Regressionskoeffizienten bei einer Konfidenzzahl von 95%  $(s.$  Kreiszig  $(31)$ ).

 $\ddot{\phantom{a}}$ 

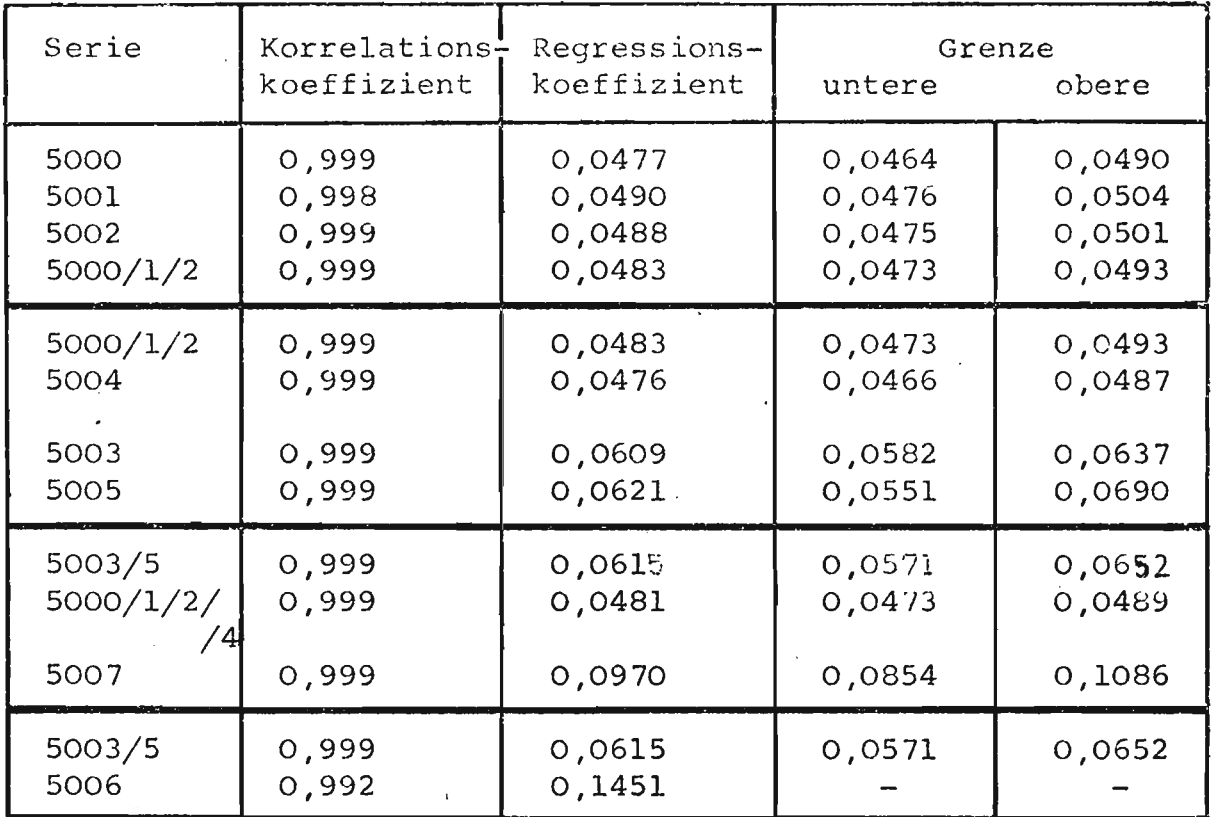

Tab. 19: Statistische Untersuchung der Resultate der Dispersionmessung.

# 4.3.4.3. Diskussion der Resultate

Aus Tab. 19 geht deutlich hervor, qass

- die Aufweitung eines Fleckens streng linear vom Ort bzw. der Zeit abhängt,
- die Versuche ausgezeichnet reproduzierbar sind,
- die Korngrösse keinen Einfluss auf die Dispersion ausübt,
- die Packungsdichte und vor allem die Strömungsgeschwindigkeit eine deutliche Veränderung in der Aufweitung - und somit in der Mischung und Turbulenz - bewirken.

Diese Resultate waren zu erwarten, um so mehr, als die Packungsuntersuchungen zeigten, dass die Geometrie der Packung nur vom

Leervolumenanteil, nicht aber von der Korngrösse abhängt. Dass bei der Dispersion die Strömungsgeschwindigkeit einen grossen Einfluss ausübt, ist wegen der verschiedenen Turbulenzen und Wirbelmischungen offensichtlich.

#### 4.3.5. Simulation der Dispersion

Die Simulation der Dispersion konnte nur schwierig durchgeführt werden, weil sehr hohe Anforderungen an das Computersystem zu stellen waren. Denn das' Problem lag so, dass ALGOL, FORTRAN und SIMULA I kombiniert zur Anwendung gelangen mussten.

Die Aufgabe konnte schliesslich mit den im theoretischen Teil beschriebenen Phänomenen und Bedingungen auf einer UNIVAC 1108 Grossanlage gelöst werden; dabei wurde folgendermassen vorgegangen:

- eine Packung wurde eingelesen (110 Zeilen à 61 Werte Null oder Eins)
- die Referenzpunkte der drei beschriebenen Phänomene

Mischzonen Totwasser und Kanaleffekt;

welche zuvor mit den genannten Methoden ermittelt wurden, wurden ebenfalls eingelesen.

- zum Zeitpunkt <sup>1</sup> trat eine erste Generation von 10 Containern mit der Maximalkonzentration 1.0 oben in der Mitte in die Packung ein; der Inhalt jedes Containers durchmischte sich anscllliessend mit dem Inhalt des an dieser Stelle vorgefundenen festen Gitterplatzes.

- die Durchmischung erfolgte folgendermassen:
	- \* lag der Gitterplatz in einer Mischzone, so trat unverzüglich eine ideale Mischung zwischen dem Container und der ganzen Mischzone ein; anschliessend wurde der Container für 1-3 Zeiteinheiten in der Mischzone belassen, um einer allfälligen "Wirbelung" Rechnung zu tragen. Der Container nahm indessen jederzeit die aktuelle Konzentration der Mischzone an.
	- \* lag der Gitterplatz dagegen weder in Mischzone, Kanal oder Totwasser, so wurde zwischen der Konzentration des Containers und derjenigen des Gitterplatzes die Differenz gebildet. Ein gewisser Prozentsatz dieser Differenz (35% - 90%) wurde alsdann der kleineren der beiden Konzentrationen zugeordnet, der restliche Teil der grösseren.
- zum Zeitpunkt 2 begannen alle Container der Generation 1 mit Ausnahme solcher in Mischzone oder Totwasser - , einen nächsten Gitterplatz aufzusuchen, indem sie diesen gemäss der Prioritätsordnung (Fig. l.5) evaluierten; dort erfolgte erneut eine Durchmischung. Gleichzeitig trat aber bereits die zweite Generation von Containern, ebenfalls mit der Maximalkonzentration 1.0 versehen, an denselben Stellen wie die erste Generation in die Packung und unterzog sich denselben Mischungsvorschriften.
- So wurden total 10 Generationen a 10 Container mit der Konzentration 1.0 auf den Weg geschickt, gefolgt von 60 Generationen a 10 Container mit "reinem Wasser", mit der Konzentration 0.0.
- \_ Dieses Procedere wurde für fünf verschiedene Packungen der . Serie 1950 (verschiedene Zufalls zahl-Initialisatoren) durchgespielt und anschliessend die Mittelwerte über alle Resultate

a na salawansa

 $-107 -$ 

der fünf Serien gebildet. Diese Resultate ergaben folgendes Bild, wobei unter der Mischzahl der Prozentsatz der Konzentrationsdifferenz verstanden sei, der der kleineren Konzentration zugeordnet wird.

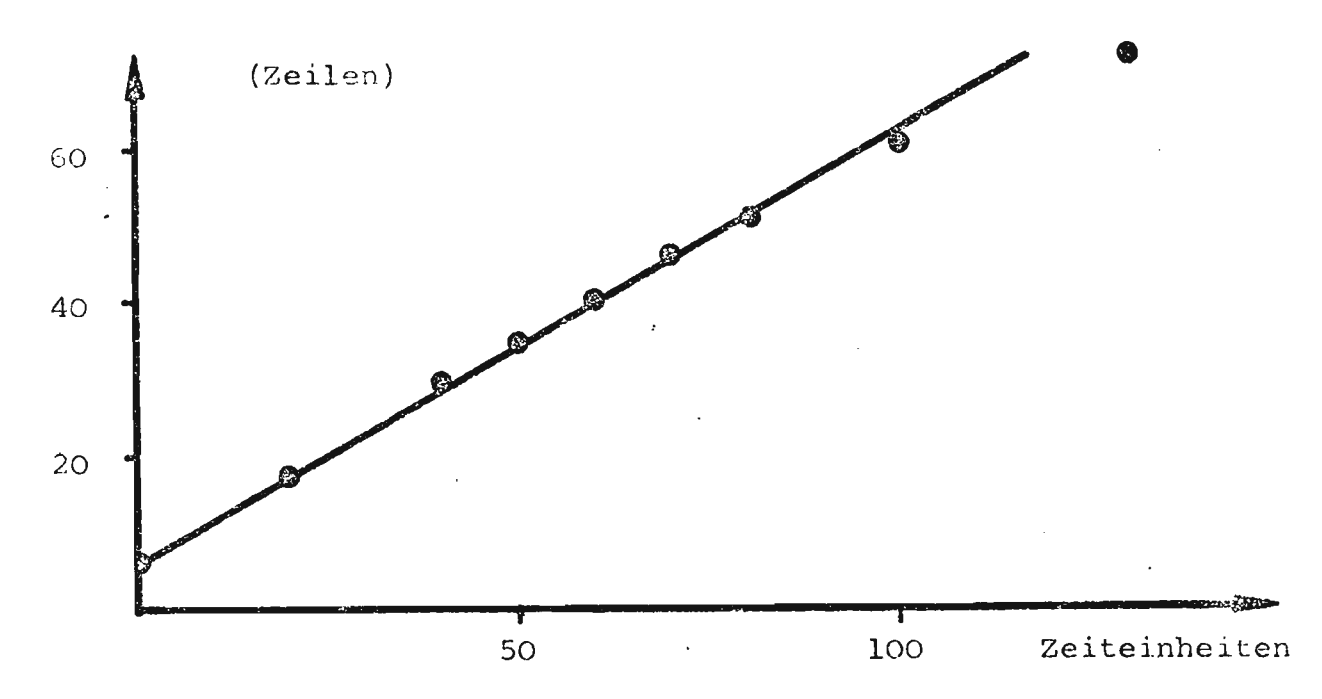

Fig. 51: Mittelwerte der Flecken als Funktion der Zeit, Mischzahl 65%.

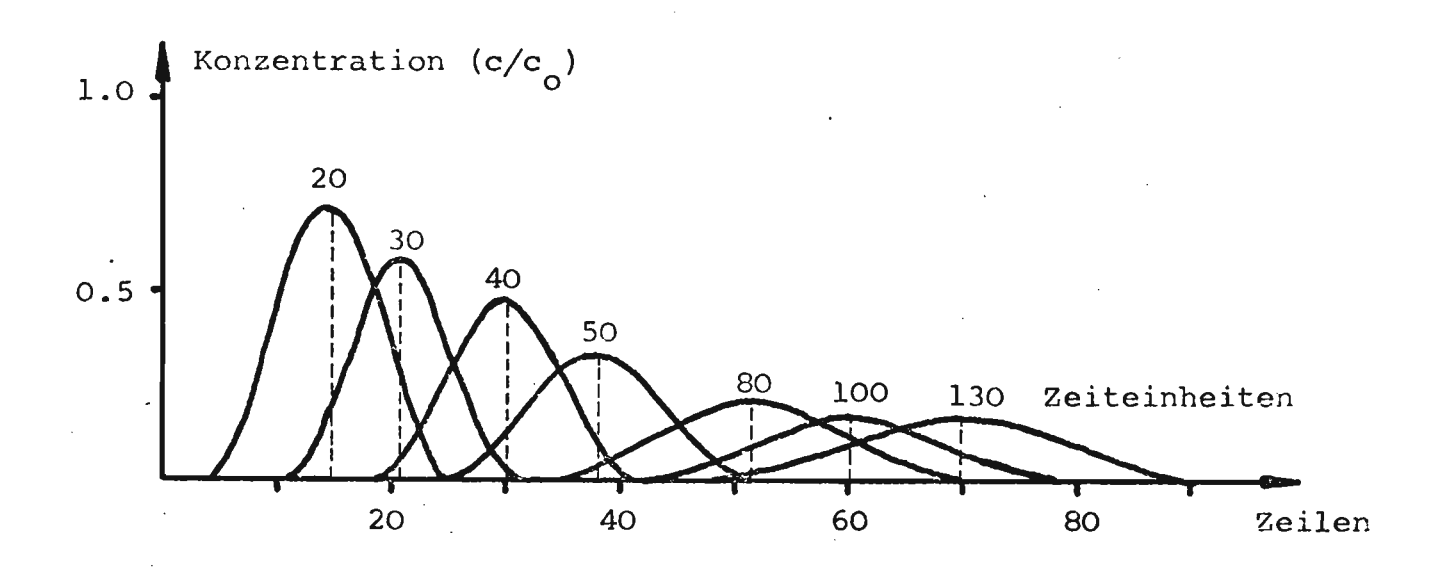

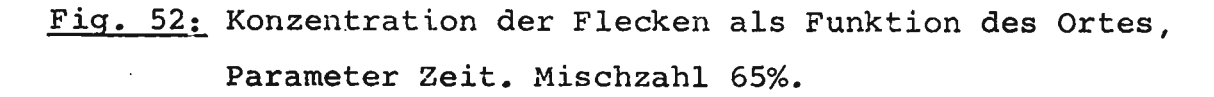

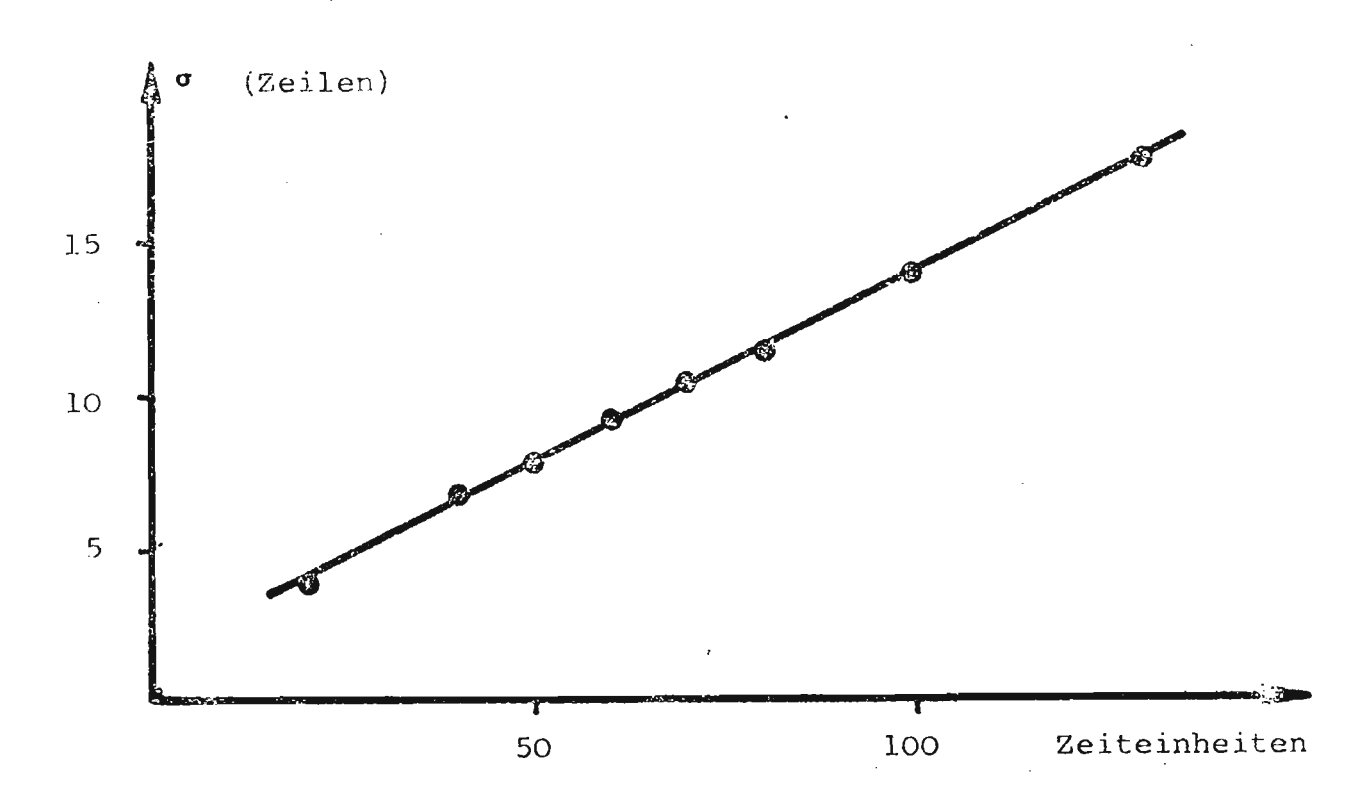

Fiq. 53: Standardabweichung o als Funktion der Simulationszeit, Mischzahl 65%.

## Diskussion der Resultate

Wie aus den Fig. 51-53 ersichtlich ist, stimmt die Simulation verblüffend gut mit der Wirklichkeit überein, indem

- der Mittelwert des Fleckens eine streng lineare Funktion der Zeit bzw. des Ortes ist, und
- die Aufweitung sich ebenfalls streng linear als Funktion der Zeit bzw. des Mittelwertes verhält.

Der Einfluss der Mischzahl auf das System ist nicht detailliert ermittelt worden; es wurde lediglich festgestellt, dass eine grosse Mischzahl (90%) einer kleinen Strömungsgeschwindigkeit mit grosser Dispersion entspricht, während dagegen kleine Mischzahlen (35%) grossen Strömungsgeschwindigkeiten mit eher kleinen Dispersionseffekten entsprächen. Ein genaueres Parameterstudium wird diese Zusammenhänge zwischen der simulierten und der effektiven Dispersion aufzeigen.

### 5. ZUSAMMENFASSUNG

In einem ersten Teil wurde die zufällige Schüttung von gekörntem Silicagel untersucht. Dabei erwies sich, dass die lokale Packungsdichten normalverteilt sind mit der globalen Packungsdichte als Mittelwert. Die Korn- und Zwischenkornlängen sind gestutzt normalverteilt; mit den letztgenannten Funktionen konnte ferner bewiesen werden, dass die Packungsgeometrie nur von der Packungsdichte, nicht aber von der Korngrösse abhängt.

Anschliessend wurden verschiedene Packungen mit der Monte-Carlo-Methode erfolgreich simuliert: die wichtigen, die Geometrie betreffenden Grössen stimmten gut mit der Wirklichkeit überein.

Im zweiten Teil wurden die Dispersionseffekte theoretisch behandelt und anschliessend mit einer speziellen, fotografischen Methode gemessen. Auf Grund der theoretischen und praktischen Gegebenheiten wurde eine Simulation der Dispersion auf einer UNIVAC 1108 in SIMULA I/ALGOL und FORTRAN durchgeführt, welche eine verblüffende Uebereinstimmung mit der Realität aufweist. Danach hängt die Dispersion, dargestellt als "Aufweitung" eines Tracerfleckens, streng linear von der Turmhöhe ab; d.h. sie ist unabhängig von der Vorgeschichte. Weiterhin stellte sich heraus, dass die Dispersionseffekte nicht von der Korngrösse, wohl aber von der Packungsdichte und dem Durchsatz abhängen. Dies liegt in völliger Uebereinstimmung mit den bei der Untersuchung der Packungsdichte gefundenen Gegebenheiten.

Zusammenfassend kann gesagt werden, dass die eingangs der Arbeit gestellten Forderungen erfüllt worden sind.

# 6. LITERATURVERZEICHNIS

- (1) Hiby, J.W., Symposium On Interaetion Between Fluids & Partieles, Inst. Chern. Engr., London, 20. - 22. 6. 62.
- (2) Gunn, D.J. & Malik, A.A., Trans. Inst. Chem. Engr. 44, T317 (1966)
- (3) Martin, J.J., McCabe, W.L. & Monrad, C.C., Chem. Eng. Progr. 47, 91 (1951)
- (4) Happel, J. & Epstein, N., Ind. Eng. Chern. 46, 1187 (1954)
- (5) Glaser, M.B. & Litt, M., A.I.Ch.E.J. 9, Nr. 1, 103 (1963)
- (6) Rumpf, H., Debbas, S. & Sehönert, K., Chernie-Ing.-Teehn. 39 Nr. 3, 116 (1967)
- (7) Rumpf, H. & Debbas, S., Chern. Eng. Sei. 21, 583 (1966)
- (8) Roblee, L.H.S., Baird, R.M. & Tierney, J.W., A.I.Ch.E.J. 4, 460 (58)
- (9) Brown, R.L., & Hawks1ey, P.G.W., Nature 156, 421 (1945)
- (10) Ridgway, K. & Tarbuck, K.J., Brit. Chem. Engr. 12, Nr. 3, 385 (1967)
- (11) Haughey, D.P. & Beveridge, G.S.G., Chem. Eng. Sci. 22, 715 (1967)
- (12) Thoenes, D., Dissertation Universität Delft, 1957
- (13) Wicksell, S.D., Biometrika 17, 84 (1925)
- (14) Blum, E.H. & Wilhelm, R.H., A.I.Ch.E.-I. Chem. E. Symposium Series Nr. 4, (1965) (London: Inst. Chem. Engrs.)
- (15) Graton, L.C. & Fraser, H.J., J. Geo1. 43, 785 (1935)
- ·(16) Bisehoff, K.B. & Levenspiel, 0., Patterns of Flow in Cherniea1 Process Vessels, Advan. Chem. Eng. 4, 95 (1963)
- (17) Bisehoff, K.B., I. & E.C. 58, Nr. 11, 18 (1966)
- (18) Schmalzer, D.K., Dissertation Universität Pittsburg, 1968
- (19) Hennieo, A., Jaeques, G. & Verrneu1en, T., University of California Lawrence Radiation Laboratory Report UCRL-10696 1964
- (20) Jacques, G., Hennico, A., Meen, J.S. & Vermeulen, T., University of Ca1if. Lawrenee Radiation Laboratory Report UCRL-10696 Pt.II, 1964
- (21) Mi11er, S.F., & King, C.J., A.I.Ch.E.J. 12, 767 {1966)
- (22) Einstein, H.A., Dissertation ETH Zürich, 1937
- (23) Cairns, E.J. & Prausnitz, J.M., Chern. Eng. Sei. 12, 20 (1960)
- (24) Jaeques, G., Cotter, J.E. & Verrneu1en, T., Univ. of California Lawrence Lab. Report UCRL-8658, 1959
- (25) Khinchin, A.E., Mathernatica1 Foundations of Statistica1 Mechanics, Dover Pub1ications Inc.; New York, 1949
- (26) Josselin de Jong, G., Trans. Amer. Geophys. Union 39, 67 (1958)
- (27) Saffrnan, P.G., Chern. Eng. Sci. 11, 125 (1959)
- (28) Gunn, D.J., Trans. Instn. Chem. Engrs. 47, T351 (1969)
- (29) Levenspie1, 0., Can. J. Chern. Eng. 40, 135 (1962)
- (30) Bischoff, K.R., Dissertation Il1inois Inst. of Technology, 1961
- (31) Kreyszig, E., Statistische Methoden und ihre Anwendungen, 3. Auflage, Vandenhoeck & Ruprecht, 1968, Göttingen

## LE BENSLAUF

Am 25. Februar 1943 wurde ich als Sohn eines Ungern und einer Schweizerin in Nidau BE geboren. Im Jahre 1949 erhielten wir das Schweizer 8ürgerrecht. Die Primar- .und Mittelschule besuchte ich in Zürich; im Herbst 1963 schloss ich das kantonale Gymnasium Freudenberg mit der Matura Typ B ab. Anschliessend begann ich mit dem Chemiestudium an der Eidgenössischen Technischen Hochschule in Zürich. Im Herbst 1967 erhielt ich dort das Diplom als Ingenieur - Chemiker. Im Januar 1968 begann ich mit meiner Doktorarbeit an der Abteilung für technische Chemie an der ETH. Nach dreieinhalb Jahren wurde die Arbeit abgeschlossen; in dieser Zeit Wdr ich drei Jahre als Vollassistent tätig.

للمراسل للمتابعة والمراجع

Zürich, 7. Juni 1971

فورا فمراوعه فواريد المرابيب والمداني للمراد

Heinrich N.Patak